#### **UNIVERSITE ABDERRAHMANE MIRA DE BEJAIA**

#### **FACULTE DES SCIENCES ECONOMIQUES, DES SCIENCES COMMERCIALES ET DES SCIENCES DE GESTION**

#### **DEPARTEMENT DES SCIENCES DE GESTION**

Mémoire de fin de cycle en vue de l'obtention du diplôme de Master en science

de gestion

Option: Finance d'entreprise (F.E)

#### *Thème*

*La gestion budgétaire, outil du contrôle de gestion Cas : Bejaia Méditerranéen Terminal*

**Réalisé par : Encadré par :** M<sup>elle</sup>. BOURDJIOUA Nihad M<sup>r</sup>. Al M<sup>elle</sup>.SEKHRIOU Nassima

M<sup>r</sup>. AMALOU Mourad

**Devant le jury composé de :**

**Président :** M r .BELKHIRI A.

**Rapporteur** : M<sup>r</sup>. AMALOU M. **Examinateur : M<sup>r</sup>. RAHMANI** 

**Année universitaire : 2017/2018**

## Remerciements

*Nous tenons a remercié Dieu tout puissant de nous avoir donné la santé, la volanté, la patience pour accomplir ce travail.*

*Nous remerciement et reconnaissance a notre promoteur Monsieur AMALOU Mourad pour ses conseils et orientations.*

*Nous tenons a remercie également tous les personnels de l'entreprise SPA BMT surtout services (DFC) département finance et comptabilité et Monsieur TABLI A/elhak d'avoir accepté de nous recevoir autant qu'étudiants stagiaire au sein de l'entreprise.*

*Et enfin, nous remercions toute personne ayant participé de prés ou de lion a l'élaboration ce travail.*

# Dédicaces

*Tout d'abord je tien a remercier le bon dieu de m'avoir appris, protégé, guidé tout au long de ma vie. Les sentiments de la plus profonde humilité, je dédie ce modeste travail :*

*A mes chers parents qui m'ont toujours soutenue et je les remercie d'autant que je ne remercie personne, à leurs aides, à leurs orientations et leurs conseils durant mes études et dans ma vie. Et sans eux je ne serais pas arrivé jusqu'à la.*

> *A mon adorable sœur : Wissam. A mes adorables frères : Yanis et Fouad. A mon adorable cousine : Sara. A ma chère amie et binôme Nassima.*

*A tous ceux qui ont contribué de près ou de loin à la réalisation de ce modeste travail.*

*Nihad*

# Dédicaces

*Tout d'abord je tien a remercier le bon dieu de m'avoir appris, protégé, guidé tout au long de ma vie. Les sentiments de la plus profonde humilité, je dédie ce modeste travail :*

*A mes chers parents qui m'ont toujours soutenue et je les remercie d'autant que je ne remercie personne, à leurs aides, à leurs orientations et leurs conseils durant mes études et dans ma vie. Et sans eux je ne serais pas arrivé jusqu'a la.*

> *A mes adorables sœurs : Samira,Warda, Nadjet et Hassiba. A mes adorables frères : Riyad et Toufik. A ma chère amie et binôme Nihad.*

*A tous ceux qui ont contribué de près ou de loin à la réalisation de ce modeste travail.*

*Nassima*

#### **Sommaire**

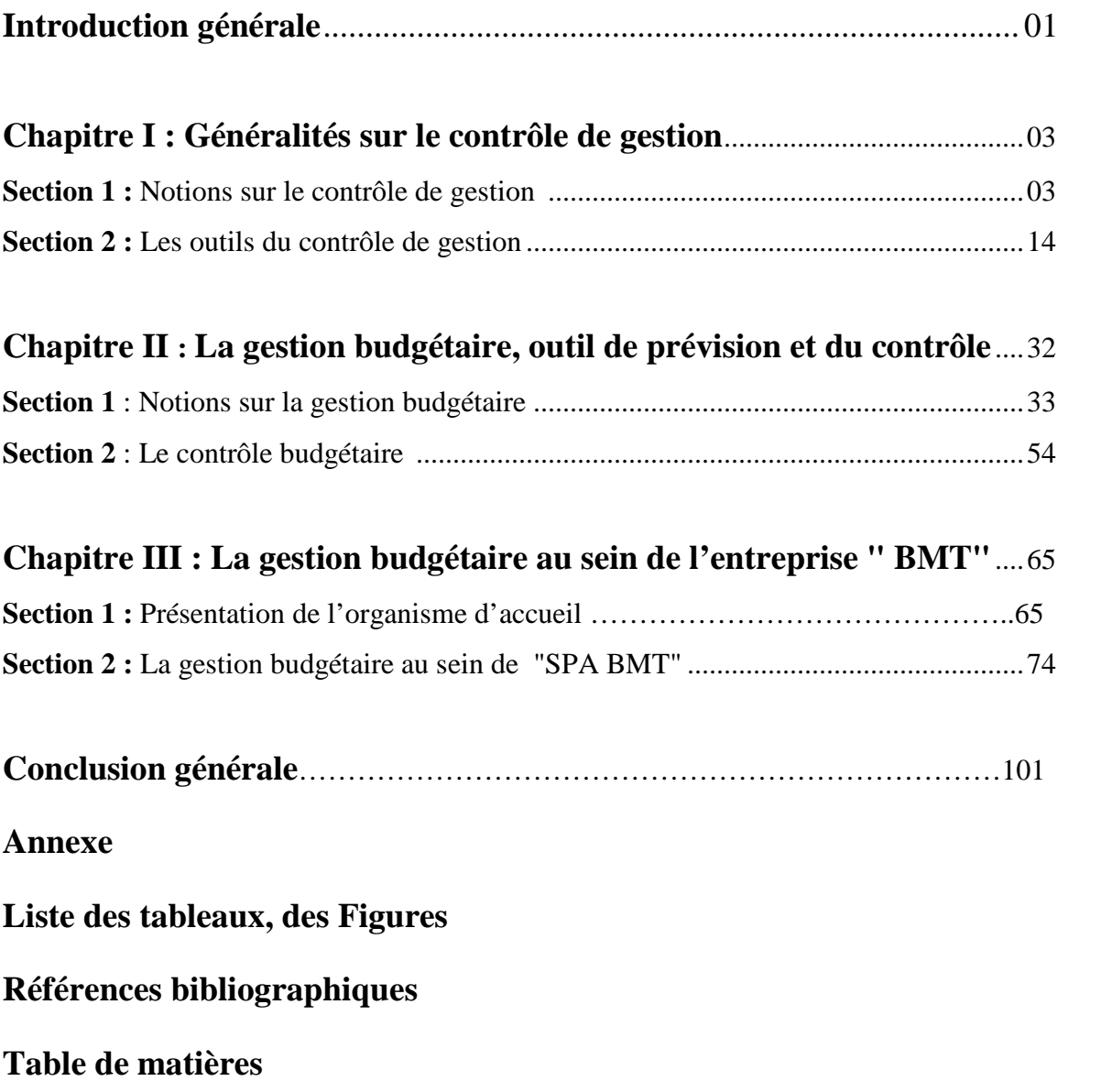

.

#### Liste des abbreviations

- **A.B.C:** Activity Based Costing.
- **CA :** Chiffre d'affaires.
- **CAN :** Chiffre d'affaires net.
- **C.D.G** : Contrôle de gestion.
- **C.G :** Comptabilité générale.
- **CMp :** Coût matières prévu.
- **CMr :** Coût matières réel.
- **D.A :** Dinar algérien.
- **E/CM :** Ecart sur coût matières.
- **E/CU :** Ecart sur coût unitaire.
- **E/MCM :** Ecart sur marge sur coût matières.
- **E/MU :** Ecart sur marge unitaire.
- **E/P :** Ecart sur prix.
- **E/Q :** Ecart sur quantité.
- **E/Vol :** Ecart sur volume.
- **I.R.F.F :** Imputation rationnelle des frais fixes.
- **L.E.S :** Lissage exponentiel simple.
- **L.E.D :** Lissage exponentiel double.
- **MCMp :** Marge sur coût matières prévu.
- **MCMr :** Marge sur coût matières réel.
- **M.C.O :** Méthode des moindres carrées ordinaires.
- **M.M.C :** Moyenne mobiles centrées.
- **MUp :** Marge unitaire prévue.
- **MUr :** Marge unitaire réelle.
- **P.C.G :** Plan comptable général.
- **PUp :** Prix unitaire prévu.
- **PUr :** Prix unitaire réel.
- **Qp :** Quantité prévue.
- **Qr :** Quantité réelle.
- **TR :** Taux de réalisation.

## *Introduction générale*

Pour mieux piloter et maitriser la performance d'une organisation, le contrôle de gestion propose de nombreux outils comme la gestion budgétaire. Cette dernière est considéré comme une nécessité absolue de fait qu'elle permet aux dirigeant de donner une vision sur l'avenir et les met en position favorable pour exploiter les opportunités, donc la gestion budgétaire est un outil de reculer au passé dans l'espoir de sauter dans le futur et permet de savoir où l'on va et d'éviter de gérer à l'aveuglette.

La gestion budgétaire occupe une place prédominante parmi les techniques de contrôle de gestion qui sont susceptible d'être utilisé pour facilite et améliorer la prise de décision a l'intérieure de l'entreprise. La technique budgétaire est définie comme étant un mode de gestion consistant à traduire en programme d'actions chiffrées (budget) les décisions prises par la direction avec la participation des responsables. Elle suppose la définition d'objectifs, une structure englobant l'ensemble des activités de l'entreprise, la participation et l'engagement des responsables des centres de responsabilité et la mise en place d'un contrôle budgétaire. Ce dernier est définit comme *« la comparaison permanente des résultats réels et des prévisions chiffrées figurant aux budgets »<sup>1</sup> .* Il permet de comparer les réalisations avec les prévisions, déceler les écarts significatifs, les analyser et prendre des mesures correctrices. Il permet également de vérifier la performance des différents centres de responsabilité.

L'objectif de ce travail est d'essayer de comprendre la place de la gestion budgétaire et ses outils au sein de l'entreprise BMT, ainsi que son système de prévision en proposant un modèle de prévision des ventes, ce qui nous à poser la question suivante : « **quelle est la place de la gestion budgétaire au sein de SPA Bejaia Méditerranean Terminal? Et quel est-le modèle prévisionnel qui convient à l'élaboration des prévisions des ventes» ?**

Pour pouvoir répondre à la question principale, il serait nécessaire de poser d'autres questions secondaires :

- La gestion budgétaire est-elle un outil efficace pour le contrôle de gestion à la **BMT** ?
- En quoi consiste la gestion budgétaire et quelles sont ses démarches ?
- Quel sont les étapes d'élaborations des budgets au niveau de la BMT ?
- Quel est le modèle prévisionnel qui convienne à l'élaboration du budget des ventes de l'entreprise **BMT** ?

Pour répondre à ces questions on a supposé ces hypothèses :

<sup>1</sup> DORIATH B**,** CHRISTIAN G**,** « GESTION PREVISIONNELLE ET MESURE DE LA PERFORMANCE », DUNOD**,** PARIS**,** 2007, P**.** 199.

**Hypothèse 1 :** la gestion budgétaire est un outil important de contrôle de gestion au sein de BMT, qui consiste à anticiper les résultats à court terme afin de maitriser l'avenir proche de L'entreprise ;

**Hypothèse 2 :** La gestion budgétaire permet de déterminer les orientations économiques à court terme, elle permet donc de traduire une volonté d'anticipation et de maîtrise du futur de l'entreprise, son processus consiste en la prévision, la budgétisation et enfin le contrôle ;

**Hypothèse 3** : la gestion budgétaire au sein de la BMT se déroule en utilisant la technique d'analyse des écarts ;

**Hypothèse 4 :** le modèle prévisionnel qui convienne à l'élaboration du budget des ventes de l'entreprise **BMT** est la méthode du lissage exponentiel.

Pour pouvoir répondre à notre problématique, nous avons mené d'abord une étude théorique suivie ensuite d'une étude analytique qui a nécessité une recherche bibliographique qui nous a permis de cerner notre problématique, de fixer les objectifs de notre analyse et de prendre connaissance des aspects théoriques liés, notamment, à la notion du contrôle de gestion et de la gestion budgétaire, qui constituent les principaux axes de notre analyse. Ensuite une analyse du terrain permettant la collecte des données et des statistiques afin de prévoir les ventes de l'entreprise "Bejaia Mediterranean Terminal» pour l'année 2018.

Pour atteindre l'objectif de recherche qu'on s'est fixé ci-dessus, nous avons opté pour le plan qui suit : le premier chapitre intitulé : "Généralités sur le contrôle de gestion", porte sur les concepts de base et outils du contrôle de gestion. Le deuxième, intitulé " la gestion budgétaire, outil de prévision et du contrôle", s'attachera à mesurer l'ampleur de la gestion budgétaire ainsi que son processus. Le troisième et le dernier chapitre, intitulé "la gestion budgétaire au sein de " Bejaia Mediterranean Terminal ", intègre le cas pratique suite à notre stage de mise en situation professionnelle qui nous a permis d'appliquer les développements théoriques précédents.

### *Chapitre I :*

### *Généralités sur le contrôle de*

*gestion*

Le contrôle de gestion est un domaine en constante évolution, ses définitions varient selon les auteurs et les périodes au rythme de l'avance des savoirs, des techniques et des pratiques. Le contrôle de gestion répond à plusieurs objectifs stratégiques et organisationnels. En tant que fonction de l'entreprise, il remplie ses missions en appuyant sur plusieurs dispositifs, instruments et systèmes de gestions, tels que la comptabilité analytique, le tableau de bord et la gestion budgétaire. Au sein de l'organisation, le contrôle de gestion occupe un positionnement particulier.

L'objectif de ce chapitre est bien présenter la fonction du contrôle a travers son origine, ses définitions, son rôle, et sa mission. Dans la deuxième section nous présenterons les outils du contrôle de gestion : la comptabilité analytique, le tableau de bord, et en fin la gestion budgétaire qui représente l'objet de notre thème.

#### **Section 01 : Notion sur le contrôle de gestion**

Pour comprendre la notion du contrôle de gestion, nous allons présenter, dans cette section l'historique du contrôle de gestion, et quelques définitions citées par nombreux auteurs, ses différentes formes, son positionnement au sein de l'entreprise, son processus et en fin le profil et le rôle du contrôleur de gestion.

#### **1. historique du contrôle de gestion**

Le contrôle de gestion, est apparu dans les grandes entreprises industrielles américaines au début des années 30 pour répondre à une problématique d'organisation liée à l'accroissement de la décentralisation de décisions. Grace au contrôle de gestion, les dirigeants pouvaient maintenir l'efficacité et le dynamisme de leurs entreprises par la coordination de l'ensemble des structures décentralisées. La naissance officielle du contrôle de gestion a eu lieu aux Etats-Unis en 1939 lorsque le CIA est crée « CONTROLLERS INSTITUT OF AMERICA ». La mise en place du plan MARSHALL <sup>1</sup>a partir des années 50 a permis a des chefs d'entreprise européens de se familiariser avec ces techniques et de les mettre en place<sup>2</sup>.

La période des années 60 jusque aux années 70 est une période de forte évolution des outils et technique de cette discipline avec le déploiement des outils classiques du contrôle de

<sup>1</sup> LE PLANT MARSHALL, OU EUROPEAN RECOVERY PROGRAM(ERP), EST LE PRINCIPAL PROGRAMME DES ETATS-UNIS POUR LA RECONSTRUCTION DE L'EUROPE A L SUITE DE LA SECONDE GUERRE MONDIALE.

<sup>2</sup> C. ALAZARD& S.SEPARI, LE CONTROLE DE GESTION MANUEL ET APPLICATION, ED. DUNOD, 2EME EDITION, PARIS, 2010, P3.

gestion (L'utilisation de la comptabilité analytique, les budgets et le contrôle budgétaire). C'est donc « *une époque technique d'installation des outils, centrée sur la fonction comptabilité/budget*».

La période des années 1980 a connue le développement de l'activité de contrôle qui fait émerger des métiers différents au sein même du contrôle de gestion. Durant ces années, l'attention est portée davantage sur le responsable opérationnel et ses besoins de pilotage et de la gestion. Cette période a connu de nouvel outils tel que, les plans à moyen terme et des outils de reporting, notamment les tableaux de bord.

La période des années 90 était la crise du modèle classique du contrôle de gestion qui repose sur l'hypothèse d'une information parfaite et sur prédominance des coûts directs et qui semble inadapté à la densification des entreprises et a la tertiarisation de l'économie. Les coûts directs et les déploiements des méthodes dites Activity based costing reposant sur un découpage par activité, semble constituer une alternative aux méthodes de comptabilité analytique classique.

Aujourd'hui, la mise en place des outils et procédures du contrôle de gestion varie selon les entreprises, même si les objectifs sont identique, puisqu'il n'y a pas de modèle type a suivre.

#### **2. Définition du contrôle de gestion**

Il existe plusieurs définitions du contrôle de gestion selon les auteurs, nous allons retenir les définitions suivantes :

 **Selon R.N. ANTHONY (1993)** le contrôle de gestion est définit comme étant « un processus par lequel les dirigeants s'assurent que les ressources sont obtenues et utilisées, avec efficience, efficacité et pertinence, pour réaliser les objectifs de l'organisation »<sup>3</sup>. Cette définition présente trois concepts sur lesquels se fonde le contrôle de gestion : le premier c'est l'efficacité ; mis en relation les résultats et les objectifs à atteindre (à quel niveau on atteint les objectifs ?), la deuxième c'est l'efficience ; mis en relation les résultats et les ressources utilisées (de quelle manière on atteint les résultats ?). Et en fin, la pertinence ; mis en relation les ressources et les objectifs (quels sont les moyens à utilisés pour atteindre les objectifs ?). Cette combinaison de l'efficacité, l'efficience et de la pertinence permet d'atteindre la performance.

<sup>3</sup> R. N. ANTHONY, (1993), « LA FONCTION CONTROLE DE GESTION », PUBLI-UNION, P21.

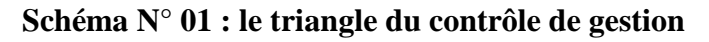

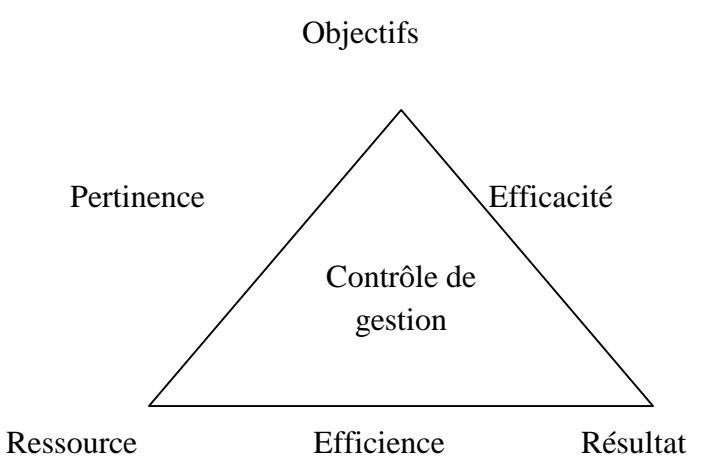

**Source :** BESCOS.P.L & Collaborateurs, le contrôle de gestion et management, Montchrestien, Paris, 1997, P42.

Pour **BURLAUD A** et **SIMON C** « le contrôle de gestion est un système de régulation des comportements de l'homme dans l'exercice de sa profession et, plus particulièrement lorsque celle-ci s'exerce dans le cadre d'une organisation »<sup>4</sup>.

Pour **ALAZARD C** et **SEPARI S** « le contrôle de gestion est un processus finalisé, en relation avec objectifs de l'entreprise, et incitatif, en relation des responsables. Le contrôle de gestion ne se limite plus a la maitrise de l'allocation et de l'utilisation des ressources pour atteindre les objectifs, mais doit permettre un pilotage permanant et un processus d'amélioration contenue de la stratégie et de l'organisation ».<sup>5</sup>

#### **3. Les différents niveaux du contrôle de gestion**

 **Le contrôle d'exécution ou opérationnel :** Est formé des processus et des systèmes conçus pour garantir aux responsables que les actions qui relèvent de leur autorité seront, sont et ont été mises en œuvre conformément aux finalités confiées, tout en dispensant ces responsables de piloter directement ces actions.

 **Le contrôle de gestion:** Le processus de contrôle de gestion est formé des processus et des systèmes qui permettent aux dirigeants d'avoir l'assurance que les choix stratégique**s** et les actions courantes seront, sont et ont été cohérents, notamment grâce au contrôle d'exécution.

<sup>4</sup> BURLAUD A, SIMON C (1997), « LE CONTROLE DE GESTION », LA DECOUVERTE, COLLECTION REPERE N0227, P9.

<sup>5</sup> ALAZARD C, SEPARI S (2007), « CONTROLE DE GESTION : MANUEL ET APPLICATIONS », PARIS, 4EMEEDITION, DUNOD,

 **Le contrôle stratégique:** Le contrôle stratégique est formé des processus et systèmes qui permettent à la direction d'arrêter et d'ajuster les choix des missions, métiers, domaines.

#### **4. Processus du contrôle de gestion**

Le contrôle de gestion est le processus par lequel les managers influencent d'autres membres de l'organisation pour mettre en œuvre la stratégie<sup>6</sup>.

C'est : « *un processus, une boucle qui suppose l'enrichissement et l'apprentissage progressif* »<sup>7</sup>, il comprend des sous processus qui forment un cycle de quatre phases :

 **La phase de prévision** : Cette phase est dépendante de la stratégie définie par l'organisation. La direction prévoit les moyens nécessaires pour atteindre les objectifs fixés par la stratégie dans la limite d'un horizon temporel. Les résultats attendus par la direction constituent un modèle de représentation des objectifs à court terme ;

 **La phase d'exécution :** Cette phase se déroule à l'échelon des entités de l'organisation. Les responsables des entités mettent en œuvre les moyens qui leur sont alloués. Ils disposent d'un système d'information qui mesure le résultat de leur action. Ce système de mesure doit être compris et accepté par les responsables d'entités. Il doit uniquement mesurer les actions qui leur ont été déléguées ;

 **La phase d'évaluation :** Cette phase à confronter les résultats obtenus par les entités aux résultats souhaité par la direction afin d'évaluer leur performance. Cette étape de contrôle met en évidence des écarts et en détermine les causes. Elle doit conduire les responsables à prendre des mesures correctives. Le processus est plus réactif lorsque cette étape de contrôle est réalisée régulièrement au niveau des entités ;

 **La phase d'apprentissage :** Cette phase permet, grâce à l'analyse des écarts, de faire progresser l'ensemble du système de prévision par apprentissage. Des facteurs de compétitivité peuvent être découverts ainsi que d'éventuelles faiblesses. Une base de données est constituée pour être utilisée en vue des futures prévisions.

 $6$  GAUTIER F. & PEZET A. (2006) LE CONTROLE DE GESTION: GESTION APPLIQUER, DAREOIS & PEARSON EDUCATION, PARIS, P32.

<sup>7</sup> IBIDEM.

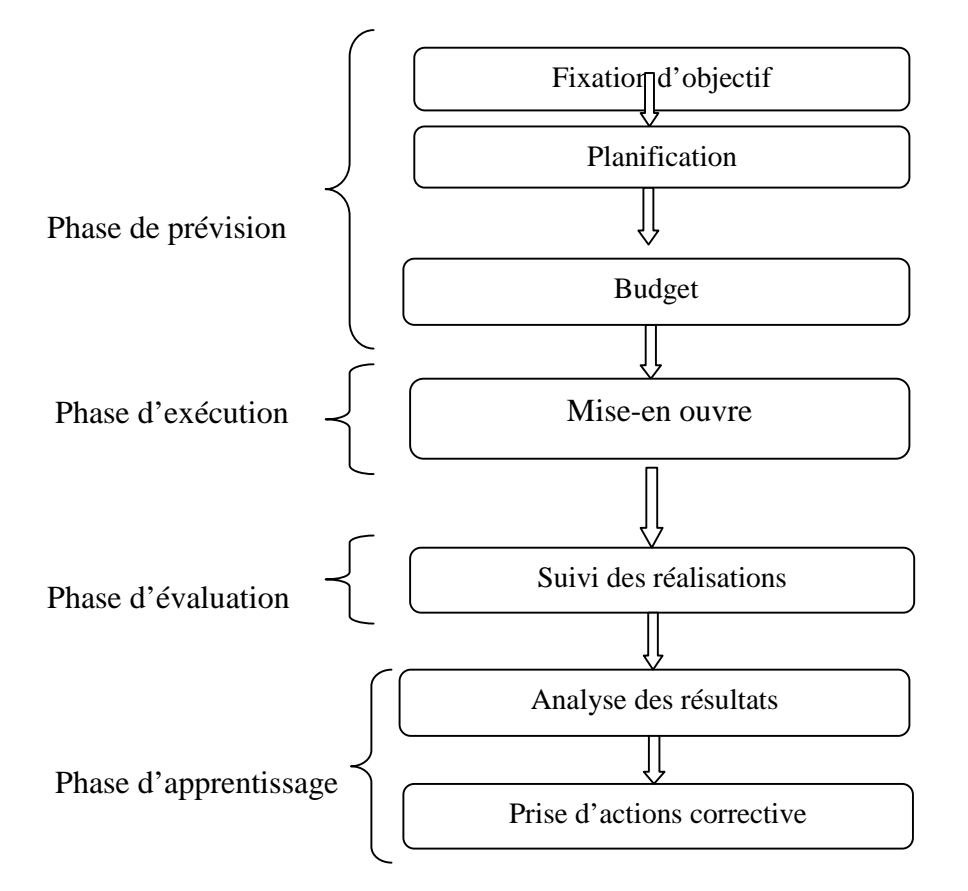

**Schéma Nº02 :** le contrôle de gestion en quatre étapes : un processus d'apprentissage

**Source :** löning H, & Pesqueux Y. (1998), " le contrôle de gestion", Dunod, Paris, P3.

#### **5. Positionnement du contrôle de gestion dans l'organisation :**

Il n'y a pas de normes pour positionner la fonction de contrôle de gestion dans l'organigramme d'une entreprise, puisque de nombreux facteurs de contingence, liés à la taille, à la nature du pouvoir, à l'activité, conditionnent sa place. Ainsi il en ressort que différents rattachements sont possibles.

**5.1. Le rattachement à la direction générale:** Les préoccupations du contrôleur de gestion sont plus larges que celles du directeur administratif et financier. C'est un signal très fort pour lier le contrôle de gestion et la stratégie, et donner un pouvoir et une légitimité certaine. Cette position se justifie par l'étendue de son champ d'action, tant stratégique qu'opérationnel<sup>8</sup>. Cela dénote également un rôle plus important du directeur financier. Ardoin & Jordan (1979) suggèrent que seul un rattachement à la direction générale est pertinent<sup>9</sup>. Bouquin (2001) entérine cette position. Selon lui, un rattachement à la direction générale paraît plus opportun. Enfin, Charmont (1952), ancien élève de l'Ecole polytechnique et auteur d'un de premiers articles sur le contrôleur de gestion, rattache la fonction de contrôle de gestion au directeur général et ne fait pas apparaître la direction financière sur ses organigrammes.

**Schéma N° 03 :** Rattachement à la direction général

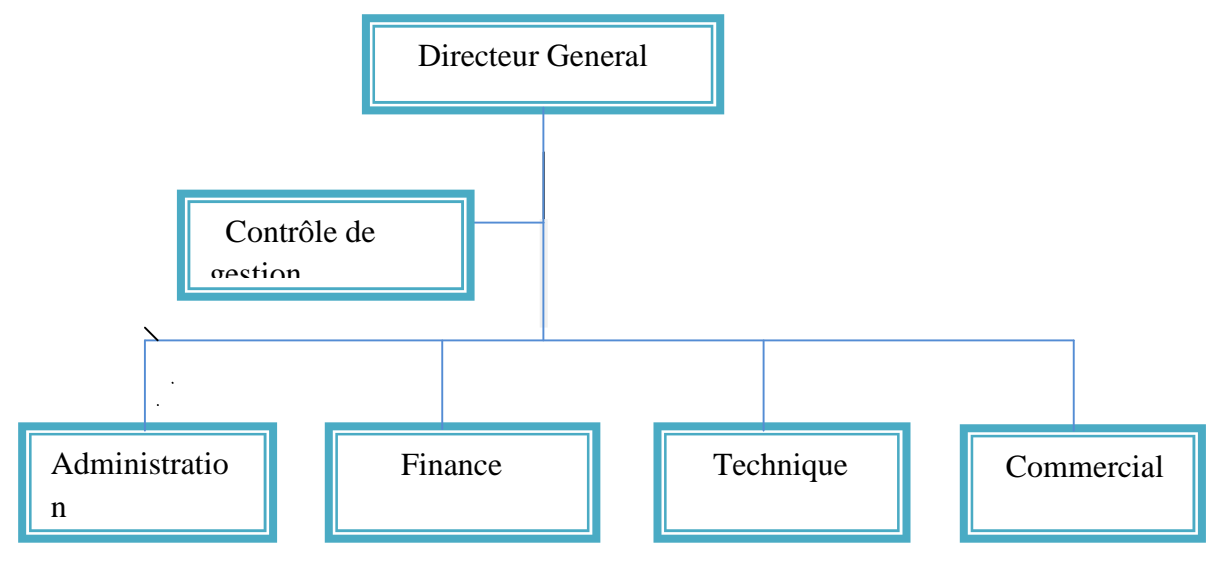

**Source :** Bouin X. ; Simon F-X., « Les nouveaux visages du contrôle de gestion », Dunod, Paris, 2009, P 50.

 $^8$  ALAZARD C & SEPARI S. (2007), ''CONTROLE DE GESTION: MANUEL & APPLICATIONS'', DEFC EPREUVE N°11, DUNOD .P 34.

<sup>9</sup> ARDOIN J.L. & JORDAN H.(1979), "LE CONTROLEUR DE GESTION" ,PARIS, FLAMMARION, P140.

**5.2. Le rattachement a la direction financière :** Cette position illustre une certaine dépendance du contrôleur de gestion au directeur financier. Ce qui nuire a la communication avec les autres services et restreint a un domaine plus strictement financier, privilégiant des informations comptables au détriment des informations plus opérationnelles (qualité, délai.....). En effet, un rattachement à la direction financière génère une vision financière.

**Schéma N° 04 :** Rattachement à la direction financière

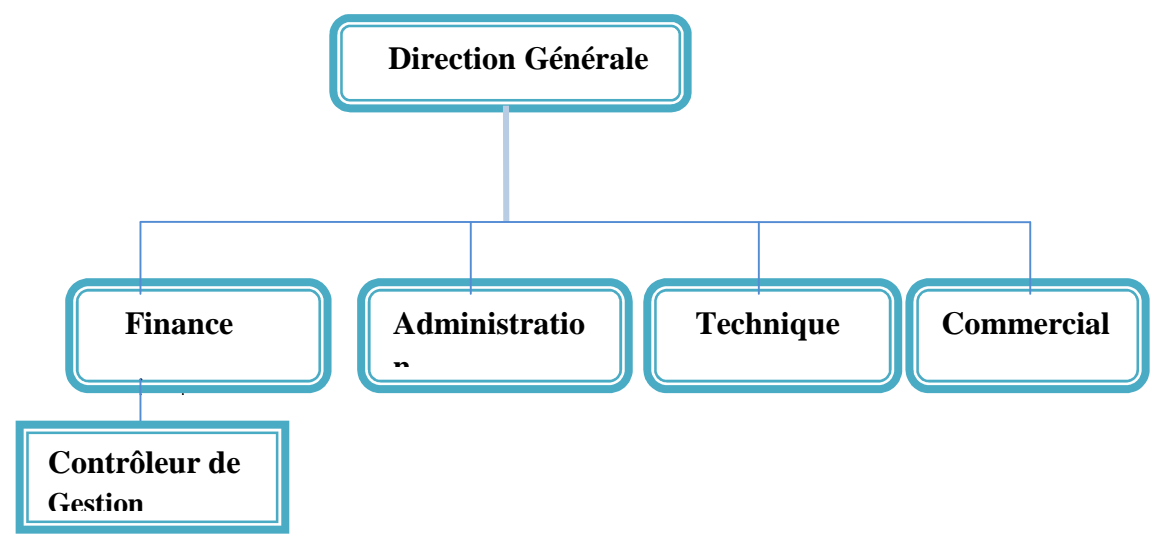

**Source** : Hélène Lôning ; « Contrôle de gestion : Organisation, outils et pratiques», Dunod, Paris, 2008, Page 287.

**5.3. Le rattachement en râteau :** Dans certaines entreprises le contrôleur de gestion bénéficie de même niveau que les autres responsables, ce qui peut faciliter la communication. **Schéma N° 05 :** Rattachement au râteau

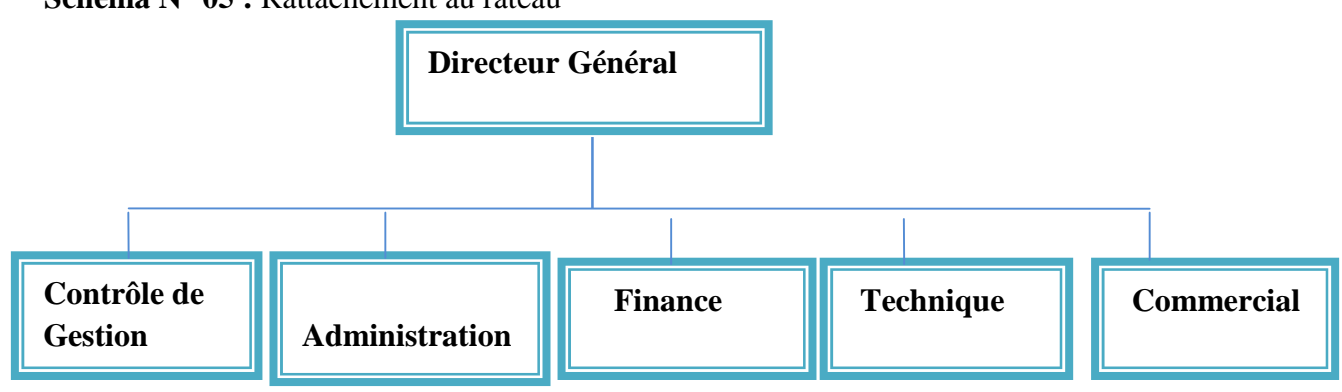

**Source :** Bouin X. ; Simon F-X., « Les nouveaux visages du contrôle de gestion », Dunod, Paris, 2009. P 51.

Dans cette situation le contrôleur de gestion et ces différents acteurs sont tous rattachés à la direction générale et sont en relation perpétuelle ; ce qui peut faciliter la communication entre eux et harmoniser leurs décisions pour aider la direction générale à

prendre la meilleure décision. L'avantage de ce mode de rattachement du contrôle de gestion est la possibilité d'une transmission et d'une analyse efficace et rapide de l'information comptable.

#### **6. Mission et objectifs du contrôle de gestion**

#### **6.1. Missions du contrôle de gestion**

Le contrôle de gestion a pour mission de définir les finalités et les objectifs généraux de l'entreprise à long terme d'une part, et d'autre part la stratégie à adopter pour orienter la gestion vers la réalisation des objectifs fixés dans les meilleurs délais, au moindre coût et avec une qualité maximale conformément aux prévisions.

Le contrôle de gestion doit assurer plusieurs tâches : la prévision, le conseil, le contrôle, et la mise au point des procédures.

- **Au niveau de la prévision :** le contrôle de gestion doit élaborer les objectifs, définir les moyens permettant de les atteindre et surtout préparer des plans de rechange en cas d'échec des plans préétablis. De même le contrôle de gestion doit s'assurer de la compatibilité de budgets émanant des différents services.
- **Au niveau du conseil :** le contrôle de gestion doit fournir aux différents centres de responsabilité les informations nécessaires à la mise en œuvre d'un ensemble de moyens permettant d'améliorer leur gestion.
- **Au niveau du contrôle :** le contrôle de gestion doit déterminer les responsabilités et assurer le suivi permanent de l'activité de l'entreprise en gardant la compatibilité entre eux par le biais de tableau de bord.
- **Au niveau de la mise au point des procédures :** la mission de contrôle de gestion consiste à élaborer les indicateurs et les uniformiser pour que la comparaison de l'entreprise avec son environnement soit homogène.

Enfin, la mission principale de contrôle de gestion pourrait se définir comme la contribution active au pilotage globale de l'organisation dans une prospective d'amélioration de la performance économique.

#### **6.2. Objectifs du contrôle de gestion**

Le contrôle de gestion ne peut se comprendre que dans une entreprise finalisée, une entreprise qui a des « buts » et dans laquelle un processus de fixation d'objectifs a été mis en place au niveau des individus. Cette notion d'objectifs est inhérente au contrôle de gestion: il est logique de n'avoir besoin d'un système de pilotage que si l'on est finalisé, que si l'on a des objectifs qui vous mettent sous tension. Les objectifs du contrôle de gestion couvrent trois grands domaines

- Accomplissement des choix stratégiques délibérés ou encore adoption des décisions des managers par les personnels de l'entreprise ;
- Mise sous tension des ressources et des compétences de l'entreprise ;
- Etablissement simultané des objectifs standards, normes à atteindre ou à respecter, des comportements adéquats pour y parvenir et des systèmes de mesure et de vérification des résultats.

#### **7. Le profil et le rôle du contrôleur de gestion**

La notion du contrôle est utilisée dans le sens de la maîtrise de gestion. Le contrôleur de gestion a pour vocation d'aider les responsables opérationnels et la direction générale à obtenir cette maîtrise, et leur permettre de juger les résultats de leurs actions, en mettant en œuvre les outils nécessaires à la détermination des objectifs, l'élaboration des plans d'action et le suivi des réalisations.

#### **7.1. Le profil du contrôleur de gestion**

Le contrôleur de gestion doit connaître l'entreprise et ses acteurs, être positif et dynamique et tourné vers l'avenir.

Selon C. Alazard et Sabine Sépari, le contrôleur de gestion doit être polyvalent. Il doit être en effet à la fois $^{10}$ .

- **Spécialiste et généraliste** : maitriser les outils pointus, organiser et coordonner les procédures.
- **Opérationnel et fonctionnel** : gérer l'exécution, conseiller les décideurs.
- **Technicien et humain** : intégrer la dimension technique, gérer les hommes et les groupes. D'après Bouin et Simon, le contrôleur de gestion doit être armé par des qualités lui

permettant de concrétiser ses missions

<sup>10</sup> C. ALAZARDE, S. SEPARE, « CONTROLE DE GESTION », DUNOD, PARIS, 2010.P29

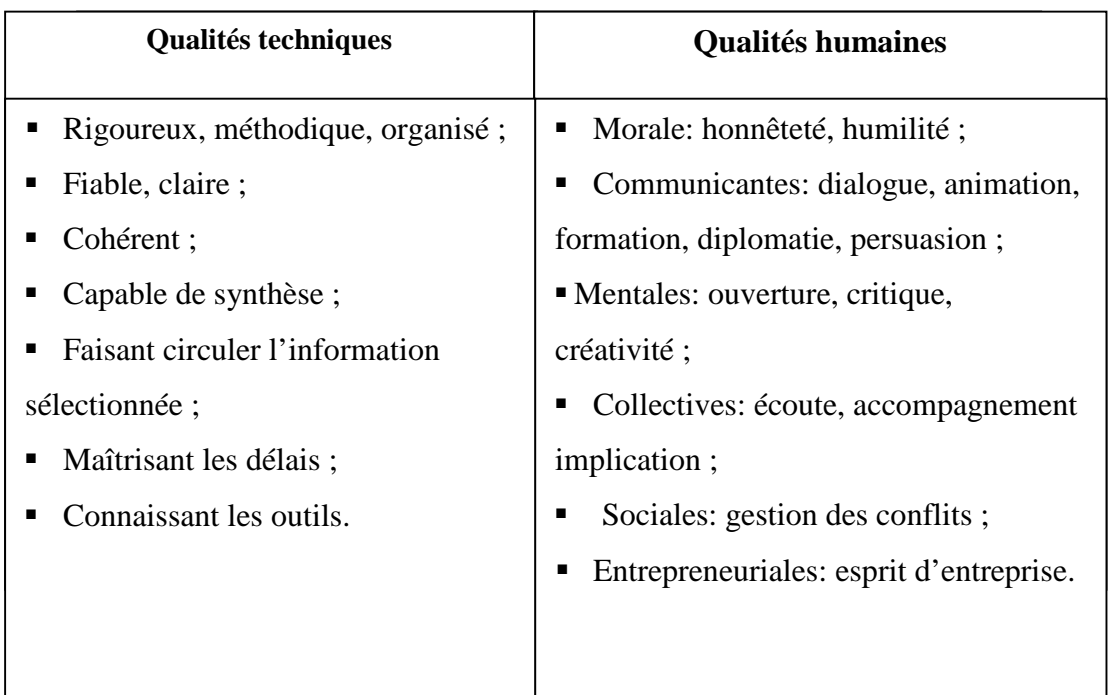

**Tableau N° 01 :** Les qualités du contrôleur de gestion

**Source:** Alazard C., Sépari S., « Contrôle de gestion manuel et applications », Dunod, Paris, 2007, P.34.

#### **7.2. Le rôle de contrôleur de gestion**

Le contrôleur de gestion a un double rôle : celui d'un contrôleur et d'analyste et celui d'un conseiller de la direction. Dans le premier rôle, il doit procéder par un examen des données comptables et financières et autres données fournies par l'entreprise. Ensuite, il procède à la comparaison entre les prévisions et les réalisations pour dégager les écarts afin de prendre des actions correctives. Dans le second rôle, le contrôleur est considérer comme le conseiller de la direction et d'aide à la décision.

**Schéma Nº06** : le rôle de contrôleur de gestion

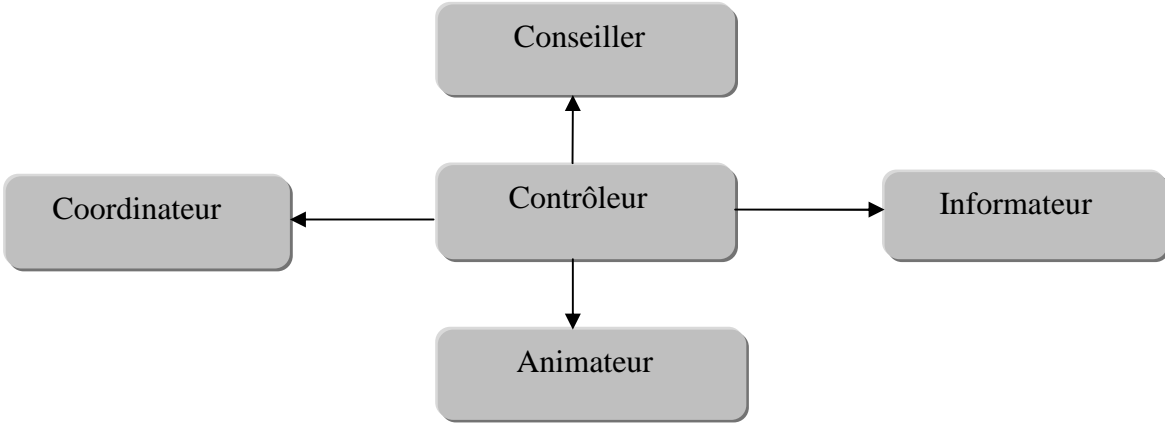

**Source :** Alazard C. & Separi S. (2001), Op.cit, P68.

Par ailleurs, les principaux rôles attribués au contrôleur de gestion sont :

- il joue le rôle de coordinateur : le contrôleur a pour mission de coordonner l'ensemble des programmes et des budgets afin de s'assurer de leurs cohérences ;
- il joue le rôle d'animateur : dans ce cas, le contrôleur doit orienter et expliquer aux opérationnels à mettre en œuvre les objectifs et leurs enjeux pour l'entreprise.

#### **8. Limites du contrôle de gestion**

Il existe plusieurs limites liées au contrôle de gestion, à savoir :  $11$ 

- Tout n'est pas mesurable à un coût raisonnable, et pourtant il faut bien quand même piloter le système ;
- Une fois qu'un indicateur a été choisi, il devient très vite un but en soi, susceptible de toutes les manipulations. Cela limite la confiance qu'on peut accorder au système de contrôle de gestion, même si on peut mettre en place toutes sortes de parades (renouveler les indicateurs utilisés, les garder confidentiels,…etc.). et cela produit du stress, notamment lorsque les indicateurs sont mal choisis et se mettent à exiger l'impossible ;
- Les managers ne doivent pas se contenter des indicateurs du contrôle de gestion, mais doivent aussi régulièrement constater sur place ce qui se passe dans les unités de l'entreprise (et aussi rencontrer en direct des clients), vu que les indicateurs ne détectent pas tout ;
- La mise en place du contrôle de gestion repose sur le savoir-faire et la compétence des dirigeants de l'entreprise ;
- Le système d'information sur lequel s'appuie le contrôle de gestion ne donne pas une image correcte de la performance, et de la structure d'une entreprise, que dans un environnement relativement stable et peu perturbé.

 $^{11}$  MARIE G (2005), « LE CONTROLE DE GESTION PREVISIONNELLE », ECONOMICA, PARIS, P22.

#### **Section 02 : Les outils du contrôle de gestion**

Pour bâtir un système de contrôle de gestion, il est possible d'utiliser différents outils de pilotage susceptible d'orienter l'action et la prise de décision à savoir :

#### **1. La comptabilité analytique d'exploitation**

Dans un contexte économique caractérisé par des mutations rapides et imprévisibles ainsi que par une concurrence de plus en plus rude rendent la vie de l'entreprise plus complexe et plus incertaine. La comptabilité analytique est devenue un outil indispensable pour répondre aux besoins de la direction en matière de décision pour garantir leur pérennité.

#### **1.1. Définition de la comptabilité analytique**

Pour pouvoir gérer et contrôler la gestion, le gestionnaire a besoin d'informations, des informations sur le patrimoine et la situation financière de l'entreprise, qui sont généralement fournies par la comptabilité générale, et des informations sur les conditions d'exploitation des ressources, et la réalisation des objectifs en comparant avec les prévisions. La comptabilité analytique est la source privilégiée de telles informations. Nombreuses sont les définitions données à la comptabilité analytique, on présentera dans ce qui suit quelque unes :

« *La comptabilité analytique est un mode de traitement des données dont les objectifs essentiels sont les suivant :*

#### *D'une part :*

- *Connaître les coûts des différentes fonctions assumées par l'entreprise ;*
- *Expliquer les résultats en calculant les coûts des produits (biens des services) pour les comparer aux prix de vente correspondants ;*

#### *D'autre part,*

- *Etablir des prévisions de charges et de produits courants ;*
- *En constatant la réalisation et expliquer les écarts qui en résultent ;*

*D'une manière générale, elle doit fournir tous les éléments de nature à éclairer la prise de décision* ». 12

« *la comptabilité analytique contribue au processus de gestion des entreprises en accumulant et traitant des données sur les consommations de ressources, et en les transmettant aux décideurs pour éclairer leur choix de plan d'action dans le cadre d'une analyse coûtbénéfice. La comptabilité analytique est donc une branche des sciences de la décision, c'est*

<sup>12</sup> PLAN COMPTABLE GENERAL (1982-TITRE III), CITE PAR : C. ALAZARD ET S. SEPARI, CONTROLE DE GESTION, DUNOD, 2001.

*aussi une branche de la micro-économie car elle s'attache à décrire le fonctionnement de l'entreprise, et les informations qu'elle fournit sont elles-mêmes sujettes à une analyse coûtbénéfice, puisque le gestionnaire ne dépensera jamais plus pour une information de comptabilité analytique que ce qu'elle sera susceptible de lui rapporter dans l'amélioration de la décision »<sup>13</sup>* .

#### **1.2. Les objectifs de la comptabilité analytique**

On retient des définitions citées précédemment que les objectifs de la comptabilité analytique peuvent être regroupés selon trois axes :

1) l'axe – calcul des coûts et analyse de la rentabilité,

- 2) l'axe contrôle de gestion,
- 3) l'axe aide à la prise de décision

 **L'axe – calcul des coûts et analyse de la rentabilité** : Le premier objectif de la comptabilité analytique est la détermination des coûts des produits et des services proposés par l'entreprise à la clientèle. Dans cet axe la comptabilité analytique constitue un outil de calcul, elle permet aux entreprises la connaissance des coûts de revient des produits, nécessaire pour la fixation de leur prix de vente. La comptabilité analytique devient aussi un aide à la comptabilité générale dans la mesure où elle permet d'évaluer certains éléments du bilan (stocks des produits finis, semi-finis, en-cours, les immobilisations créées par l'entreprise).

 **L'axe – contrôle de gestion** : Dans cette optique la comptabilité analytique devient un moyen de contrôle et donc de pilotage, elle permet :

 $\checkmark$  L'analyse des consommations et l'observation de leur évolution ;

 $\checkmark$  La distinction entre les charges liées à l'activité de l'entreprise (charges variables) et celles liées à la structure (charges fixes) ;

- $\checkmark$  Le contrôle des consommations par comparaison avec les prévisions ;
- $\checkmark$  L'analyse des écarts entre les prévisions et les réalisations.

 **L'axe – L'aide à la prise des décisions :** Le schéma ci-après montre le double rôle que joue la comptabilité analytique dans le processus de décision :

<sup>13</sup> MICHEL LEBAS, « COMPTABILITE ANALYTIQUE DE GESTION», NATHAN, 1986, PAGE 13.

- $\checkmark$  Afin que la direction puisse prendre toutes décisions utiles et organiser leurs mises en œuvre, la comptabilité analytique doit lui fournir les informations nécessaires en matière de coûts préétablis ;
- $\checkmark$  A la mise en œuvre de la décision, la comptabilité analytique constate les coûts et résultats réels, et effectue un rapprochement avec les coûts et les résultats préétablies, elle calcule les différences et les responsables cherchent leurs causes (erreurs dans le processus de prévision ou de décision, ou anomalies de mise en œuvre), et mettront en place des actions correctives de sorte les mêmes erreurs ne se produisent plus dans l'avenir. La comptabilité analytique fourni donc aux managers un modèle économique qui leur permet de tester leurs décisions avants de les prendre.

**Schéma N°07** : rôle de la comptabilité analytique dans le processus de décision

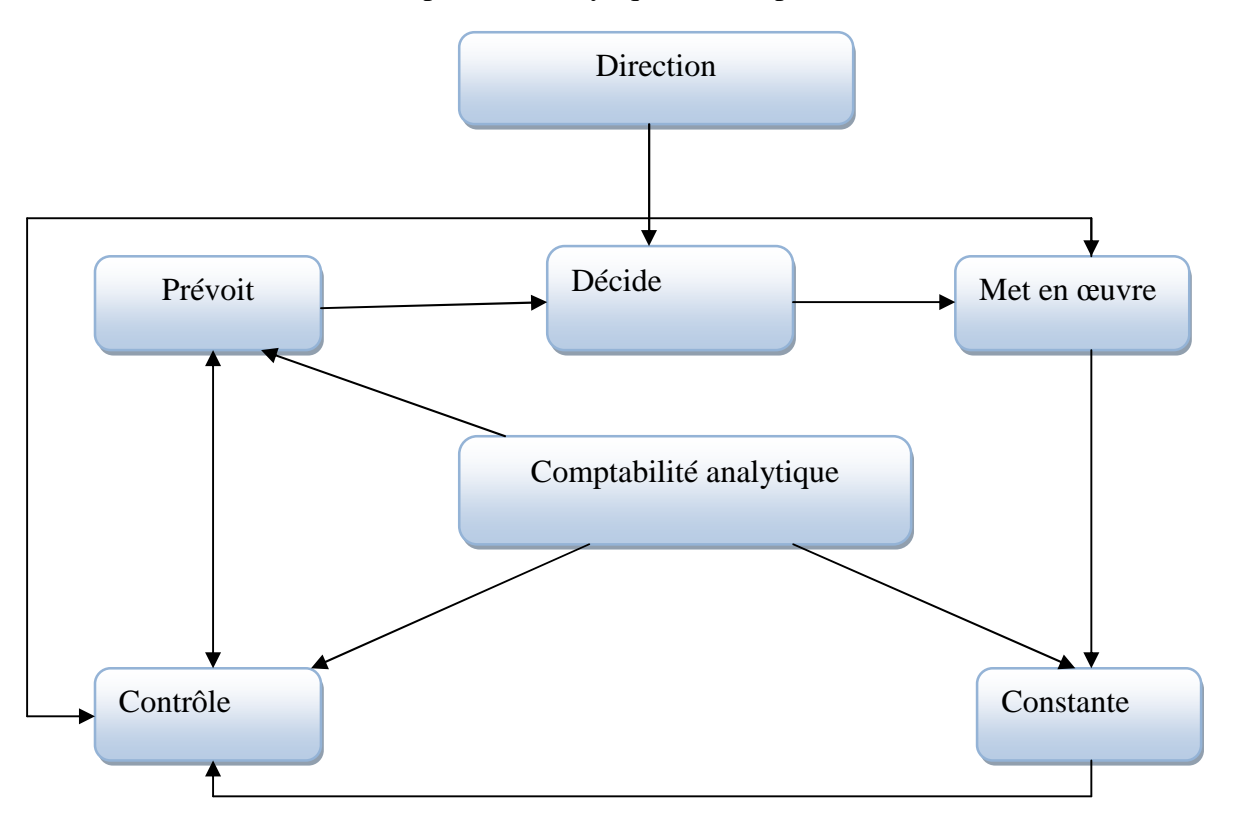

**Source :** CLAUDE.C, & RICHARD. M, « comptabilité de gestion »,nathan ;1997.

#### **1.3. Comparaison entre les deux systèmes de comptabilité (générale et analytique)**

Les caractéristiques comparées de la comptabilité générale (financière) et de la comptabilité analytique sont résume dans le tableau ci-après :

**Tableau Nº02** : comparaison entre la comptabilité générale et la comptabilité analytique

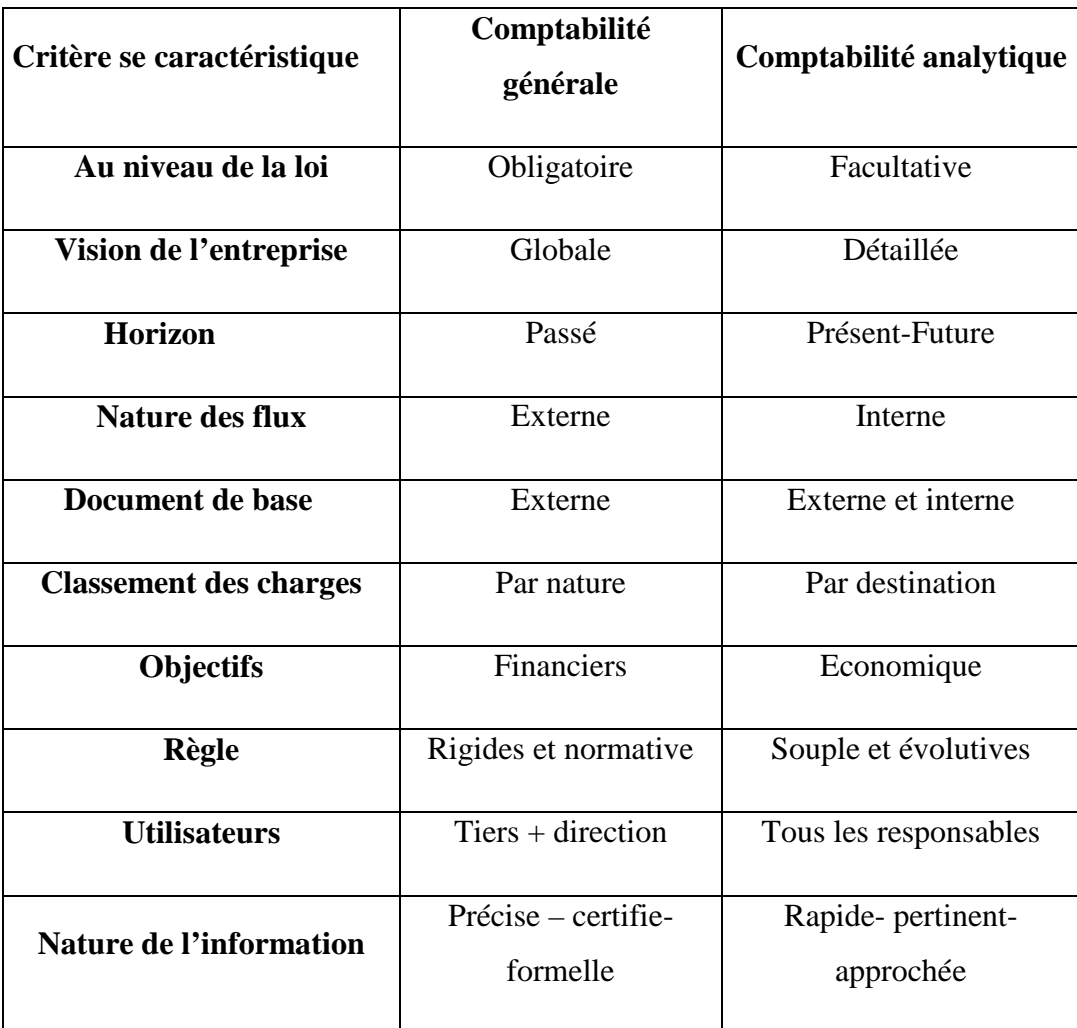

**Source :** jacques Margerin, Gérard Ausset, multimédia, 1990, page 16.

La comptabilité financière a pour mission principale de rendre compte de façon normalisée de l'activité et de la situation financière aux partenaires de l'entreprise (Actionnaire, Etat, Banque, Fournisseurs, Clients). De l'autre côté, la comptabilité analytique a pour mission d'aider et de participer à la prise de décision interne qui complète la comptabilité générale et qui fournit des résultats par produits et par activités.

Au niveau de la loi, la comptabilité générale est obligatoire et qui a pour mission la saisie, la classification et l'enregistrement des flux financière de l'entreprise. Par contre, la comptabilité analytique est facultative et qui a pour mission le traitement et l'analyse des données fournies par la comptabilité générale afin de servir dans la gestion interne à l'entreprise.

Les différences entre charges enregistrées par la comptabilité générale et charges introduites dans le système d'analyse constituent ce que le PCG appelle des différences d'incorporation.

Les comptables souhaitent vérifier au moins une fois par an, en fin d'exercice comptable, l'égalité liant le résultat de la comptabilité générale aux résultats analytiques par produit :

**Résultat de la comptabilité générale = ∑ Résultats analytiques par produit + ∑ différences d'incorporation (Dont les charges supplétives – charges non incorporables)**

#### **1.4. Les concepts de la comptabilité analytique**

Deux notions sont présentées dans cette partie, la notion de charge et la notion de coût.

#### **1.4.1. La notion de charge**

**1.4.1.1. Définition de la charge :** Le mot « Charge » est un terme comptable désignant les consommations de l'entreprise chiffrées en valeur monétaire. Essentiellement pour ses besoins d'exploitation, ou ses objectifs de production et de vente de biens et services $^{14}$ .

La charge « *est une rémunération de ressources allouées à des fins de production et de vente»<sup>15</sup> .*

Une charge est une consommation des ressources par l'entreprise pour produire des biens et services destinés à la vente ou pas (production pour elle-même)

« *Pour l'entreprise, les charges sont liées aux décaissements de monnaie : achat et consommation de matières, salaires de personnel, frais d'entretien et de gestion... toute charge correspond à une prestation reçue en contrepartie d'un décaissement. Il convient néanmoins de préciser que certaines charges peuvent être calculés et non décaissées, les dotations aux amortissements par exemple* » 16 .

#### **1.4.1.2. Typologie de la charge**

Les charges prises en compte pour le calcul des coûts dans la comptabilité analytique ne sont pas exactement les charges enregistrées en comptabilité générale, on distingue :

- $\checkmark$  Les charges incorporables
- $\checkmark$  Les charges non incorporables
- $\checkmark$  Les éléments supplétifs.
- **A. Les charges incorporables :** Ce sont les charges normales d'exploitation classées en comptabilité générale selon leur nature dans la classe 6 (selon le plan comptable national),

<sup>14</sup> BERNARD M, HEIM J : « DICTIONNAIRE DE LA COMPTABILITE », LA VILLE GUERIN, PARIS, 1993, P43

<sup>15</sup> CULLMANN. H, « LA COMPTABILITE ANALYTIQUE », EDITION BOUCHENE, PARIS, PAGE 23

 $^{16}$ GERARD. M, « COMPTABILITE ANALYTIQUE »,  $3\,$  EDITION, PAGE 10.

et qui seront incorporé dans le calcul du coût en comptabilité analytique, ou sont classées selon leur fonction ;

- **B. Les charges non incorporables** : Ce sont les charges qui sont enregistrées dans la comptabilité générale et qui seront exclues du calcul du coût en comptabilité analytique, car elles ne correspondent pas à l'activité ou l'exploitation normale de l'entreprise. Ce sont des charges anormales ou exceptionnelles, il faudra aussi exclure toutes les charges qui correspondent à des exercices antérieurs ;
- **C. Les charges supplétives :** A l'inverse des charges incorporable ou non incorporable, les charges supplétives ne sont pas enregistrées dans la comptabilité générale, mais ils seront inclues dans le calcul des coûts et prix de revient. Les charges supplétives sont composées essentiellement de :
- $\checkmark$  La rémunération des capitaux propres de l'entreprise ;
- $\checkmark$  La rémunération du travail de l'exploitant dans une entreprise individuelle.

**Les charges de la comptabilité analytique = les charges de la comptabilité générale – les charges non incorporables + les charges supplétive**

#### **1.4.2. La notion des coûts**

En comptabilité analytique, toute entreprise industrielle doit assumer es différents coûts lies a tout produit final qui sera commercialisé sur le marché ciblés**.**

#### **1.4.2.1. Définition d'un coût :**

Le coût est différents des charges accumulées sur un produit. Autrement dit *« le coût est une accumulation de charge correspondants soit à une fonction ou une partie de l'entreprise, soit à un objet, une prestation de service à un stade autre que le stade final (la vente)* » 17 .

Le PCG définit un coût comme « *la somme des charges relatives à un élément définit au sein du réseau comptable* » 18 .

Un coût est défini par rapport aux trois caractéristiques suivantes :

 **Le champ d'application du calcul** : un moyen d'exploitation, un produit, un stade d'élaboration du produit ;

<sup>17</sup> BOUGHABA.A, « COMPTABILITE ANALYTIQUE D'EXPLOITATION » EDITION BERTI, 1998, PAGE3.

<sup>18</sup> ALAZARD .C & SABINE. S « CONTROLE DE GESTION » MANUEL ET APPLICATIONS, DUNOD, PARIS 2001,P 47.

- **Le contenu** : les charges retenues en totalité ou en partie pour une période déterminée ;
- **Le montant de calcul** : antérieur (coût préétabli), a posteriori (coût constaté) à la période considérée.

#### **1.4.2.2. Typologie des coûts**

Il existe une grande variété de coûts dont le classement peut généralement se faire en, plusieurs fonctions (du leur budget, du stade d'élaboration, de la période du calcul…). La classification proposée ci-après consiste à distinguer deux grandes catégories de coûts.

**A. Coûts directs et coûts indirects :** En comptabilité, on classe habituellement les coûts en direct et indirects selon qu'ils sont directement ou indirectement dus à la production d'un bien ou service donné. Un coût direct peut ainsi désigner les matières premières entièrement utilisées pour la production d'un seul bien, alors qu'un coût indirect peut correspondre par exemple à une charge nécessaire pour la production de plusieurs biens différents.

**B. Les coûts fixes et les coûts variables :** Le coût fixe « *est constitué de charges réputées non variables pendant une période déterminée*» <sup>19</sup>. Ces charges sont liées à l'existence de l'entreprise et correspondent, pour chaque période de calcul, à une capacité de production déterminée. Alors les coûts fixes rassemblent l'ensemble des charges insensibles aux variations du niveau d'activité.

Alors que le cout variable est **«** *constitué seulement par les charges qui varient avec le volume d'activité de l'entreprise, sans qu'il y ait nécessairement exacte proportionnalité entre la variation des charges et la variation du volume des produits obtenus* » 20 .

#### **1.5. Les méthodes du calcules des coûts en comptabilité analytique**

Le calcul des coûts propose une modélisation du fonctionnement de l'entreprise. Elle explicite la manière dont les ressources sont utilisées et rattachées aux objets de coûts. Il Ya plusieurs façons pour calculer un coût et il y a plusieurs coûts pour un même fait. Il faut donc choisir des méthodes d'analyse qui puissent s'adapter aux différents objectifs poursuivis. Il existe deux systèmes fondamentaux de calcul des couts : la méthode des coûts complets et el la méthode des coûts partiels.

<sup>19</sup> MARTINET A, SILEM A, « LEXIQUE DE GESTION », DOLLOZ, PARIS, 2000, P 129.

 $^{20}$  LOCHARD J, « LA COMPTABILITE ANALYTIQUE OU COMPTABILITE DE RESPONSABILITE », ORGANISATION, PARIS, 1998, P 92.

#### **1.5.1. La méthode du coût complet**

Les coûts complets consiste à prendre en compte les charges directes du compte de coût, les charges directes par rapport au centre d'analyse, les charges indirectes par rapport au centre et au produit, les cessions de prestation entre les centres. La difficulté est l'imputation des charges indirectes non directement rattachables, ou charges de structure, au coût complet. Il est nécessaire pour cela de déterminer une clé de répartition en fonction de facteurs plus ou moins objectif.

La méthode des coûts complets a été affinée grâce à l'introduction de l'imputation rationnelle. Cette dernière intègre la notion d'activité normale, en considérant que la part des charges liées à la sous production ne doit pas être intégrée dans le coût de production. Elle met en évidence par conséquent un coefficient d'imputation rationnelle égal au rapport activité réelle sur activité normale. L'activité normale est évaluée par rapport aux exercices précédents et une étude prévisionnelle. Le coût de la sous-activité devient alors une charge exceptionnelle.

#### **1.5.1.1. La méthode des sections homogène (ou Centre d'analyse)<sup>21</sup>**

C'est l'une des méthodes de calculs de coût complet appelée « full Costing méthodes » cette méthode est basée sur l'analyse des charge en charge direct et indirectes, ces dernières étant dites des charge de section. Les sections sont qualifiées d'homogène lorsqu'elles constituent des compartiments d'ordre comptable dans lesquelles sont groupé, préalablement à leur imputation aux couts et prix intéresse les éléments de charge qui ne peuvent leur être directement affectés.

Les sections sont généralement classées en deux catégories :

- **Les sections principales** : travaillant directement sur les produits et services.
- **Les sections auxiliaires** : fonctionnelles ou opérationnelles travaillant au bénéfice d'autres sections principales ou auxiliaires.

La conception, de cette méthode implique aussi la définition d'une unité d'œuvre qui reflète, aussi bien que possible, la variation des frais de la section, permettent l'imputation de ces frais aux différents produits, ou leur prestation pour d'autres sections. La comptabilité par section homogène se matérialise par un tableau de répartition qui permet de récapituler les résultats des calculs permettent :

 $^\mathrm{21}$ BENDRIOUCH. A. COMPTABILITE ANALYTIQUE POUR LE CONTROLE DE GESTION, EDITION COGEFOS COLLECTION GESTION 2EME EDITION OCTOBRE 2005, P91-95.

- De repartir les charges par nature entres les différentes sections (répartition primaire des charge incorporables) ;
- D'opérer les prestations réciproque éventuelle entre sections ;
- De ventiler les frais des sections auxiliaires sur les autres sections (répartition secondaire) ;
- De calculer le cout des unités d'œuvre qui doivent être préalablement définies.

#### **1.5.1.2. La méthode « ABC » Activity Based Costing**

La méthode ABC a été développée par une association, CAM.I (Computer Aided Manufacturing International), crée en 1972 aux Etats-Unis d'Amérique et située à Austinau Texas, qui s'est spécialisée dans la recherche collaborative visant à l'amélioration de la gestion des coûts et des méthodes de production.

L'ABC est une nouvelle méthode de calcul des coûts de revient, basée sur une nouvelle répartition des charges indirectes. L'objectif est de ne décomposer les charges indirectes que dans la mesure où l'opération leur conserve un minimum d'homogénéité. On renonce en conséquence aux structures à base de centres d'analyse et/ou de responsabilité, pour leur préférer la notion d'activité.

« *L'Activity Based Costing consiste à placer entre les centres de travail et les produits une catégorie intermédiaire : L'activité, calculer le coût des activités fournies par les différents centres, et regarder dans quelle proportion tel produit utilise telle activité, de manière à obtenir une évaluation des coûts des produits plus fiable*» 22 .

La logique du nouveau système peut se résumer comme suit :

- Les activités consomment des ressources au niveau du processus ;
- Les produits consomment des activités.

#### **1.5.2. La méthode des coûts partiels**

Les coûts partiels sont les coûts qui par définition n'incluent pas toutes les charges. Le but des différentes méthodes de coût partiel est de pallier les insuffisances des coûts complets. On peut dire que la méthode des coûts complets sert essentiellement à évaluer les produits stockés tandis que les coûts partiels sont utiles pour la prise de décision. Un type de coût partiel est donc choisi en fonction du problème à résoudre. Dans ce qui suit, sont présentés les principaux coûts partiels.

<sup>&</sup>lt;sup>22</sup> M. GERVAIS, CONTROLE DE GESTION, EDITION ECONOMICA.1997, PAGE 17

#### **1.5.2.1. La méthode de l'imputation rationnelle des frais fixes (IRFF)**

La méthode d'IRFF est une méthode de calcul des coûts qui a pour objectif de neutraliser l'incidence des variations du niveau d'activité sur le résultat. Elle vise à affecter principalement les coûts fixes appropriés par rapport à l'activité normale de l'entreprise. Le principe de cette méthode consiste à incorporer dans le coût la totalité des charges proportionnelles, et la part des charges fixes calculée par rapport à un niveau d'activité préalablement défini comme normal. Ce dernier est le niveau « *devant atteint pendant une période dans des conditions jugées normales d'exploitation compte tenu du potentiel existant»*<sup>23</sup> *.* Pour chaque stade de production, le montant des charges fixes retenues en vue de l'incorporation dans le coût est égal à leur montant réel multiplié par le rapport suivant :

#### **Coefficient d'imputation rationnelle = Niveau réel d'activité / Niveau normal**

Les charges de structure seront imputées proportionnellement aux taux d'activités. La méthode de l'imputation rationnelle permet de mettre en évidence les centres en sous-activité et en suractivité, d'en chiffrer le coût ou le boni, et de prendre des décisions à partir de ces constatations afin d'aboutir à une meilleure utilisation de la structure productive de l'entreprise. Cette méthode présente les avantages suivants :

- $\checkmark$  L'imputation rationnelle permet de neutraliser l'incidence des variations du niveau d'activité sur le résultat. Ce qui permet de mettre en évidence les centres en sous-activité et en suractivité et d'en chiffrer le coût ou le boni ;
- $\checkmark$  Cette méthode permet en quelque sorte de "variabiliser" les charges fixes, et les coûts d'imputation rationnelle permettent de bien mesurer l'efficacité des centres ;
- $\checkmark$  La méthode d'IRFF est un premier pas vers les coûts standards et la gestion prévisionnelle.

Les limites présentées par cette méthode d'imputation rationnelle sont liées notamment à la difficulté de définition de l'activité normale, cette dernière peut être déterminée soit par l'historique de l'entreprise, soit par rapport aux normes et prévisions de production, ou par rapport aux capacités installées.

d'activité de l'activité de l'activité de l'activité de l'activité de l'activité de l'activité de l'activité de<br>L'activité de l'activité de l'activité de l'activité de l'activité de l'activité de l'activité de l'activité d

<sup>&</sup>lt;sup>23</sup> MARTINET A-C. ; SILEM A.,..., OP.CIT, P. 17

#### **1.5.2.2. La méthode du coût variable « direct Costing »**<sup>24</sup>

« La méthode du coût variable » porte également le nom « Direct Costing » en raison de ses origines américaines, mai le terme est le faux ami, puisque « direct » doit être traduit par « variable » et non pas par « direct ».

Cette méthode reprend la distinction des charges incorporables en :

 $\checkmark$  charges de structure ou charges fixes qui constituent le coût des moyens, c'est-à-dire de la structure, dont l'entreprise s'est dotée ;

 $\checkmark$  Charges d'activité ou charges variables liées au volume d'activité ;

La méthode du coût variable consiste à ne prendre en compte que les charges variables, qu'elles soient directes ou indirectes, pour le calcul du coût et à gérer à partir de la marge sur coût variable.

#### **1.5.2.3. La méthode des coûts directs**

Le principe de la méthode des coûts directs est *« d'intégrer dans les coûts uniquement les charges affectables sans ambigüité aux produits qu'il se gageât de charges variables ou des charges fixes* » <sup>25</sup>. Comme ce coût ne comprend que les charges directes, c'est donc un regroupement aisé à réaliser et dont le calcul ne souffre aucune ambigüité. Il n'analyse pas les charges indirectes qui sont imputées globalement sur la somme des marges sur coût direct générées par chaque produit. Bien que cette méthode présente l'avantage de la simplicité, mais elle reste peu utilisée, les entreprises préfèrent une approche mixte de l'analyse des coûts.

#### **1.5.2.4. La méthode des coûts marginaux**

La méthode des coûts marginaux consiste à étudier la variation des charges quelles soit leur nature (variables, fixes, directes ou indirectes) en fonction d'une variation d'activité ou d'une modification du programme de production et de constater l'influence de ces variations sur le résultat global.

Le coût marginal se définit<sup>26</sup> comme l'accroissement de coût qui résulte de la fabrication (coût marginal de production) ou la vente (prix de revient marginal) d'une unité

<sup>&</sup>lt;sup>24</sup> C. PEROCHON, J. LEURION, ANALYSE COMPTABLE, GESTION PREVISIONNELLE, FOUCHER, 1982.

<sup>&</sup>lt;sup>25</sup> ALAZARD C.; SEPARI S., OP.CIT, P. 159

<sup>&</sup>lt;sup>26</sup> GEORGE. L, COMPTABILITE DE GESTION, 3EME EDITION, PEARSON EDUCATION, 2006.

supplémentaire de bien ou de service, il est égal à la différence entre le coût total de n+1 produit et celui de n produits.

On peut dire aussi que le coût marginal est égal au coût de la dernière unité fabriquée pour atteindre un niveau de production donnée.

Ces définitions du coût marginal relèvent deux remarques :

- L'unité dans le monde de la production peut-être un lot, une série ou un article ;
- La définition s'applique non seulement à une augmentation mais aussi à une diminution de la production ;

Le coût marginal est le coût à prendre en considération lorsque le problème est de savoir si on a intérêt à faire une unité ou une série supplémentaire ou à accepter une commande supplémentaire.

#### **1.5.3. La méthode des Coûts standards**

Les coûts standards représentent des coûts préétablis calculés à partir d'une analyse technique effectuée le plus souvent par le bureau des méthodes. Tout coût standard nécessite la détermination de deux éléments :

- $\checkmark$  la nature et les quantités standard de matières et de composants à utiliser : cette évaluation est faite par le bureau des méthodes ;
- $\checkmark$  les coûts standards unitaires à appliquer aux quantités : c'est en général au service des achats que ce travail est confié. Plusieurs coûts standards peuvent être calculés selon la valeur qui leur est attribuée :
- $\checkmark$  le standard de base : c'est un standard stable à travers les années, il ne change pas périodiquement ;
- $\checkmark$  le standard de performance historique moyenne : le passé devient standard, il est facile à atteindre et ne dégage pas d'écarts significatifs ;
- $\checkmark$  le standard idéal : il tient compte d'une efficience totale, c'est le coût minimal absolu, il est difficile à atteindre (conditions idéales).

#### **2. La gestion budgétaire**

La gestion budgétaire constitue toujours la méthode de contrôle de gestion la plus utilisée par les entreprises. Elle est l'une des outils les plus efficaces de pilotage à court terme des processus d'entreprise, qui couvre l'ensemble des activités de planification, coordination et de contrôle.

#### **2.1. Définition de la gestion budgétaire**

Il existe plusieurs définitions pour la gestion budgétaire selon les auteurs, on va citer quelques définitions :

**Selon MOHAMED EL\_AMINE.A,** « *La gestion budgétaire est une technique de gestion qui consiste à partir d'une prévision objective des conditions internes et externes d'exploitation, de fixer à l'entreprise pour une période définie un objectif, ainsi que les moyens nécessaires pour l'atteindre* » 27 .

**Selon Hamini. A,** *« la gestion budgétaire est un mode de gestion qui englobe tous les aspects de l'activité de l'entreprise dans un ensemble cohérent de prévision chiffrées (les* budgets) »<sup>28</sup>.

On va définir quelques termes nécessaires pour la gestion budgétaire :

#### **La prévision**

La prévision budgétaire est l'étape de base de la construction du budget.

« *Elle s'appuie sur des données internes (capacité, rendement) et externe (marché, prix des matières…).*

*Elle nécessite l'étude des donnes antérieures à des fins d'extrapolation, et l'étude de nouvelles hypothèses (mise en œuvre d'outils mathématiques de gestion) »<sup>29</sup> .*

« *La gestion budgétaire est aujourd'hui devenue un élément incontournable afin de piloter l'activité d'une entreprise. La gestion repose sur la prévision : faire de la gestion budgétaire dans une entreprise, c'est faire de la gestion prévisionnelle. En effet, prévoir, c'est à la fois évaluer l'avenir et le préparer, prévoir c'est déjà agir* » 30 .

#### **La budgétisation**

**«** *C'est une technique de gestion qui consiste à doter chaque centre de responsabilité de l'entreprise d'un budget évaluant, en termes monétaire, les couts de l'activité programmée »<sup>31</sup> .*

<sup>27</sup> MOHAMED EL\_AMINE. A, **COURS DE LA GESTION BUDGETAIRE**, OFFICE DE LA FORMATION PROFESSIONNELLE ET DE LA PROMOTION DU TRAVAIL, ROYAUME DU MAROC, JANVIER 2005, P 9.

<sup>&</sup>lt;sup>28</sup> A. HAMINI, GESTION BUDGETAIRE ET COMPTABILITE PREVISIONNELLE, EDITION BERT, ALGER, ALGERIE, 2001 ; P5.

<sup>&</sup>lt;sup>29</sup>MOLIERE,(E),LA DEMARCHE BUDGETAIRE. IN HTTP://CGO-MOLIERE2010.E-MONSITE.COM/PAGE/BTS-CGO-2EME-ANNEE/CGO2-PROCESSUS-8/CHAPITRE-3-LA-DEMARCHE-BUDGETAIRE.HTML

<sup>30</sup> AMJ-CROUPE, CONSTRUIRE SAN PLAN BUDGETAIRE. IN : HTTP://WWW.AMJ-GROUPE.COM/A92\_CONSTRUIRE-SON-PLAN-BUDGETAIRE.HTML <sup>31</sup> BUDGÉTISATION, IN:

HTTP://WWW.LAROUSSE.FR/DICTIONNAIRES/FRANCAIS/BUDG%C3%A9TISATION/11609.

*« Les budgets se présentent sous la forme de tableaux de chiffres. Ils sont établis selon le cadre organisationnel de l'entreprise. (Centre de cout, de recette, de profil d'investissement). Ils traduisent l'engagement de chaque responsable devant la direction de l'entreprise.*

*La période budgétaire est généralement de 6 mois à un an ou plus tard. Un découpage en période plus courtes est souvent opéré* » 32 .

#### **Le contrôle**

« *C'est une modalité financière du contrôle de gestion. Tout budget est composé d'un ensemble de postes budgétaires. L'analyse des écarts budgétaires consiste à analyser les différences constatées entre les données prévisionnelles et les données réelles* » 33 .

« Schématiquement, il s'agit :

- *De dégager des écarts prévisions\_ réalisations ;*
- *D'utiliser ces connaissance pour corriger la gestion et éventuellement ajuster les prévisions antérieures ;*
- *De dégager des responsabilités, ce qui entraine nécessités suivantes :*
- *Associer les responsable aux prévisions ;*
- *Vérifié l'adéquation des moyens accordes ;*
- *Obtenir l'adhésion des hommes ;*
- $\checkmark$  Adapter le cadre de l'étude a la structure par fonction de l'entreprise  $\overset{34}{\text{}}$ .

#### **2.2. L'importance de la gestion budgétaire :**

La gestion budgétaire permet de préparer l'avenir de l'entreprise par : 35

- $\checkmark$  Une meilleure connaissance de ses potentiels et de son environnement ;
- $\checkmark$  Une volonté de déterminer la place qu'elle occupera dans les années futures en définissant ses objectifs et les différents moyens de les atteindre ;
- $\checkmark$  planification et une coordination des actions à mener pour atteindre ces objectifs ;
- $\checkmark$  L'implication de tous les responsables opérationnels qu'elle engage.

<sup>32</sup> MOLIERE. (E) ,OP.CIT

<sup>&</sup>lt;sup>33</sup> FORGET. J, GESTION BUDGETAIRE, EDITION D'ORGANISATION ; PARIS 2005, P16.

<sup>34</sup> MOLIERE E. OP.CIT

<sup>35</sup> H.HUTIN, **TOUTE LA FINANCE D'ENTREPRISE**, EDITION D'ORGANISATION, PARIS, FRANCE, 2002, P 387.
# **3. Le tableau de bord de gestion et le reporting**

#### **3.1. Définition, objectifs et rôle de tableau de bord**

Le contrôleur de gestion a besoin d'un outil qui lui permet d'avoir une connaissance sur les informations essentiel au pilotage et d'obtenir ces donnes le plus rapidement possible, et en permanence, cet outil s'appelle le tableau de bord.

#### **3.1.1. Définition du tableau de bord**

Plusieurs spécialistes en gestion ont proposé de nombreuses définitions de tableau de bord, a titre d'exemple nous citons : Claude ALAZARD ; Sabine SEPARI, Abdelhamid EL GADI.

**Selon ALAZARD et SEPARI** « *Un tableau de bord est un ensemble d'indicateurs organisés en système suivis par la même équipe ou le même responsable pour aider à décider, à coordonner, à contrôler les actions d'un service. Le tableau de bord est un instrument de communication et de décision qui permet au contrôleur de gestion d'attirer l'attention du responsable sur les points clés de sa gestion afin de l'améliorer*» 36 .

**Selon Abdelhamid EL GADI** « *Le tableau bord est constitué par un ensemble de renseignement judicieusement choisis (chiffres, ratios, graphiques), qui constituent la synthèse des documents de l'ensemble de l'exploitation et qui, par une présentation pratique, doivent permettre aux dirigeants, sans recherche ni perte de temps, de se faire une opinion exacte et précise de la situation de l'entité concernée* » 37 .

En quelque mots ; nous pouvons conclure que le tableau de bord est un outil qui réponde mieux aux besoins d'un pilotage rapide, permanent sur un ensemble de variables tant financières, quantitatives que qualitatives.

# **3.1.2. Les rôles de tableau de bord**

Le tableau de bord est dans sa conception même, un instrument de contrôle et de comparaison. Mais le système d'information le rend un outil de dialogue et de communication ainsi qu'une aide à la prise de décision.

#### **Le tableau de bord est un instrument de contrôle et de comparaison** :

Pour piloter la performance de l'entreprise, le tableau de bord a pour mission de :

 $\checkmark$  Permettre de contrôler en permanence les réalisations par rapport aux objectifs fixés dans le cadre de la démarche budgétaire ;

<sup>36</sup> C. ALAZARD, S. SEPARI ; DECF, 5 EDITIONS « CONTROLE DE GESTION » EDITION DUNOD ; PAGE : 591

<sup>37</sup> A. EL GADI « AUDIT ET CONTROLE DE GESTION » ; PAGE : 32

- $\checkmark$  Attirer l'attention sur les points clés de la gestion et sur leur dérive éventuelle par rapport aux normes de fonctionnements prévues ;
- $\checkmark$  Permettre de diagnostiquer les points faibles et de faire apparaître ce qui est anormal et qui a une répercussion sur le résultat de l'entreprise<sup>38</sup>.

# **Le tableau de bord est un outil de dialogue et de communication :**

Le tableau de bord utilise des outils de dialogue et de communication pour atteindre les objectifs fixés par l'entreprise parmi ces outils :

- $\checkmark$  Le tableau de bord, dès sa parution, doit permettre un dialogue entre les différents niveaux hiérarchiques ;
- $\checkmark$  Il doit permettre au subordonné de commenter les résultats de son action, les faiblesses et les points forts. Il permet des demandes de moyens supplémentaires ou des directives plus précises ;
- $\checkmark$  Le supérieur hiérarchique doit coordonner les actions correctives entreprises en privilégiant la recherche d'un optimum global plutôt que des optimisations partielles ;
- En attirant l'attention de tous sur les mêmes paramètres, il joue un rôle intégrateur, en donnant à un niveau hiérarchique donné, un langage commun<sup>39</sup>.

# **Le tableau de bord est un outil d'aide à la décision et à la prévision** :

Le tableau de bord est un ensemble d'indicateurs peu nombreux (cinq à dix) conçus pour permettre aux gestionnaires de prendre connaissance de l'état et de l'évolution des systèmes qu'ils pilotent et d'identifier les tendances qui les influenceront sur un horizon cohérent avec la nature de leurs fonctions. Sa définition relève de la mission du contrôleur de gestion qui devra le négocier avec l'utilisateur<sup>40</sup>.

# **3.1.3. Les objectifs du tableau de bord**

Dans les entreprises performantes, on n'est pas centré sur des tâches à réaliser mais sur des résultats à atteindre. Ce sont donc les objectifs formalisés qui « tirent » l'entreprise. Ils déterminent l'organisation des tâches et, le cas échéant, la suppression de contraintes handicapantes. L'objectif est donc un clignotant qui permet d'anticiper les problèmes avant qu'ils ne se déclarent. C'est également un repère qui permet de s'autoévaluer chemin faisant et de prendre du recul. Les objectifs d'un tableau de bord sont :

 $\checkmark$  Suivre la qualité de la politique de sécurité établie ;

 $^{38}$  C. ALAZAD ET S. SEPARI, DCG 11  $\cdot$  CONTROLE DE GESTION » EDITION DUNOD ; P 634.

<sup>39</sup> C. ALAZAD ET S. SEPARI, DECF 5 EDITIONS, « CONTROLE DE GESTION » ; P600.

<sup>40</sup> A. EL GADI « AUDIT ET CONTROLE DE GESTION » ; PAGE : 32

- $\checkmark$  Suivre la qualité des services de sécurité ;
- $\checkmark$  Remonter les alertes afin de prévenir les dysfonctionnements ;
- $\checkmark$  Permettre une synthèse rapide des actions en cours ;
- $\checkmark$  Fournir un outil d'aide au système d'assurance et de gestion de la sécurité.

# **3.2. Les instruments du tableau de bord**

Les instruments les plus fréquents du tableau de bord sont les écarts, les ratios, les graphes et les clignotants.

**A)Les écarts :** Le contrôle budgétaire permet le calcul d'un certain nombre d'écarts. Il s'agit alors de repérer celui (ou ceux) qui présente (nt) un intérêt pour le destinataire du tableau de bord. En règle générale, un tableau de bord doit uniquement présenter les informations indispensables au niveau hiérarchique auquel il est destiné et seulement celles sur lesquelles le responsable peut interveni $r^{41}$ .

**B) Les ratios :** Les ratios sont des rapports de grandeurs significatives du fonctionnement de l'entreprise $42$ .

En règle générale un ratio respect les principes suivants : ü Un ratio seul n'a pas de signification : c'est son évolution dans l'espace qui significative ; ü il faut définir le rapport de telle sorte qu'une augmentation du ratio soit signe d'une amélioration de la situation. La nature des ratios varie selon le destinataire et son niveau hiérarchique.

**C)Les graphes :** Ils permettent de visualiser les évolutions et de mettre en évidence les changements de rythme ou de tendance. Leurs formes peuvent être sous forme de :

- Histogramme.
- Graphique en `'camembert''.

**D)les clignotants** : Ce sont des seuils limites définis par l'entreprise et considérés comme variables d'action. Leur dépassement oblige le responsable à agir et à mettre en œuvre des actions correctives. Les formes variées que peuvent prendre les indicateurs ne doivent pas faire oublier l'essentiel. La pertinence de l'outil tableau de bord tient d'abord aux choix des indicateurs. Toute la difficulté réside dans leur définition, puisqu'il faut choisir l'information pertinente parmi la masse des informations disponibles.

<sup>41</sup> C.ALAZAD ET S. SEPARI, DCG 11 « CONTROLE DE GESTION » EDITION DUNOD ; PAGE : 641

<sup>42</sup> IBIDEM

#### **3.3. Le reporting**

« *Le reporting est un ensemble des documents qui ont pour objectif d'informer la hiérarchie de la situation et des résultats des centres de responsabilité* » 43 .

Le reporting est un outil de contrôle, a posteriori, des responsabilités déléguées. Il permet de rendre compte des résultats des activités déléguées et de faire remonter les informations des unités élémentaires jusqu'au sommet de la hiérarchie. Il focalise l'attention des dirigeants sur les objectifs délégués à leurs subalternes, ce qui leur permet de vérifier le degré de leur réalisation et d'évaluer la performance des responsables.

# **3.4. Comparaison entre tableau de bord et reporting**

Le tableau de bord est un outil de suivi de la gestion qui synthétise les points clés de l'activité pour alerter les responsables de toute dérive ou perturbation susceptible d'entraver le bon fonctionnement du système et ce, dans un but d'aide au pilotage de l'activité. Il ne permet pas, seulement, de suivre l'état du système mais offre, également, la possibilité d'anticiper des actions et d'appréhender le futur avec moins d'incertitudes. Cependant, il existe plusieurs similitudes entre le tableau de bord et le reporting. Tous deux sont des outils d'aide à la décision qui permettent de fournir des informations afin démesurer les réalisations et les comparer aux objectifs. Selon GRAY et PESQUEUX, ils présentent les points communs suivants :

- $\checkmark$  Ce sont des outils d'aide à la décision offrant la possibilité d'adoption de mesures correctives ;
- $\checkmark$  Ils sont constitués d'indicateurs se rapportant à l'activité suivie ;
- $\checkmark$  Tous deux reposent sur le principe de la comparaison entre les objectifs à atteindre et les résultats réalisés ;
- $\checkmark$  Ils permettent de déceler les anomalies et les perturbations et mettent en évidence les tendances ;
- $\checkmark$  Enfin, ils s'adaptent à l'organisation de la banque et changent de structuration si cette dernière change.

 $^{43}$  GUEDJ.N ET COLLABORATEURS, LE CONTROLE DE GESTION POUR AMELIORER LES PERFORMANCES DE L'ENTREPRISE, LES EDITIONS D'ORGANISATION, 2EME EDITION, PARIS, 1998, PAGE : 319

On conclut, que Le contrôle de gestion est le processus par lequel les dirigeants influencent les membres de l'entreprise pour mettre en œuvre les stratégies de manière efficace et efficiente. Pour exercer ses missions, le contrôle de gestion dispose de nombreux outils tel que : la comptabilité analytique, la gestion budgétaire et le tableau de bord.

# *Chapitre II :*

# *La gestion budgétaire, outil de*

*prévision et du contrôle*

« *La gestion budgétaire s'appuie sur des prévisions, fonction des conditions intérieures et extérieures à l'entreprise. A partir de ces prévisions, les responsables de l'entreprise après accord des attributions, programmes et moyens pour une durée limitée en valeur, font un rapprochement régulier entre les prévisions et les réalisations afin de mettre en relief les différences qui en découlent. L'explication et l'exploitation de ces écarts constituent le contrôle*» 1 .

Selon **LAUZEL P. et TELLER R**. 2 , ils disent que la gestion budgétaire concerne la traduction du programme d'activités en termes de budget d'exploitation et la surveillance du degré de réalisation des prévisions correspondantes.

Bref, la gestion budgétaire consiste à établir et ordonner les prévisions, les comparer aux réalisations obtenues périodiquement, localiser l'origine des écarts et modifier les prévisions en conséquence. Pour employer au mieux les moyens dont il dispose, le responsable de gestion doit chercher préalablement la meilleure manière de faire des prévisions et à se demander si ces dernières ont bien répondu à ce que l'on attendait d'elles.

Ce second chapitre est subdivisé en deux sections. Dans la première, nous allons cerner la notion de la gestion budgétaire et présenter sa démarche consistant en la prévision, la budgétisation et le contrôle en se focalisant sur la première phase. La deuxième section sera consacrée à la dernière étape qui est le contrôle budgétaire. Après avoir rappelé les principes du contrôle budgétaire et le cadre général d'analyse du calcul des écarts, de proposer une décomposition de ces écarts afin de localiser les performances et d'étudier le suivi et les contrôles budgétaires possibles des différents centres de responsabilité. L'accent sera mis non seulement sur les techniques budgétaires en elles-mêmes, mais également sur leur finalité.

# **Section 01 : Notions sur la gestion budgétaire**

Afin de réaliser Ses objectifs en toute efficacité et efficience, le contrôle de gestion fait appelle à la gestion budgétaire qui constitue l'un des outils les plus pertinents du pilotage à court terme des processus de l'entreprise, et qui couvre l'ensemble des activités de planification et de contrôle.

# **1. Définition, rôles et objectif de la gestion budgétaire**

La gestion budgétaire est un système qui a pour buts d'améliorer la rentabilité par l'augmentation du profit, et d'assurer une certaine sécurité à court terme. Elle n'est possible

 $<sup>1</sup>$  MEYER.J, OP.CIT, P18.</sup>

<sup>2</sup> LAUZEL.P, & TELLER. R, OP.CIT, P195.

que si des objectifs sont définis tant au niveau de l'entreprise que des moindres centres de responsabilité.

#### **1.1. Définition de la gestion budgétaire**

L'activité prévisionnelle à courte terme de l'entreprise prend le nom de budget. Et la gestion, à courte terme, des ressources et emplois selon le programme fixé prendre celui de gestion budgétaire.

On peut également citer diverses définitions données par de multiples auteurs :

**Lauchard**.**J** définit La gestion budgétaire comme étant *: «un mode de gestion consistant à traduire en programmes d'actions chiffrées, appelées budgets, les décisions prises par la direction avec la participation des responsables»<sup>3</sup> .*

La gestion budgétaire est *«une méthode de prévision systématique et de contrôle par le moyen des budgets découlant d'un plan d'ensemble qui peut couvrir une assez longue période et qui est décomposé en programme d'action à échéance plus rapprochée déterminée de telle manière qu'ils soient normaux et réalisables »<sup>4</sup> .*

#### **1.2 . Rôles de la gestion budgétaire**

La gestion budgétaire procure un certain nombre d'avantages en tenant compte des aspects de la gestion des entreprises.

- $\checkmark$  Elle suscite une utilisation économique des moyens de production grâce au contrôle qu'elle provoque ;
- $\checkmark$  Elle prévient le gaspillage car elle contrôle les dépenses en fonction de leur but défini et en conformité avec les autorisations données en décentralisant la décision ;
- $\checkmark$  Elle permet de déterminer en avance et pour quel montant le financement est nécessaire tout en permettant de régler le volume des dépenses dans les limites des recettes ;

Elle permet également de prévoir les entrées et les sorties ;

- $\checkmark$  Elle contraint la direction à étudier et à programmer, en vue de l'utilisation la plus économique de la main d'œuvre, des matières et des sources des dépenses ;
- $\checkmark$  Elle est un instrument d'appréciation chiffré et exempt de passion des responsables chargés d'atteindre un objectif défini.

<sup>3</sup> PCG 1982, CITE IN : DORIATH B, « CONTROLE DE GESTION EN 20 FICHE », 5ED DUNOD, PARIS, 2008, P. 01.DEPALLENS

<sup>4</sup> DEPALLENS GEORGES, « GESTION FINANCIERE DE L'ENTREPRISE », 4ED SIREY, PARIS, 1971, P.519.

# **1.3. Les objectifs de la gestion budgétaire**

Nous venons de le voir, Les objectifs recherchés sont :

- $\checkmark$  Assurer une certaine sécurité, des prévisions à court terme et améliorer la rentabilité en augmentent le profit par le processus du contrôle entre la réalisation et la prévision ;
- $\checkmark$  Avoir une ouverture d'esprit vers les dialogues, la négociation et la formation; Inciter et engager ses acteurs à prendre leur responsabilité.

*« Et l'objectif essentiel de la gestion budgétaire est donc l'amélioration des performances économiques de l'entreprise »*<sup>5</sup> . La gestion budgétaire désigne le fait de planifier, à plus ou moins long terme, les recettes et les dépenses prévues sur une période, méthode de gestion économique de l'entreprise qui consiste à contrôler la réalisation d'objectifs déterminés en quantité et en valeur dans le cycle d'une programmation à court terme.

#### **2. La démarche budgétaire**

La gestion budgétaire est un mode de gestion prévisionnel, elle repose sur le contrôle à postériori des réalisations avec ces mêmes prévisions, par la mise en évidence d'écarts significatifs qui doivent entraîner des actions correctives.

Le processus de la gestion budgétaire repose sur trois phases : la prévision (d'après les objectifs de l'entreprise) qui est la première étape de la gestion budgétaire, la budgétisation qui est la phase où l'on chiffre les prévisions par fonctions, et enfin, le contrôle budgétaire qui consiste en la confrontation des réalisations avec les prévisions. Cette gestion, **selon Alazard** et Séparai<sup>6</sup>, s'appuie sur un mode de pilotage de type boucle fermée avec rétroaction. Le schéma suivant résume cette démarche budgétaire.

 $<sup>5</sup>$  Guedi N, « le contrôle de gestion pour améliorer la performance de l'entreprise », organisation, paris 2000, p.</sup> 246.

 $6$  Alazard C., séparai S., « contrôle de gestion et applications », Dunod, paris, 2007, p. 342.

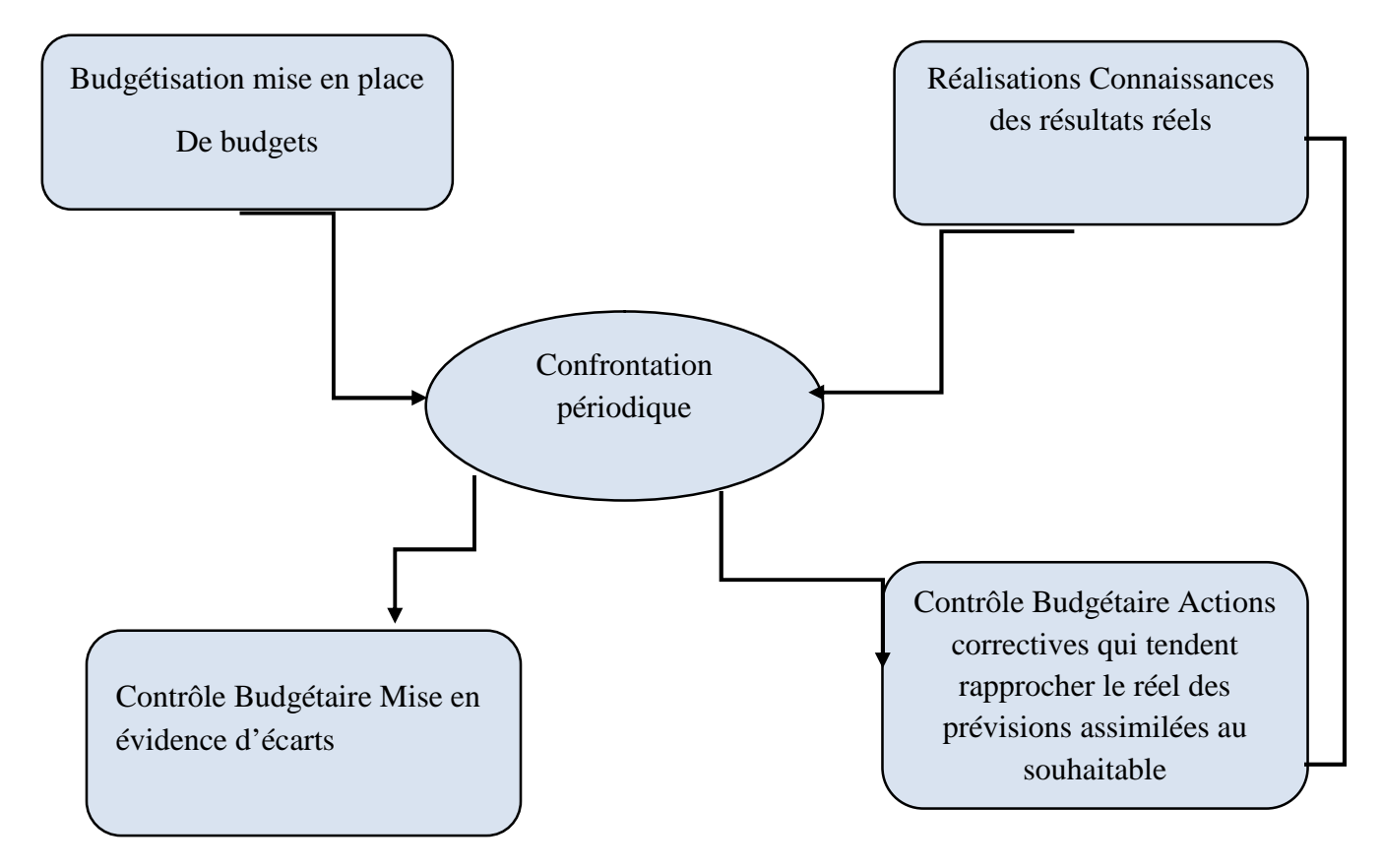

# **Schéma N°08 : la démarche de la gestion budgétaire**

**Source** : Alazard C, Sépari S, « Contrôle de gestion, manuel et applications », Dunod, Paris, 2010, P 225.

# **2.1. la prévision ; première étape de la gestion budgétaire**

C'est une étape préalable de la gestion budgétaire qui consiste à définir les objectifs stratégiques de l'entreprise qu'elle veut atteindre ainsi les moyens d'y parvenir, en tenant compte de l'évolution de son environnement interne et externe.

La prévision est une attitude collective qui s'appuie sur une idée précise au départ et sur une analyse des contraintes internes et externes en utilisant des méthodes statistiques et économiques qui permettent d'avoir un aperçu du futur.

La prévision constitue la base de la gestion budgétaire, qui s'articule autour de deux grands axes à savoir : la fixation des objectifs de l'entreprise et l'établissement des prévisions en utilisant les différentes techniques de prévision.

# **2.1.1. Fixation des objectifs de l'entreprise**

Le système budgétaire est un instrument de planification et de décision qui vise à définir les objectifs de l'entreprise, ainsi que la description précise des actions qui permettront d'atteindre ces objectifs. Ces derniers sont souvent, négociés par les responsables du centre de responsabilités avec sa hiérarchie pour la recherche et la collecte d'informations nécessaires afin de lancer la compagne budgétaire et définir le cadre dans lequel les budgets doivent être préparés. Ces informations doivent couvrir en particulier :

- $\checkmark$  Les objectifs de l'entrepris pour l'année à venir, en termes financiers et en termes d'activités ;
- $\checkmark$  Des prévisions chiffrées sur l'environnement (évolution de la conjoncture, prix, taux d'intérêt, etc.) ;
- $\checkmark$  Des politiques à mettre en œuvre (lancement d'un nouveau produit, abandon de la soustraitance, ...) ;

Ces informations peuvent par une étude préparatoire qui consiste à déterminer un aperçu globale, précis détectant les déférentes entraver et cela par :

- $\checkmark$  Une étude économique générale analysant qu'elle sera l'évolution de la conjoncture globale pour l'année à venir et son incidence sur l'entreprise ;
- $\checkmark$  Des études de marché approfondies pour les produits que nous désirons lancer et ceux que nous souhaitons abandonner.

#### **2.1.2. Les différentes techniques de prévision**

La prévision c'est le point de départ des outils de gestion, chaque centre de responsabilité établit ses prévisions quantitatives à court terme, pour *« élaborer tous les budgets et leur articulation, il est nécessaire, en amont, d'établir des prévisions d'activité, de vente et de production tous les éléments de coûts grâce à des techniques et des modèles qui représentent les choix de gestion de l'entreprise »<sup>7</sup> .* Dans cette partie, nous présentons seulement trois éléments essentiels qui sont : prévisions de vente, de production et d'approvisionnements.

# **2.1.2.1. Les prévisions de ventes**

Dans une économie de marché, il n'y a production que pour répondre à une demande. Ce constat macroéconomique reste vrai au niveau de l'entreprise et justifie la place première de la prévision des ventes dans le processus global de prévision. Le caractère turbulent des marchés rend aujourd'hui l'exercice particulièrement difficile en raison <sup>8</sup>:

<sup>7</sup> ALAZARD C, SEPARI S, OP.CIT, PARIS, 2007, P. 389.

<sup>8</sup>DORIATH B. ; GOUGET C., « GESTION PREVISIONNELLE ET MESURE DE LA PERFORMANCE»,

- $\triangleright$  Du rythme rapide des innovations technologiques ;
- De l'évolution des goûts des consommateurs ;
- Du développement de la concurrence nationale et internationale.

Une simple extrapolation des tendances observées risque donc de conduire à une évaluation peu fiable des ventes futures. L'entreprise dispose cependant des outils et techniques pour procéder à ces prévisions. On peut recenser particulièrement trois techniques essentielles qui sont : les ajustements, les séries chronologiques et le lissage exponentiel.

#### A. **Les ajustements**

Afin d'effectuer des prévisions, il est souvent nécessaire de disposer d'une représentation simplifiée du phénomène étudié. Les ajustements sont des techniques qui s'appuient sur l'étude chiffrée des données caractérisant les ventes passées du produit, les procédés d'ajustement peuvent être : <sup>9</sup> graphiques, analytiques ou mécaniques. Seules les deux dernières sont présentées ici.

# **a. L'ajustement analytique : la méthode des moindres carrées**

La méthode des moindres carrées ordinaire est *« une méthode qui permet la recherche d'une droite d'ajustement linéaire entre le chiffre d'affaire y et le rang de l'année x »<sup>10</sup> .* L'estimation des ventes futures de l'entreprise par cette méthode, repose généralement sur la technique du trend ou tendance qui représente *« l'évolution à long terme d'un phénomène en fonction du temps »<sup>11</sup>*. Son utilisation repose sur les deux formes suivantes :

- Tendance linéaire :  $y = ax + b$
- Tendance exponentielle :  $y = B.A^x$

Le tableau suivant récapitule ces deux formes :

<sup>&</sup>lt;sup>9</sup> ALAZARD C. ; SEPARI S.,..., OP.CIT, P. 390

 $10^{10}$  DORIATH B.; GOUJET C.,..., OP.CIT, P. 08

<sup>&</sup>lt;sup>11</sup> VATE M., « STATISTIQUE CHRONOLOGIQUE ET PREVISION », ECONOMICA, PARIS, 1993, P. 121

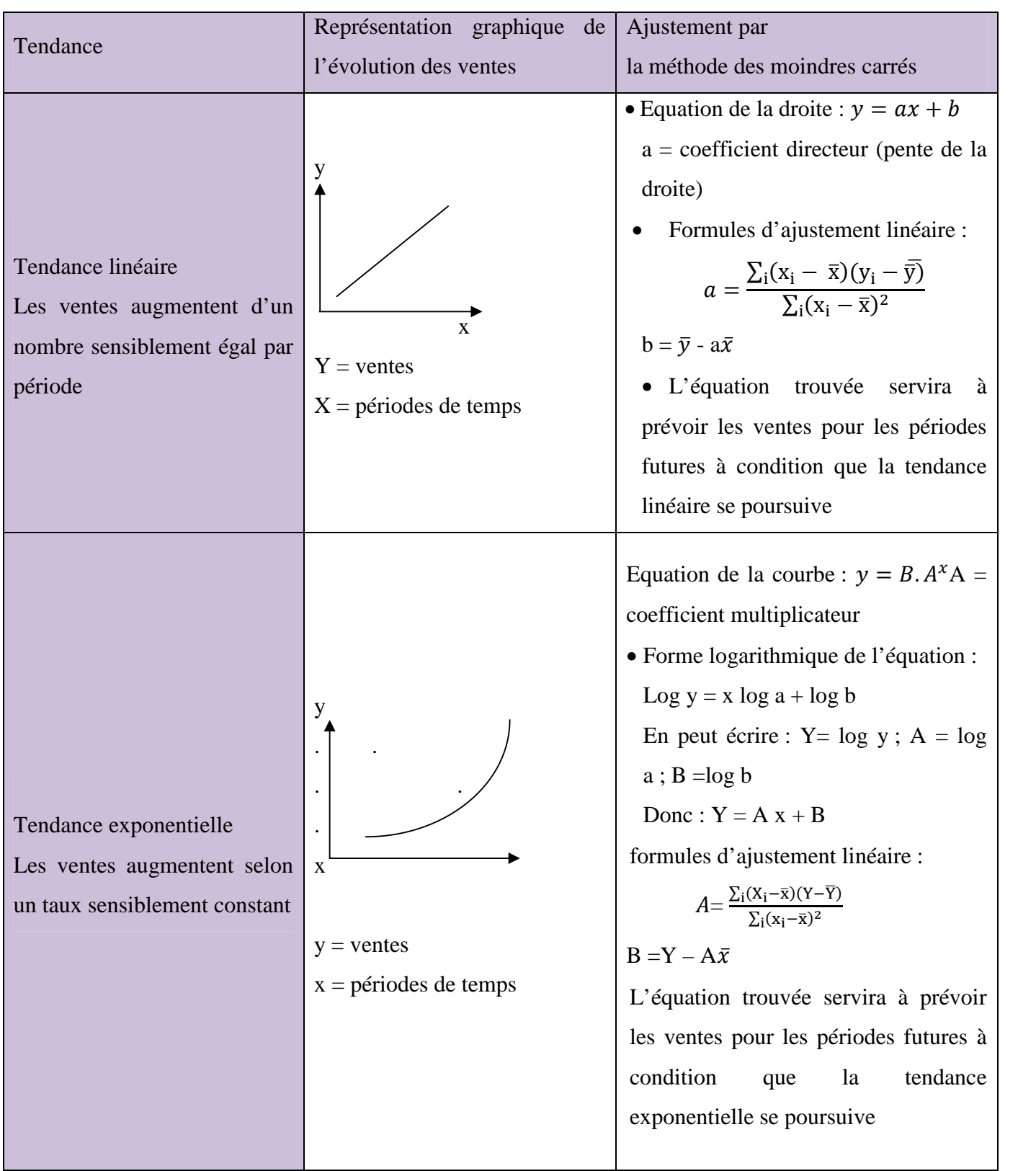

**Tableau N° 03 :** L'analyse de la tendance

**Source :** Béatrice, Grandguillot F., « L'essentiel du contrôle de gestion », 4éd Lextenso, Paris, 2009, P. 46

L'ajustement linéaire sera préféré lorsque les variations en valeur absolue qui représenteront une certaine constance, donc une évolution linéaire représentent correctement la tendance observée. La validité de cette hypothèse peut être appréciée visuellement à partir du graphique, ou testée par le coefficient de corrélation linéaire qui *« mesure la qualité de l'ajustement linéaire, c'est-à-dire sa pertinence »<sup>12</sup> .*

$$
r = \frac{\sum_{i=1}^{n} x_i y_i - n \overline{x} \overline{y}}{\left(\sum_{i=1}^{n} x_i^2 - n \overline{x}^2\right)}
$$

La valeur proche de 1 de ce coefficient atteste d'une bonne corrélation et confirme la validité de l'ajustement linéaire.

Nous tiendrons l'ajustement exponentiel lorsque les valeurs numériques et/ou l'observation graphique mettent en évidence sur chaque période une multiplication par un coefficient sensiblement constant (progression géométrique).

L'allure graphique des courbes obtenues à partir des séries de données aide à l'identification du type d'évolution, linéaire ou exponentiel.

# **b. L'ajustement mécanique : la méthode des moyennes mobiles**

Une moyenne mobile est « *une moyenne calculée sur un certain nombre de points adjacents »<sup>13</sup> ,* qui permet de montrer la tendance lorsqu'un ajustement linéaire ne convient pas, elle permet d'éliminer les causes les plus importantes de variation (variations saisonnières, variations accidentelles). La tendance se lira alors plus facilement et son extrapolation est facile à réaliser par le biais des autres méthodes (méthode des moindres carrées). Leur calcul revient à remplacer plusieurs données consécutives d'un groupe par leur moyenne sur un nombre de périodes qui correspond généralement à un an, en glissant d'une période à chaque étape de calcul.

Soit : **Y**= Ventes ; **P**= Nombre de périodes ;

**m**= Moyenne mobile non centrée ; **MMC**= moyenne mobile centrée

Le calcul des moyennes mobiles ce fait à partir de tableaux suivant :

<sup>&</sup>lt;sup>12</sup> CHARPENTIER P., COUCOUREUX M., SOPEL D., « GESTION FINANCIERE, GESTION PREVISIONNELLE ET MESURE DE LA PERFORMANCE, GESTION DU PERSONNEL », CEDEX, PARIS, 2007.

<sup>&</sup>lt;sup>13</sup> DORIATH B, GOUJET C.,...OP.CIT, P.18.

| Données<br>(Ventes) | Nombre de périodes<br>Sur un an | Formules                                   |
|---------------------|---------------------------------|--------------------------------------------|
| Trimestrielles      | 4                               | $m1 = (y_1 + y2 + y3 + y4)/P$              |
|                     | $P = 4$                         | MMC1 $=\frac{m1+m2}{2}$                    |
|                     |                                 | $m2 = (y2 + y3 + y4 + y5)/P$               |
|                     |                                 | MMC2= $\frac{m2+m3}{2}$                    |
|                     |                                 | $m3 = (y3 + y4 + y5 + y6)/P$               |
|                     |                                 |                                            |
| Mensuelles          | 12                              | $m1 = (y_1 + y_2 + y_3 + \ldots + y_12)/P$ |
|                     | $P = 12$                        | MMC1 $=\frac{m1+m2}{2}$                    |
|                     |                                 | $m2 = (y2 + y3 + y4 +  + y13)/P$           |
|                     |                                 | MMC2= $\frac{m2+m3}{2}$                    |
|                     |                                 | $m3 = (y3 + y4 + y5 + \dots y14)/P$        |
|                     |                                 |                                            |

**Tableau N° 04 :** Détermination des moyennes mobiles

**Source :** Béatrice, Grandguillot F., « L'essentiel du contrôle de gestion », 4éd Lextenso, Paris, 2009, P. 47

Cette méthode, est utilisée pour lisser des valeurs qui obéissent à des variations saisonnières. Le but est d'obtenir une tendance, un trend indépendant des variations saisonnières.

# **B. les séries chronologiques**

# **B.1. définition des séries chronologiques :**

Une série chronologique ou une chronique est « *une suite d'observations ordonnées dans le temps, prises à des intervalles réguliers* » <sup>14</sup>. L'objectif de la méthode est de présenter les éléments théoriques utilisés pour l'élaboration d'un modèle de prévision.

 $\overline{^{15}$  Beida M. ; Ferhat T., « Les outils de gestion : prévision »

Une série chronologique est une série statistique représentant l'évolution d'une variable économique. Dans une série chronologique (temporelle), on s'intéresse à l'évolution d'un phénomène au cours du temps, dans le but de le décrire, expliquer puis prévoir ce phénomène dans le futur.

#### **B.2. Les composants d'une série chronologique**

On considère qu'une série chronologique **Xt** est la résultante de différentes composantes fondamentales.

 **La tendance à long terme ou trend notée Z<sup>t</sup>** : représente l'évolution à long terme de la série étudiée. Elle traduit le comportement (moyen) de la série ;

**·** Les variations saisonnières notées  $S_t$ : correspond à un phénomène qui se répète à intervalles de temps réguliers 'périodique'. En général, c'est un phénomène saisonnier d'où le terme variation saisonniers ;

• Les variations résiduelles ou accidentelles notées e<sub>t</sub>: Ce sont des variations de faible amplitude imprévisibles telles que des grèves, des accidents.

#### **C. Le lissage exponentiel**

Selon **M. Gervais** *« Le lissage exponentiel consiste à déterminer une tendance à partir des données des périodes passées mais en accordant plus d'importance au passée récent et m* La technique du lissage exponentiel est utilisée dans le cas d'une chronique affectée d'une tendance aléatoire. Le lissage regroupe l'ensemble des techniques empiriques qui ont pour caractéristiques communes d'accorder un poids plus important aux valeurs récentes de la chronique.

Pour prévoir la quantité vendue (valeur prévue) en la période n, cette dernière s'obtient à l'aide des formules :

#### **C.1. Le lissage exponentiel simple (LES)**

Le lissage exponentiel simple est « *une moyenne mobile historique (ou rétrospective) illimitée : appliquée à la série chronologique entière, avec des pondérations décroissants exponentiellement à raison de l'ancienneté »<sup>15</sup> .*

$$
\widehat{X}_{t} = \alpha X_{t-1} + (1-\alpha)X_{t-1}
$$

<sup>15</sup> VATE M.,…, OP.CIT, P. 217

 $x_t$ : prévision de la période t-1 ;

Avec :  $\begin{cases} x_{t-1} : \text{observation de la période précédente} ; \end{cases}$ 

Xt-1 : prévision de la période précédente ;

ܽ: Coefficient de pondération compris entre 0 et 1.

Le paramètre  $a$ , appelé la constante de lissage joue un rôle important $^{16}$  :

 $\triangleright$  Lorsque *a* est proche de 0, la pondération s'étale sur un grand nombre de termes du passées, la mémoire du phénomène étudié est forte et la prévision est peu réactive aux dernières observations ;

 $\triangleright$  Lorsque *a* est proche de 1, les observations les plus récentes ont un poids prépondérant sur les termes anciens, la mémoire du phénomène est faible et le lissage est très réactif aux dernières observations.

La série étant supposée stationnaire (sans tendance ni saisonnalité) sur le modèle, elle s'écrit :

$$
X_t = m + \varepsilon_t t = 1, ..., T
$$

Le choix du paramètre du lissage est arbitraire, prix entre[0, 1], c'est celui qui minimise la somme des carrés des erreurs de prévision.

$$
Min = \sum e_t^2 = \sum (y_t - \hat{x}_t)^2
$$

La prévision à un horizon *h* quelconque est obtenue par :

$$
X = a y_{t-1} + (1 - a)\hat{x}_{t-1}
$$

Le lissage exponentiel simple *« est bien adapté aux séries stationnaires sans tendance. Il introduit un biais systématique qui est proportionnel à la pente de la tendance »<sup>17</sup> .*

# **C.2. Le lissage exponentiel double de Brown (LED)**

Le lissage exponentiel simple est bien adapté aux séries stationnaires, mais en présence d'une tendance linéaire, ou localement linéaire, le LES introduit un biais systématique qui est proportionnel à la pente de la tendance.

Pour traiter les chroniques qui correspondent au modèle :

<sup>16</sup> BOURBONNAIS R, TERRAZA M, … OP. CIT, 2008, P. 51.

<sup>17</sup> VATE M.,…, OP.CIT, P. 218

$$
X_t = m + r_t + \varepsilon_t \qquad t = 1, \dots, T
$$

Il faut éliminer le biais et pour cela nous utilisant une méthode de lissage exponentiel double (LED).

La constante de lissage étant choisis selon le même principe que le LES

$$
m = 2 S_t' - S_t'' ;
$$
  
\n
$$
r_t = \frac{a}{1 - a} - (S_t' - S_t'') ;
$$
  
\n
$$
O\hat{u} : S_t' = LES (x_t, a) ;
$$
  
\n
$$
Et : S_t'' = LES (S_t', a) = LED (x, a).
$$

La prévision à un horizon *h* quelconque est obtenue par :

$$
\hat{X}_{t+h,t} = m_t + h
$$

### **C.3. Le lissage exponentiel de Holt-Winters**

Holt et Winter ont proposé une approche un peu différente au problème du lissage exponentiel.

#### **C.3.1. Le lissage exponentiel de Holt-Winters sans saisonnalité**

Dans le cas d'une chronique sans saisonnalité, on peut effectuer des prévisions à l'horizon  $h$  par la méthode de Holt ou encore en appelée Holt-Winters non saisonnier. La prévision :

Comme la méthode du lissage exponentiel double, celle de Holt-Winters non saisonnière revient à estimer au voisinage de l'instant  $t$  une droite.

$$
X_{t+h,t} = m_t + h r_t
$$

La variance par rapport à la méthode du lissage exponentiel double est au niveau des formules de mise à jour dans l'estimation des paramètres  $m$  et  $r$ .

$$
m_r = \alpha x_t + (1 - \alpha) (m_t + r_{t-1})
$$
  

$$
r_t = \beta (m_t - m_{t-1}) + (1 - \beta)
$$

#### **C.3.2. Le lissage exponentiel de Holt-Winters avec saisonnalité**

Il s'agit d' *« un lissage exponentiel double de Holt à deux paramètres pour la partie non saisonnière et d'un lissage exponentiel saisonnier à un paramètre de Winters »<sup>18</sup>*. Cette méthode est basée sur trois équations, dont chacune a pour objet de lisser une des trois composantes de la série à savoir : l'aléa, la tendance et la saisonnalité. Elle est comparable en

<sup>18</sup> BORBONNAIS R., TERRAZA M., « ANALYSE DES SERIES CHRONOLOGIQUES EN ECONOMIE », EDITION PUF, PARIS, 1998, P. 67

cela au lissage exponentiel double, qui ajuste la tendance et lisse l'aléa, mais en plus elle introduit une composante  $\varepsilon_t$  pour traiter la saisonnalité.

Dans la présente méthode, il y'a deux façons de combiner la tendance linéaire et la composante saisonnière :

 $\triangleright$  par multiplication, et c'est le cas du modèle de Holt-Winters multiplicatif ;

par addition, et c'est le cas du modèle de Holt-Winters additif.

#### **a. Le modèle multiplicatif**

La composante saisonnière est introduite de manière multiplicative, la chronique s'écrit dans ce cas :

$$
X_t = (m_t + r_t t)S_t + \varepsilon_t
$$

Trois lissages distincts sont effectués :

Le lissage de la moyenne m avec un coefficient de lissage  $\alpha$ , avec  $\alpha \in [0,1]$ ;

Le lissage de la tendance r avec un coefficient de lissage  $\beta$ , avec  $\beta \in [0,1]$ ;

Le lissage de la saisonnalité S avec un coefficient de lissage  $\gamma$ , avec  $\gamma \in [0,1]$ .

Lissage de la moyenne 
$$
m_t = \alpha \left( \frac{x_t}{s_{t-p}} \right) + (1 - \alpha) ((m_{t-1} + r_{t-1}) ;
$$

Lissage de tendance  $r_t = \beta(m_t - m_{t-1}) + (1 - \beta)r_{t-1}$ ;

Lissage de la saisonnalité  $S_t = \gamma \left( \frac{X_t}{m_t} \right)$  $\frac{\Delta t}{m_t}$  +  $(1 - \gamma)S_{t-p}$ .

Prévision à l'horizon de *h* périodes :

$$
\hat{X}_{t+h} = (m_t + hr_t)S_{t-p+h} \quad \text{Si} \quad 1 \le h \le p \; ;
$$
\n
$$
\hat{X}_{t+h} = (m_t + hr_t)S_{t-2p+h} \quad \text{Si} \quad p+1 \le h \le 2p.
$$

Avec :

 $m_t$ : Moyenne lissée de la série en  $t$ ;

 $X_t$ : Valeur observée de la série en t;

 $S_t$ : Coefficient saisonnier en t;

 $p:$  Périodicité des données ( $p = 12$  pour des données mensuelles,  $p = 4$  pour des données trimestrielles) ;

 $r_t$ : Tendance estimée en t.

# **b. Le modèle additif**

La chronique s'écrit dans ce cas : $X_t = m_t + r_t t + S_t + \varepsilon_t$ ;

Lissage de la moyenne :  $m_t = \alpha (X_t - S_{t-p}) + (1 - \alpha)(m_{t-1} + r_{t-1})$ ;

Lissage de la tendance :  $r_t = \beta(m_t - m_{t-1}) + (1 - \beta)r_{t-1}$ ;

Lissage de la saisonnalité :  $S_t = \gamma(X_t - m_t) + (1 - \gamma)S_{t-p}$ . Prévision à l'horizon de h périodes :

$$
\hat{X}_{t+h} = (m_t + hr_t)S_{t-p+h} \quad \text{Si} \quad 1 \le h \le p ;
$$
\n
$$
\hat{X}_{t+h} = (m_t + hr_t)S_{t-2p+h} \quad \text{Si} \quad p+1 \le h \le 2p.
$$

#### **2.1.2.2. Les prévisions de production**

A travers les prévisions des ventes développées précédemment, il a été expliqué et de manière exhaustive la démarche et les techniques de prévision effectuées par le service commercial pour établir ces prévisions*. « Elles expriment une demande potentielle de la fonction commerciale à la fonction de production dans le cadre d'une relation clientfournisseur »<sup>19</sup> .* La fonction de production doit prévoir comment répondre à cette demande qui lui a été confiée.

Le programme industriel et commercial *«est élaboré par famille de produits, il représente un calendrier des ventes et du niveau des stocks sur une période variable suivant la durée du cycle de fabrication mais qui dépasse souvent le cadre annuel de la gestion budgétaire»<sup>20</sup> .* Le programme de production s'appuie sur la relation suivant

**Production prévisionnelle** = Ventes prévisionnelles + Niveau de stock désiré – Niveau de stock actuel

Le programme de production a pour objectif de définir pour l'exercice budgétaire et dans les conditions optimales, les rythmes de production. *« Ce programme n'en découle cependant pas de manière direct, il prend en compte les prévisions des ventes, les contraintes de gestion des stocks et les contraintes techniques du système productif (capacité productives, effectifs, qualifications de main d'œuvre) »*<sup>21</sup> .

Une entreprise performante doit chercher le meilleur programme de production possible qui permet de satisfaire la demande tant en quantité, qu'en qualité et en temps, d'utiliser pleinement les capacités de production (équipement, main d'œuvre) et d'optimiser le résultat.

<sup>19</sup>DORIATH B. ; GOUJET C.,…, OP.CIT., P. 31

<sup>20</sup>ALAZARD C. ; SEPARI S., «CONTROLE DE GESTION», DUNOD, PARIS, 1998, P.404

Pour déterminer ce programme de production optimal, l'entreprise utilise plusieurs outils mathématiques et informatiques.

Le programme de production doit répondre à plusieurs objectifs que nous citons comme suite :

- $\checkmark$  Maitriser les flux de matières, des composantes, entrant dans le processus de production et des produits ;
- $\checkmark$  Optimiser les capacités de production ;
- $\checkmark$  Organiser le travail selon le choix stratégique adaptés ;
- $\checkmark$  Améliorer la qualité des produits ;
- $\checkmark$  Minimiser les coûts ;
- $\checkmark$  Satisfaire la clientèle, en adaptant rapidement les capacités de production à l'évolution de la demande.

Pour cela il utilise la technique de programmation linéaire pour rependre à ces objectifs. *« La programmation linéaire est une technique qui permet d'estimer le programme de production optimal. Un programme linéaire est composé :*

- *un certain nombre de variables positives ou nulles dont on cherche à déterminer la valeur (nombre de produits à fabriquer par exemple) ;*
- *une fonction économique à optimiser (représentée par une équation correspondante soit à un résultat à maximiser, ou à un coût à minimiser) ;*
- *des contraintes exprimées sous forme d'inéquations linéaires reliant les variables recherchées et exprimant le nombre de produits maximal ou minimal à fabriquer ou à vendre, ainsi que la consommation des variables de facteurs rares de production en tenant compte des limitations »<sup>22</sup> .*

La résolution du programme linéaire consiste à calculer la valeur des variables qui optimise la fonction économique. Deux résolutions sont possibles ; la résolution graphique lorsque le programme ne comporte que deux variables, et la résolution par la méthode du simplexe qui s'applique quel que soit le nombre des variables.

# **2.1.2.3. La gestion prévisionnelle d'approvisionnement**

Une fois le programme de production établit, l'entreprise « *doit planifier les approvisionnements afin de disposer les matières et des composants nécessaires à la*

<sup>&</sup>lt;sup>22</sup>BEATRICE, GRANDGUILLOT F., « L'ESSENTIEL DU CONTROLE DE GESTION », 4<sup>ED</sup>LEXTENSO, PARIS, 2009, P. 56

*production au moment voulu et au moindre coût»<sup>23</sup> .* Donc l'élaboration d'un budget des approvisionnements permet d'assurer que les matières nécessaires à la production seront achetés en quantités commandées, le moment opportun et au moindre coût.

La gestion prévisionnelle des approvisionnements répond à un double objectif : minimiser les coûts liés aux stocks et aux approvisionnements (recherche d'un stock minimum), et assurer la sécurité des approvisionnements afin d'éviter la rupture (recherche d'un stock suffisant).

La gestion budgétaire des approvisionnements comprend trois étapes :

- $\checkmark$  La prévision des approvisionnements nécessaire compte tenu des modes de gestion des stocks adoptée par l'entreprise ainsi que des hypothèses quant au niveau de la consommation ;
- $\checkmark$  L'élaboration du budget des approvisionnements qui consiste à échelonner sur l'année les prévisions des commandes, des livraisons, des consommations, des niveaux de stocks valorisées par les coûts unitaires préétablis ;
- $\checkmark$  Le contrôle des approvisionnements effectué à partir de l'analyse des écarts entre les réalisations et les prévisions ainsi qu'à l'aide de ratios. C'est pourquoi après avoir analysé les fondements économiques de la gestion des stocks, nous envisagerons succinctement les modèle de gestion des stocks les plus courants et les budgets qu'ils permettant d'élaborer.

# **2.2. La budgétisation : deuxième phase de la gestion budgétaire**

La budgétisation s'inscrit intégralement dans le processus de finalisation de l'entreprise et en constitue la traduction concrète de la démarche stratégique. Elle est souvent annuelle et relève d'un processus itératif assurant la cohérence des objectifs et des moyens mis en œuvre par les différents centres de l'entreprise.

#### **2.1. Définition, rôles et objectifs des budgets**

Le terme « *budget vient d'un ancien mot français " bougette" ou "petite bouge". Au moyen âge, la bougette était la bourse dans laquelle le marchand entassait ses écus lorsqu'il avait à se déplacer* » <sup>24</sup>. La bougette est là pour des raisons déjà cité auparavant, un beau symbole de la gestion prévisionnelle.

<sup>23</sup> BEATRICE ET GRANDGUILLOT F, …OP.CIT., P.67.

<sup>&</sup>lt;sup>27</sup> GERVAIS M « CONTROLE DE GESTION » ED, ECONOMICA, PARIS, 2000, P.273

<sup>28</sup> BOUQUIN H., «LA MAITRISE DES BUDGETS DANS L'ENTREPRISE », EDICEF, 1992, P. 09

# **2.1.1. Définition d'un budget**

Le budget est une prévision chiffrée en volume et en unités monétaires de tous les éléments correspondant à un programme d'activités déterminé, établi en fonction d'objectifs négocies et acceptées.

D'après POLY **J. et RAULET C**<sup>25</sup> **,** *« le budget est un état de prévision des recettes et des dépenses* ». Selon **LAFLAMME M**. 26 , *« le budget est un état de prévision concernant différents items financiers sélectionnés d'après leur utilisation : vente, production, trésorerie… ».*

Selon **LAUZEL P**<sup>27</sup> ., « *Un budget est un ensemble coordonné de prévisions qui, compte tenu des conditions internes et externes pouvant influencer l'activité de l'entreprise, tend à adapter les moyens à des fins poursuivies. Il est donc l'instrument par excellence de la direction par objectifs. Il implique l'établissement de programme d'actions en termes de quantité, de valeur et de délais ».*

Quant à **GERVAIS M**<sup>28</sup>, le budget est l'expression comptable et financière des plans d'actions retenus pour mettre en œuvre la stratégie sur le court terme.

Il constitue un outil essentiel de prévision et de compréhension des événements. Il est aussi un mode de coordination, d'affectation des moyens et de délégation des responsabilités.

Selon MEYER J6. « Faire du budget » c'est se faire du souci avant d'avoir dépensé de l'argent, plutôt que de s'en faire après. Pour lui, cette méthode consiste à traduire les projets, les plans et les programmes en chiffre.

De tous ces points de vue, on peut retenir qu'un budget est l'expression chiffrée des plans et programmes en terme financiers qui offre une synthèse comptable (bilan prévisionnel) et financière (plan de financement).

<sup>&</sup>lt;sup>25</sup> POLY, J., et RAULET, C., Techniques quantitatives de gestion, Bordas, Paris, 1976, P.8

<sup>&</sup>lt;sup>26</sup> LAFLAMME, M., Le Management, approche systémique, théories et cas, éd. Gaétan, Morin éditeur, Paris, 1981, P.153

<sup>&</sup>lt;sup>27</sup> LAUZEL, P., Contrôle de gestion et budgets, éd., Sirey, Paris, 1980, P.3

<sup>28</sup> GERVAIS, M., Contrôle de gestion, éd. Economica, Paris, 2000, Pp. 273-274

# **2.1.2. Les objectifs des budgets**

La construction de programme et de budgets répond à plusieurs objectifs<sup>29</sup>.

# **Les budgets sont des outils de pilotage de l'entreprise**

Les budgets permettent de déterminer l'ensemble des moyens et des ressources nécessaires pour réaliser les buts de l'organisation, ils permettent aussi de repérer à court terme les contraintes externes ou internes et les opportunités.

- $\checkmark$  Ils assurent la cohérence des décisions et des actions des différents centres de responsabilité, en référence aux objectifs de l'entreprise ;
- $\checkmark$  Ils permettent de vérifier apriori que la construction budgétaire respecte les équilibres fondamentaux de l'organisation (trésorerie et financement).

# **Les budgets sont des outils de communication, de responsabilisation et de motivation**

- $\checkmark$  Ils assurent l'information des responsables sur les objectifs de l'entreprise et sur leurs déclination au niveau de chaque centre de responsabilité ;
- $\checkmark$  Ils installent la responsabilisation et la motivation des hommes dans le cadre d'une décentralisation par la négociation des objectifs et des moyens mis en œuvre.

# **Les budgets sont des moyens de contrôle et de mesure**

 $\checkmark$  Il permet d'éviter les imperfections de l'entreprise grâce à l'analyse des écarts entre les données réelles et les données budgétaires, il permet ainsi de détection des anomalies et l'engagement des mesures correctives.

Le budget est un outil vivant qu'il convient d'adapter en permanence à la réalité, chaque modification constitue un nouvel acte de gestion et de décision. Le suivi donc tout au temps primordial que l'établissement du budget et contribue pleinement à la qualité de la gestion de l'entreprise.

# **2.1.3. Le rôle des budgets**

Divers rôles sont attribués au budget $^{30}$  :

- $\checkmark$  motiver les managers à dresser des plans;
- $\checkmark$  informer les managers de ce qui est attendu d'eux ;
- $\checkmark$  obtenir un engagement des managers ;

<sup>&</sup>lt;sup>29</sup>HTTPS://W.W.W.CAIRN.INFO/REVUE- COMPTABILITE CONTROLE- AUDIT- 2010.1.PAGE.159 <sup>30</sup> BRIGITTE DORIATH, CHRISTION GOUJET, « GESTION PREVISIONNELLE ET MESURE DE LA PERFORMANCE », OP.CIT.P.105.

- $\checkmark$  coordonner les différentes activités d'une organisation ;
- $\checkmark$  fournir un standard pour juger la performance réelle.

#### **2.2. Typologie d'élaboration des budgets**

D'une manière générale les budgets dépendent étroitement de la structure et de l'organisation de l'entreprise, ils sont dépendants les uns des autres ; c'est pourquoi avant de les élaborer on doit tenir compte de cet état de dépendance ; qui dit dépendance dit hiérarchie, il y a par conséquence hiérarchie des budgets qui détermine les types de budget.

**Schéma N°09** : les types du budget

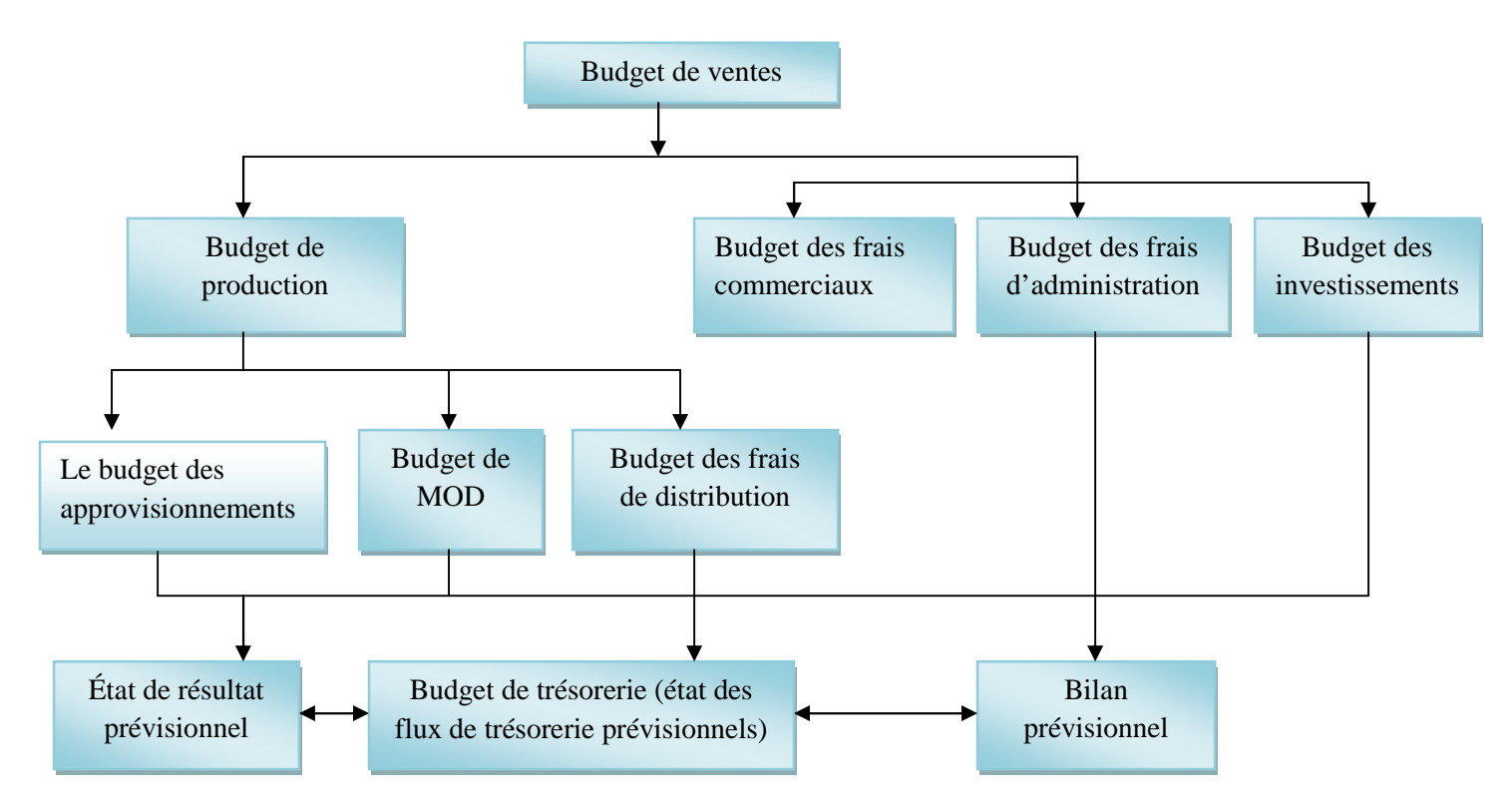

**Source :** Contrôle de gestion et le tableau de bord, P. 94. Disponible sur le site.

D'après ce schéma on remarque que c'est le budget des ventes qui est établi en premier lieu. D'une manière générale dans une entreprise, le budget des ventes apparaît comme le budget déterminant, ou budget objectif. Par conséquent les autres budgets peuvent être considérés comme des budgets résultants ou budgets relatifs aux moyens à mettre en œuvre pour réaliser le budget objectif. Ainsi on peut classer les budgets selon les catégories :

**2.2.2.1 . Budget de vente :** Définie comme « *un chiffrage en volume et en valeur dont le but premier est de déterminer les ressources de l'entreprise et dans un deuxième temps d'en déduire les moyens nécessaires aux services*

*commerciaux*» <sup>31</sup>. C'est le premier dans la construction budgétaire. Il détermine le volume d'activité de l'entreprise conditionnant ainsi les autres budgets. Ce type de budget permet de déterminer le chiffre d'affaire qui dépend du prix, de la concurrence, du carnet de commande, l'étude de marché, des ventes passées.

- **2.2.2.2 .Budget de production :** L'élaboration de budget de production consiste à *« élaborer un plan de production à court terme (l'aspect prévisions quantitatives), puis de le valoriser et de le ventiler par unité d'exploitation, par période, afin d'en faciliter le contrôle (l'aspect budgétisation*) »<sup>32</sup>. Il est souvent établi de manière subséquente par rapport au budget de vente. Il consiste à déterminer les quantités de production correspondantes aux prévisions de ventes en tenant compte des contraintes liées à l'entreprise (main-d'œuvre, moyens matériels de production, matières premières, politique de stockage, distribution,…). Le chiffrage des budgets de production s'effectue en coûts standards ou en coûts préétablis de production.
- **2.2.2.3** . **Le budget des approvisionnements :** il est fait, en même temps que le budget de production. Après avoir chiffré le flux des quantités de matières utiles pour alimenter le flux de production, il faudra prévoir la répartition des commandes dans le temps, de manière à éviter une rupture de stock ou un sur stockage, ce calcul permet de s'assurer que les matières consommées seront achetées en quantités voulues, le moment voulu, et ce, au moindre coût.

Le budget de la fonction approvisionnement se décompose en deux sous budgets  $:$ <sup>33</sup>

- $\checkmark$  le budget des achats exprimé, mois par mois, les achats prévisionnels à partir des prévisions des prix ;
- $\checkmark$  le budget des charges d'approvisionnement et du stockage sont définis en fonction des centres d'analyse : magasin, centre approvisionnement, etc. Ces budgets sont établis en charges variables et charges fixes.

Ce budget est présenté en quantité et en valeur (Quantité x Coût standard unitaire). Il a pour objectif d'assurer une gestion des stocks la plus optimale possible.

<sup>&</sup>lt;sup>31</sup> ALAZARD C. ; SEPARI S., Op.cit, P. 307

<sup>32</sup> GERVAIS M., Op.cit, P. 353

 $33D$ oriath B.... Op. cit., P. 39

**2.2.2.4.Budget d'investissement** : Ce Budget permet à l'entreprise de vérifier si elle est en mesure d'atteindre l'objectif de production, né des objectifs de vente.

# **2.2.2.5. Les états financiers prévisionnels**

Les états financiers prévisionnels fournissent une vision synthétique du patrimoine de l'entreprise et de son résultat. Ils s'appuient sur les budgets d'exploitation et hors exploitation ainsi que sur les éléments figurant dans les états financiers passés. Ces états comportent trois documents : le budget de trésorerie, le compte de résultat prévisionnel et le bilan prévisionnel.

- **Budget de trésorerie :** est un *« ensemble des prévisions de recettes et des dépenses pour la période budgétaire, son élaboration commence par la préparation d'un budget des recettes mensuelles (encaissements) et d'un budget des dépenses mensuelles (décaissements) »<sup>34</sup> .* Ce budget centralise et récapitule toutes les conséquences financières des budgets précédents. Il traduit les engagements en échéances d'encaissements et de décaissements, et permet d'anticiper les difficultés ponctuelles de trésorerie et de dégager, mois par mois, les impasses ou les excédents de trésorerie qui nécessitent des ajustements ;
- **Le compte de résultat prévisionnel :** il dégage les résultats attendus des différents engagements budgétaires, et facilite la comparaison des résultats prévisionnels avec ceux de l'an passé ;
- $\checkmark$  Le bilan prévisionnel : est l'image à un an de ce que pourrait être la situation de l'entreprise si les prévisions se réalisaient. Il permet de s'assurer que la structure financière ne risque pas d'évoluer vers des déséquilibres graves, comme un excès d'endettement.

Le compte de résultat et le bilan prévisionnels nous conduisent à l'élaboration de "budget général". Ce dernier « *constitue la phase terminale de la budgétisation et consiste à agréer les différents budgets établis* » <sup>35</sup>, il synthétise l'ensemble du système budgétaire mis en place par l'entreprise.

On peut aussi distinguer deux typologies de budget selon les modes de gestions et les pratiques de constitutions :

- **Les budgets imposés** : la hiérarchie ou le ministère de tutelle assigne à chaque responsable ses objectifs et lui affecte des moyens ;

- **Les budgets négociés** : une procédure de navette est instituée entre les responsables opérationnels et leur hiérarchie sur des propositions d'objectifs. Les décisions sont prises sur

<sup>34</sup> IDEM

**<sup>35</sup>**MARGOTTEAU É., « CONTROLE DE GESTION », ELLIPSES, PARIS, 2001, P. 139

des bases de consensus, la hiérarchie s'assurant de leur cohérence avec la politique générale de l'entreprise.

Cette typologie ne présente que les cas extrêmes. Tous les types intermédiaires peuvent exister comme par exemple une situation où la négociation ne porte que sur les moyens, les objectifs étant imposées.

#### **Section 02 : Le contrôle budgétaire**

Le contrôle budgétaire est une partie intégrante dans le processus du contrôle de gestion. Son importance se révèle dans sa capacité de mesurer la performance globale de l'entreprise en comparant les prévisions avec les réalisations. Or, il ne faut pas oublier que le contrôle budgétaire s'insère lui aussi dans une démarche complète dans le cadre du contrôle de gestion, c'est la démarche budgétaire connu généralement par la gestion budgétaire.

Dans cette section on va essayer de développer la notion du contrôle budgétaire et les notions qui y sont attachées.

# **1. Généralité sur le contrôle budgétaire**

#### **1.1. Définition du contrôle budgétaire**

GERVAIS M.,<sup>36</sup> dans son livre Contrôle de gestion et planification de l'entreprise définit le contrôle budgétaire « comme *la comparaison permanente des résultats réels et prévisions chiffrées figurant au budget afin :*

- *De rechercher la cause des écarts*
- *D'informer les différents niveaux hiérarchiques*
- *de prendre les mesures correctives éventuellement nécessaires*
- *d'apprécier l'activité des responsables budgétaires* ».

Le contrôle budgétaire se présente comme synonyme de maîtrise de budget, il est souvent compris avec le sens restrictif de vérification du budget. Un contrôle budgétaire performent et pertinent s'appuie sur l'ensemble des budgets établis pour formaliser le fonctionnement à court terme d'une entreprise dont la gestion doit être mise sous tension. Les données nécessaires tant à l'établissement des budgets qu'au calcul des réalisations mettent en jeu tous les systèmes d'informations comptables de l'entreprise. Le principe de fonctionnement du contrôle budgétaire est une confrontation périodique entre des données

<sup>36</sup> GERVAIS M., CONTROLE DE GESTION ET PLANIFICATION DE L'ENTREPRISE, ECONOMICA, PARIS, 1991, P30.

préétablies et les réalisations pour mettre en évidence des écarts qui doivent appeler des actions correctives.

La pertinence des écarts dépend de leur définition, mais aussi de la qualité des éléments de référence c'est-à-dire des budgets. Dans un environnement instable et peu prévisible, cet aspect du problème ne peut pas être négligé, c'est pourquoi les actions correctives peuvent agir sur les éléments prévisionnels. La Figure suivante résume le processus de du contrôle budgétaire

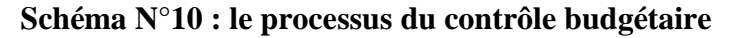

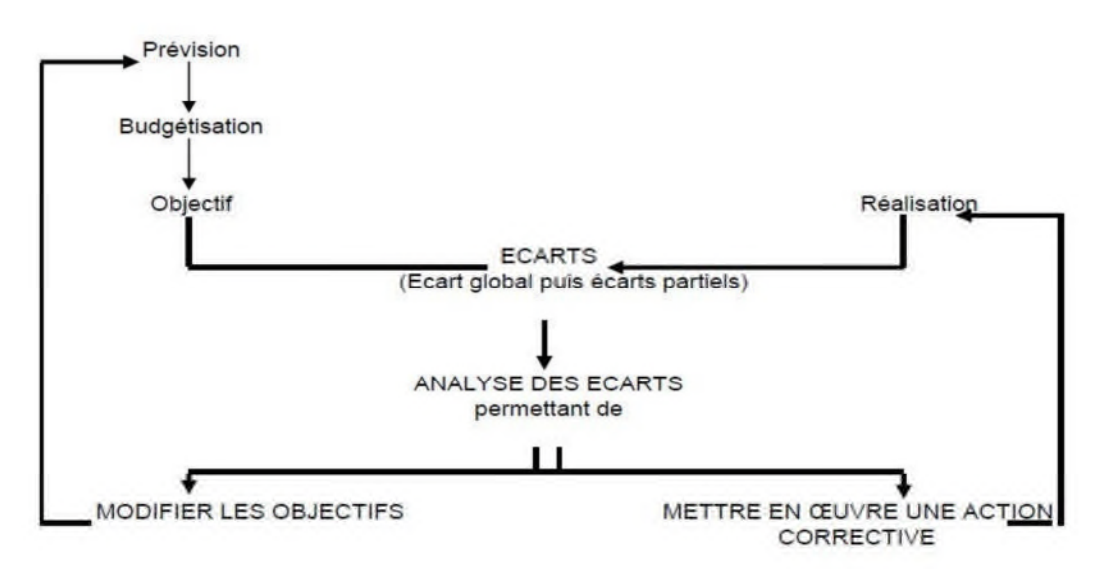

**Source** : Contrôle de gestion et le tableau de bord, P. 115. Disponible sur le site : www.docetudiant.fr

On peut tirer dans ce schéma quatre phases principales dans le processus du contrôle budgétaire, qui sont :

- Elaboration des prévisions ;
- Calcul et mesure des réalisations ;
- Identification des écarts :
- Mesure et identification des causes.

# **a. Elaboration des prévisions**

Cette étape est appelée aussi la phase de budgétisation, il fait partie du processus d'élaboration du budget. Il consiste à préparer les prévisions budgétaires sur la base des études techniques des produits et des études statistiques qui permettent de dégager divers scénarios à projeter sur l'avenir.

#### **b. Calcul et mesure des réalisations**

Les réalisations sont dégagées sur la base des données et chiffres enregistrés par la comptabilité générale et analytique. Ils présentent les résultats et les consommations réelles. La pertinence et la clarté des méthodes utilisées dans le calcul des réalisations, sont très importantes du fait qu'elles permettent de connaitre l'origine de toute anomalie détecté plus tard pendant l'étape d'identification des écarts.

#### **c. Identification des écarts**

Les écarts budgétaires sont identifiés par le rapprochement entre les prévisions et les réalisations. La confrontation entre ces deux derniers engendre deux types d'écarts :

- Ecart global qu'il faut tirer de la gestion par exception, qui s'occupe du suivi des facteurs des stratégies ;
- Ecart partiel dont il faut identifier et mesurer les causes.

#### **d. Mesure et identification des causes**

Cette phase du contrôle est très importante, parce qu'elle détermine les actions et les mesures à entreprendre après la détection des causes réelles des écarts constatés. En effet, toute action ou modification peut engendrer un changement *des règles de jeu* dans toute l'entreprise. C'est ainsi qu'il faut prendre les mesures avec prudence et entretenir un dialogue avec tous les niveaux. Cependant, les mesures à prendre auront un impact sur les deux volets essentiels de ce processus, à savoir : les prévisions et les réalisations.

- Les actions correctives se répercutent sur les réalisations dans le cas où les causes sont internes ;
- L'ajustement de la norme (prévisions), se fait quand les causes derrières les écarts budgétaires sont externes, ainsi il faut revoir les critères de base de déterminations de ces écarts ;

D'une manière générale, sur le dégagement des écarts, il convient d'effectuer :

- La comparaison de la prévision à l'objectif budgétaire pour tirer des décisions alors qu'il est encore temps pour agir ;
- La comparaison du réalisé mensuel avec la dernière prévision, et non le budget, pour en tirer des enseignements immédiatement pour la nouvelle prévision ; la référence budgétaire étant trop ancienne et grossière pour une analyse du réalisé, alors que la dernière prévision est récente et représente en principe un engagement du management;

Le rapprochement du réalisé avec le budget uniquement pour les cumuls des flux.

# **1.2. Les différentes étapes du contrôle budgétaire**

Le système budgétaire prévoit trois phases de contrôle avant, pendant et après l'action.

 **Contrôle avant l'action :** Il a pour but d'améliorer la préparation de l'action et est constitué par la démarche prévisionnelle. Il faut vérifier que les hypothèses retenues pour la construction des budgets sont cohérentes avec les objectifs à moyen et à long terme (plan opérationnel et plan stratégique). Il faut aussi envisager les conséquences des décisions budgétaires avant de s'engager dans l'action.

 **Contrôle pendant l'action :** Il a pour but de repérer rapidement les décalages significatifs entre les prévisions et réalisation de façon à mettre en œuvre les actions correctives nécessaires. Pour sa mise en œuvre, il faut fournir de façon permanente et rapide, aux opérationnels les informations sur les réalisations et cibler l'origine des problèmes en utilisant la technique de l'analyse des écarts.

 **Contrôle après l'action :** l'objectif n'est plus de corriger les actions mais de présenter un bilan final de la période budgétaire. Ce bilan final permet : d'expliquer les écarts, de mettre à jour les normes techniques et de réfléchir sur la fiabilité des prévisions. Il peut aussi permettre de mesurer la performance des responsabilités qui s'inscrivent dans le processus d'évaluation de l'entreprise.

# **1.3. Utilités et limites du suivi budgétaire**<sup>37</sup>

# **1.3.1. Utilités du suivi budgétaire**

Le contrôle budgétaire présente plusieurs utilités suivantes :

- $\checkmark$  il est tout d'abord utile aux opérationnels, car il constitue un guide dans leur action quasi quotidienne ;
- $\checkmark$  il permet également aux dirigeants d'obtenir une synthèse de l'activité de l'entreprise et de prendre du recul par rapport aux décisions opérationnelles ;
- $\checkmark$  il permet de connaître le sens et l'importance des écarts par rapport aux prévisions dans les domaines essentiels de la gestion il permet de constater la marche de l'unité par rapport à la route prévue. Il a un rôle d'alerte pour le pilote de l'unité ;
- $\checkmark$  Il favorise la coordination des différentes fonctions de l'entreprise tout en autorisant une décentralisation des responsabilités ;
- $\checkmark$  il permet d'améliorer la productivité et la rentabilité de l'entreprise. ;

<sup>37</sup> COURS CONTROLE DE GESTION ET LE TABLEAU DE BORD, P. 115.

 $\checkmark$  er la productivité et la rentabilité de l'entreprise.

# **1.3.2. Les limites du suivi budgétaire**

Le contrôle budgétaire présente plusieurs limites :

Risque de non application par les opérationnels qui n'utilisent pas les informations fournies par le système pour mettre en œuvre les actions corrective. Cette attitude peut provenir d'un système budgétaire qui n'a pas été adopté par tous, notamment les cadres qui auraient dû être convaincus de l'utilité du contrôle mis en place ;

- $\checkmark$  importance du nombre d'écart limitant les possibilités de contrôle. On peut alors mettre en œuvre un contrôle par exception (gestion des écarts significatifs par rapport à des seuils fixés par l'entreprise) ;
- $\checkmark$  existence d'un travers fréquemment rencontré : l'analyse d'écart ne débouche pas souvent sur la prise de décision ;
- $\checkmark$  incertitudes des prévisions ;
- $\checkmark$  implantation trop rapide du système budgétaire :
- $\checkmark$  coût trop élevé du système budgétaire ;
- $\checkmark$  inadaptation à la structure organisationnelle.

**1.4. Les qualités d'un bon contrôle budgétaire<sup>38</sup> :** Le contrôle budgétaire repose sur la mise en place d'un système d'information de gestion, ce système doit avoir les caractéristiques suivantes :

- > La rapidité ;
- > La fiabilité ;
- > Un coût modéré.

 **La rapidité :** Si les responsables opérationnels doivent prendre des décisions à la suite du contrôle budgétaire, les informations nécessaires doivent être fournies rapidement. Afin d'améliorer la disponibilité des informations, il peut s'avérer utile de renoncer à une précision extrême pour recourir à certaines estimations. En effet, une information très précise mais, obtenue tardivement ne permet pas au responsable du suivi budgétaire d'atteindre son objectif ;

<sup>38</sup> COURS ; OP.CIT, P. 115-116

- **La fiabilité :** La rapidité ne doit pas conduire l'entreprise à la précipitation jusqu'à obtenir des informations non faible, il s'agit de trouver un optimum entre rapidité et fiabilité ;
- **Le coût pondéré :** Il faut tenir compte du coût de mise en place de l'organisation, de son coût de fonctionnement pour la saisie et le traitement des données, et du coût consacré à l'élaboration et au suivi du système par les responsables concernés, ce coût doit être raisonnable et pondéré.

### **2. Définition, et principes d'élaboration des écarts budgétaires**

#### **2.1. Définition d'un écart**

Selon le PCG (1982) « *Un écart se définie comme la différence entre une donnée de référence et une donnée constatée. Exemple : écart entre coût prévus et coût réalisé, entre quantité allouées et quantités consommées*» 39 .

Apres chaque calcule d'un écart, il faut toujours déterminer si le résultat favorable ou défavorable pour l'entreprise. Ensuite, il faut interpréter les écarts obtenus en expliquant les causes des écarts. S'il y un écart très défavorable, il faut mettre en place des mesures pour corriger la situation.

La mise en évidence des écarts répond aux besoins de suivi des entités à piloter qui se caractérisent par leurs natures contingentes. Il n'est pas envisageable de définir, de façon exhaustive, tous les écarts possibles, ainsi on va positionner dans ce qui suit quelque principes conventionnels de construction des écarts.

# **2.2. Les principes d'élaborations des écarts**

 *Principes 1 :* Un écart est la différence entre la valeur constatée de la donnée étudiée et la valeur de référence de cette même donnée. La valeur constatée est en général la valeur réelle telle qu'elle apparaît dans la comptabilité analytique. La valeur de référence peut être une valeur budgétée, standard ou prévisionnelle. Dans le cas d'une comparaison de données entre deux exercices successifs, la valeur de référence est celle de l'exercice le plus précoce.

• *Principes 2 :* Un écart se définit par un signe (+ ou -), une valeur et un sens (favorable ou défavorable). En effet, dans l'analyse des écarts, un écart de même valeur algébrique n'a pas le même sens selon qu'il s'agit d'une charge ou d'un produit.

<sup>39</sup> DORIATH.B, OP.CIT., P 72

 *Principes 3 :* La décomposition d'un écart cherche toujours à isoler l'influence d'une seule composante par sous écart calculé : une donnée constituée de n composantes oblige à la mise en évidence de n sous écarts.

 *Principes 4 :* En harmonisation avec la position d'un plan comptable général dans la méthode des coûts préétablis, toute donnée constituée par le produit d'un élément monétaire par un élément qui exprime un volume doit se décomposer en deux écarts définis comme suit:

Ecarts /éléments monétaires **= (**Elément monétaire réel **–** Elément monétaire prévu**) ×**Donnée

 $\left\{ \left( \left( \mathbf{r} \right) \right) \right\}$ Volumique réelle Ecarts /éléments Volumique **= (**Elément Volumique réel **–** Elément volumique prévu**) ×**Donnée monétaire réelle.

significatifs. Un écart est pertinent lorsqu'il est utile, fiable, actuel, obéissant à une logique économique (c'est-à-dire peu onéreux) et s'intégrant dans un ensemble plus large d'appréciation de la performance (en couplant les écarts budgétaires avec les données d'autres systèmes d'information prenant en compte des aspects qualitatif tel que le délai et la qualité).

L'aspect significatif d'un écart se rattache quant à lui aux principes de :

- **contrôle par exception :** on n'explique que les écarts qui dépassent un seuil de tolérance préalablement fixé ;
- **contrôle flexible**: on définit la part respective des frais fixes et des frais variables de chaque rubrique budgétaire en vue de pouvoir estimer des budgets flexibles par niveau d'activité et de déterminer les causes de la variation constatée (problème de rendement, de capacité...).

# **2.3. Calcul et analyse des écarts**

L'analyse des écarts consiste à analyser les différences constatées entre les données prévisionnelles et les données réelles afin de rechercher leurs causes et mesurer leurs impacts, d'identifier les responsabilités, et informer les acteurs afin qu'ils prennent les mesures correctives nécessaires.

# **2.3.1. L'analyse de l'écart sur chiffre d'affaires**

Les écarts sur chiffre d'affaires permettent de procéder au contrôle budgétaire des centres de revenus. L'année N-1, à partir des prévisions des ventes, les services commerciaux de l'entreprise ont établi le budget des ventes. Celui-ci constitue un chiffrage prévisionnel du

chiffre d'affaires de l'entreprise pour l'année N. ce chiffrage porte, pour chaque produit, sur deux variables : les volumes de ventes, et les prix de ventes.

Il est donc possible de calculer un écart sur chiffre d'affaire décomposable en deux sous écarts

: écart sur volume, appelé aussi écart sur quantité et un écart sur prix.

# **Calcul de l'écart sur chiffre d'affaires**

L'écart total sur chiffre d'affaires (E/CA) se calcule selon la formule suivante :

 $E/CA = CAT - Cab$ 

Avec CAr : chiffre d'affaires réel.

CAb : chiffre d'affaires budgété.

Cet écart est décomposé en deux sous écarts : écart sur volume ( E/Vol), appelé aussi écart sur quantité, et écart sur prix ( E/prix).

 $E/Vol = (Qr - Qb)$  x Pb

Avec Qr : quantité réelle

Qb : quantité budgétée

Pb : prix budgét

$$
E/Prix = (Pr - Pb) \times Qr
$$

Avec Pr : prix réel

# **2.3.2. L'analyse de l'écart sur coût matière**

Le coût matière est le résultat du produit d'une quantité fabriquée et son prix de fabrication, c'est-à-dire :

Cas des productions réelles : Production réel = quantités réelles \* coût unitaire réel.

Cas des productions réelles : Production réel = quantités réelles \* coût unitaire réel.

L'écart sur le coût matière est la différence entre le coût matière réel et le coût matière préétabli.

```
E/coût de matière globale = (quantité réelle*prix réel) – (quantité
prévisionnelle*prix prévisionnel).
```
L'écart globale ou totale est décomposé à partir de la formule précédente en peut distinguer entre deux causes qui expliquent cette écart :

Ecart / quantité = (Quantité réelle – Quantité prévisionnelle)\*Prix

Ecart / prix = (Prix réel – prix prévisionnel)\*Quantité réelle

# **2.3.3. L'analyse de l'écart sur la marge**

prévisionnelle de la prévision de la prévision de la prévision de la prévision de la prévision de la prévision<br>La prévision de la prévision de la prévision de la prévision de la prévision de la prévision de la prévision d

L'écart sur la marge *« est la différence entre la marge sur le cout préétabli de la production réelle et la marge sur coût préétabli de la production prévue* ». 40

La marge est généralement retenue comme mesure de la performance d'un centre de responsabilité (activité). Elle est le résultat de la différence entre les ventes et les coûts. L'écart sur marge est souvent calculer par *« la différence entre marge réelle et marge prévue »<sup>41</sup> .*

Donc:

Ecart de marge = marge réelle – marge prévue.

Marge réel = (prix de vente réel – coût de revient réel)\* quantité réelle

Marge prévue  $=$  (prix de vente prévisionnel - coût de revient prévisionnel)\* quantité prévue

Cet écart sur la marge globale peut se décomposer en deux sous écarts :

Ecart sur quantité = (quantité réelle – quantité prévue)  $*$  marge prévue

<sup>40</sup> DORIATH B, OP.CIT. P. 76.

 $41$  DORIATH B. ; GOUJET C.,..., OP.CIT., P. 214.
Ecart sur marge unitaire = (marge réelle unitaire – marge prévue unitaire) \* quantité réelle

Un écart positif signifie que la marge réalisée est supérieure à celle budgétée, donc il est favorable. Par contre un écart négatif est défavorable.

Le PCG *«ne préconise pas de démarche d'analyse de l'écart de chiffre d'affaires ou de l'écart de marge»,* l'entreprise à toute liberté de choisir le modèle qui convient le mieux à son organisation, l'essentiel étant, lors de l'observation des résultats obtenus, de connaitre le modèle de référence. Mais les analystes préfèrent mener une analyse d'écart de marge à une analyse d'écart de chiffre d'affaires qui ne suffit pas à apprécier la performance.

#### **3. L'interprétation des écarts et la mise en œuvre des actions correctives**

#### **3.1. L'interprétations des écarts**

Les écarts calculés doivent être qualifiés de favorable (positif) ou défavorable (négatif).

- $\checkmark$  Si les écarts sont négatifs, ils sont communiqués au personnel afin d'améliorer leurs travail, et si ces dépassements sont importants, les personnes qui sont responsables doivent fournir des explications et peuvent même en couvrir des sanctions ;
- $\checkmark$  Si les écarts sont positifs, les responsables encouragent les services concernés avec des rémunérations complémentaires. Exemples

Écart sur chiffre d'affaires = CA réel - CA prévu > 0 favorable. Écart sur coût des matières = Coût réel - Coût prévu > 0 défavorable.

#### **3.2. La mise en œuvre des actions correctives**

La mise en œuvre des actions correctives constituent la nature des actions de correction et les caractéristiques d'une bonne action de correction.

#### **3.2.1. Nature des actions de correction**

L'action corrective peut consister tout d'abord à la révision de la prévision devenue irréaliste ensuite à mettre en œuvre des actions d'amélioration

(visant à infléchir le résultat attendu et à influencer les relations ultérieures).

#### **3.2.2. Caractéristique d'une bonne action de correction**

En outre, l'efficacité d'une action de correction est caractérisé par :

- **Sa rapidité** : l'intervalle de temps acceptable entre l'apparition de la déviation et sa correction doit être diminué pour qu'une action de correction menée ne puisse pas avoir un effet dit pervertie sur le système en contrôle ;
- **son adaptabilité**: l'utilisation d'une force adéquate est très importante ainsi que mesurée de correction ( ni trop forte, ni trop faible) qui doit surtout porter sur le déterminant qui exerce l'influence la plus grande sur le résultat.

On conclut, que la gestion budgétaire est le processus par lequel l'entreprise définit ses objectifs à court terme et les moyens pour les atteindre. La gestion budgétaire est une nécessité absolue dans l'entreprise, elle permet à la fois d'atteindre les objectifs et de ne pas se laisser surprendre par des dérives éventuelles. Elle met en évidence une démarche qui consiste en la prévision, la budgétisation et le contrôle budgétaire. La gestion prévisionnelle permet de traduire les objectifs tracés par l'entreprise à des programmes à l'aide de différentes techniques de prévision. Ces programmes sont ensuite chiffrés et présentées sous forme de budgets. Ces derniers sont à la fois des instruments de prévision et de coordination entre les unités décentralisées, leur établissement implique des choix, puis le respect de ceux-ci lors de l'exécution. La démarche de gestion budgétaire s'achève par un contrôle budgétaire qui permet à la direction de vérifier si les budgets ont été respectés par les centres de responsabilités.

# *Chapitre III :*

# *La gestion budgétaire au sein de SPA BMT*

A travers ce chapitre nous étudierons le cas de "Bejaia Méditerranéen". Nous procéderons d'abord à la présentation de l'organisme d'accueil. En second, lieu, voir l'application de la gestion budgétaire au sein de l'entreprise "Bejaia Méditerranéen" à travers la consultation d'un ensemble de documents contenant les informations nécessaires pour l'application de la méthode de lissage exponentiel. Cette dernière nous permet de prévoir les ventes d'une année, ainsi que les informations qui concernent les budgets et les réalisations afin d'établir quelques écarts afin de les interpréter par la suite.

#### **Section 01 : La présentation de l'organisme d'accueil**

La BMT (Bejaia Méditerranéen Terminal) SPA est une jointe venture entre l'entreprise Portuaire de Bejaia. EPB est l'autorité portuaire qui gère le port de Bejaia. PORTEK System and Equipment, une filiale du groupe PORTEK, est un opérateur de Terminaux à conteneurs présent dans plusieurs ports dans le monde et est également spécialisé dans les équipements portuaires.

Cette section est consacrée à la présentation de l'entreprise BMT, où nous avons effectué notre stage pratique.

#### **1. Historique de la BMT**

Dans son plan de développement 2004-2006, l'entreprise portuaire de Bejaia (EPB) avait inscrit à l'ordre du jour le besoin d'établir un partenariat pour la conception, le financement, l'exploitation et l'entretien d'un terminal à conteneurs au port de Bejaia.

Dès lors l'EPB s'est lancées dans la tâche d'identifier les partenaires potentiels et a arrêté son choix sur le groupe PORTEK qui est spécialisé dans le domaine de la gestion des terminaux a conteneurs. Le projet a été présenté au conseil de participation de l'état (CPE) en février 2004, le CPE a donné son accord au projet en mai 2004.

Sur accord du gouvernement Bejaia Méditerranéen Terminal Spa « BMT Spa » a vu le jour avec la jointe venture de l'entreprise portuaire de Bejaia (EPB) a 51% et PORTEK une société Singapourienne a 49%, PORTEK est un opérateur de terminaux spécialisé dans les équipements portuaire il est présent dans plusieurs port dans le monde.

En 2011 PORTECK Systems and Equipment, a été racheté par le groupe Japonais MITSUI.

# **2. Présentation de la BMT**

BMT Spa est une société par action, c'est une entreprise prestataire de service spécialisées dans le fonctionnement, l'exploitation, et la gestion du terminal a conteneur pour atteindre son objectif, elle s'est dotée d'un personnel compétant particulièrement formé dans l'opération de gestion des terminaux à conteneurs. Elle dispose d'équipements d'exploitation des plus perfectionnées pour les opérations de manutention et d'acconage afin d'offrir des prestations de services de qualité, d'efficacité et de fiabilité en des temps records et a des couts compétitifs. BMT Spa offre ses prestation sur la base 24H /7j.

Le niveau de la technologie mis en place et la qualité des infrastructures et équipements performant (portiques de quai, portiques gerbeurs) font aujourd'hui du port de Bejaia et de BMT Spa, le premier terminal moderne d'Algérie avec une plate-forme portuaire très performante.

# **3. Raison sociale, statut juridique, capital social de la BMT**

BMT est érigée sous forme de SPA (société par actions), son capital social s'élève à 500000000 da répartis à raison de 51% pour l'EPB et 49% pour PORTEK (Mitsui).

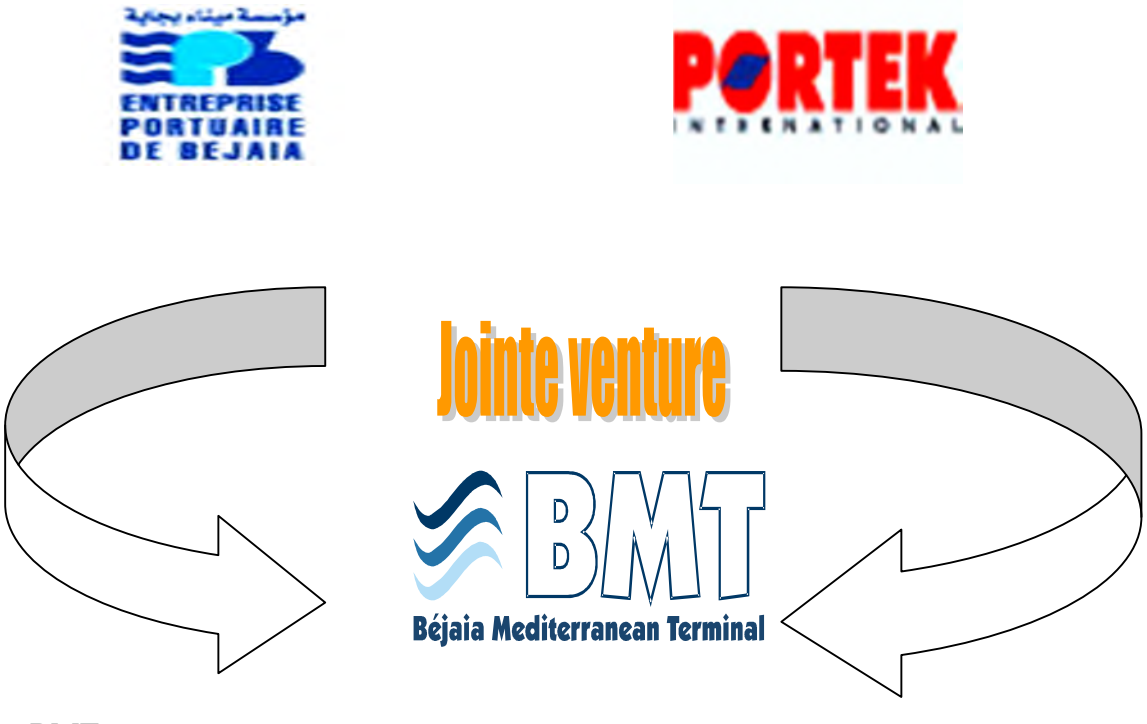

**Source :** BMT

# **4. Situation géographique**

Bejaia méditerranéen terminal SPA est localisée au nouveau quai, dans le bassin sud du port de BEJAIA, ce dernier dessert un hinterland important et très vaste par des infrastructures routières reliant l'ensemble des villes du pays, des voix ferroviaires et d'un aéroport international. Se situant au centre de l'Algérie, sa position géographique est privilégiée, car elle bénéfice d'une baie des plus détritée en méditerranée, afin de servir la région centre ainsi que les hauts plateaux.

BMT SPA se trouve à proximité de la gare ferroviaire, à quelques minutes de l'aéroport de Bejaia, reliée au réseau routier national qui facilite le transport de marchandises conteneurisées de toute nature vers l'arrière-pays et vers d'autres destinations telles que la banlieue d'Alger.

**Figure N°01**: la localisation géographique de BMT.

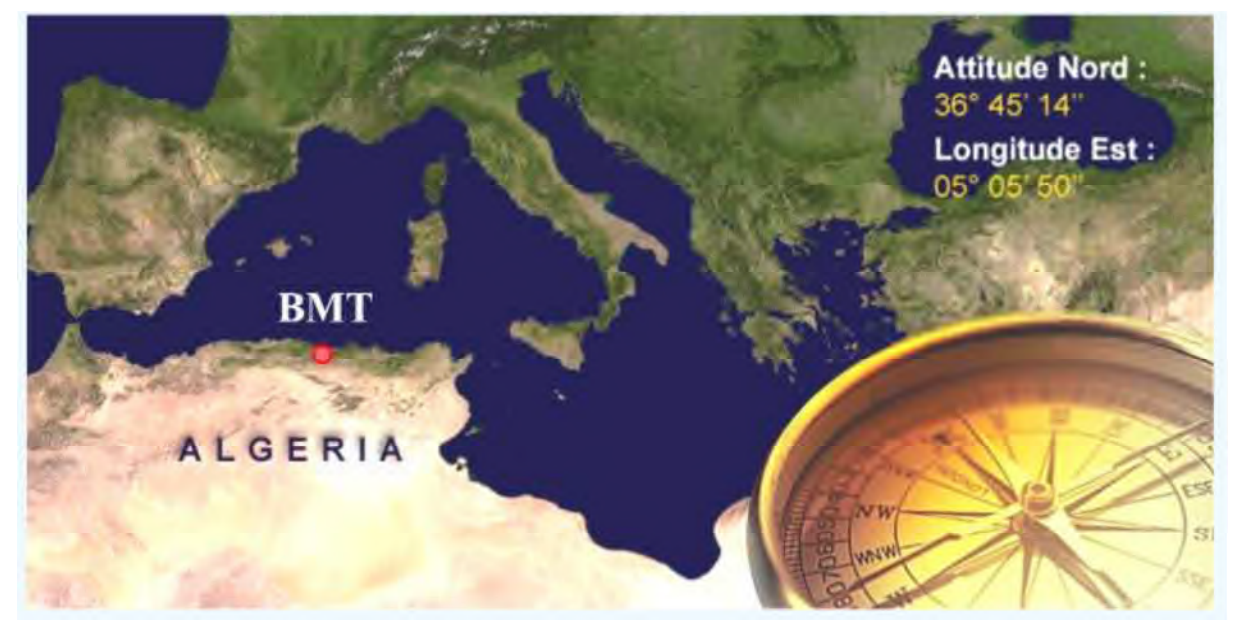

**Source :** données internes à la BMT

# **5. Missions, valeurs et objectifs de la BMT**

#### **5.1. Missions de BMT Spa**

Faire du terminal à conteneurs de BMT un terminal aux normes internationales pouvant rivaliser avec les terminaux les mieux gérés du monde assurant une productivité et une profitabilité garantissent son succès et sa pérennité.

# **5.2. Les valeurs de BMT Spa**

BMT veille au développement et à la gestion de son terminal à conteneurs où l'intégrité, la productivité, l'innovation, la courtoisie, et la sécurité sont de rigueur. BMT est constamment soucieuse des intérêts de ses clients avec lesquels elle partage le souci de performance et de coût. Elle met à la disposition de ses clients des ressources humaines et des moyens nécessaire pour optimiser sa productivité et atteindre des niveaux de performance concurrentielle.

# **5.3. Les objectifs de BMT**

BMT à pour objectif de faire de son terminal à conteneur une infrastructure moderne à même de répondre aux exigences les plus sévères en matière de qualité dans le traitement du conteneur.

- $\checkmark$  Une réduction des coûts d'escale;
- $\checkmark$  Une fiabilité de l'information ;
- $\checkmark$  Un meilleur service clientèle;
- $\checkmark$  Faire face à la concurrence nationale et internationale;
- $\checkmark$  Propulser le terminal au stade international;
- $\checkmark$  Gagner des parts importantes du marché;
- $\checkmark$  Augmenter la productivité de la manutention;
- $\checkmark$  Développer le transport de bout en bout;
- $\checkmark$  Améliorer le rendement et écourté les temps d'escale;
- $\checkmark$  Mettre en place des procédures efficaces de gestion et une prestation de service répondantaux normes universelles;
- $\checkmark$  Satisfaction complète de la clientèle et usagers portuaires en matière de transport et de manutention;
- $\checkmark$  Prise en charge totale et entière des soucis du consignataire pour tout ce qui concerne le conteneur;
- $\checkmark$  Tenir l'engagement d'assurer un service de qualité dans les meilleurs délais;
- Offrir un niveau élevé de l'efficacité opérationnelle pour les clients;
- $\checkmark$  Améliorer le service et adopter les besoins du client;
- $\checkmark$  Obtenir l'excellence dans la gestion des opérations terminales;
- Créer de l'emploi.

# **6. Principales opérations de BMT**

Bejaia Méditerranéen Terminal reçoit annuellement un grand nombre de navires pour lesquels elle assure les opérations de planification, de manutention et d'acconage avec un suivi et une traçabilité des opérations.

# *6***.1. Les opérations de planification**

- $\checkmark$  Planification des escales ;
- $\checkmark$  Planification déchargement/chargement ;
- $\checkmark$  Planification du parc à conteneurs ;
- $\checkmark$  Planification des ressources : équipes et moyens matériels.

# **6.2. Les opérations de manutention**

- $\checkmark$  La réception des navires porte-conteneurs ;
- $\checkmark$  Le déchargement des conteneurs du navire ;
- $\checkmark$  La préparation des conteneurs à embarquer ;
- $\checkmark$  Le chargement des conteneurs du navire.

# **6.3. Les opérations d'acconage**

- $\checkmark$  Transfert des conteneurs vers les zones d'entreposage ;
- $\checkmark$  Transfert des conteneurs frigorifiques vers la zone « référé »;
- $\checkmark$  Mise à disposition des conteneurs aux services de contrôle aux frontières ;
- $\checkmark$  Mise à disposition des conteneurs vides pour empotage ;
- $\checkmark$  Suivi des livraisons et des dépotages;
- $\checkmark$  Suivi des restitutions et des mises à quai pour embarquement ;
- $\checkmark$  Gestion des conteneurs dans les zones de stockage;
- $\checkmark$  Sécurité absolue sur le terminal.

Pour ce faire BMT Spa, dispose d'équipements spécialisés dans le traitement du conteneur, comme suit:

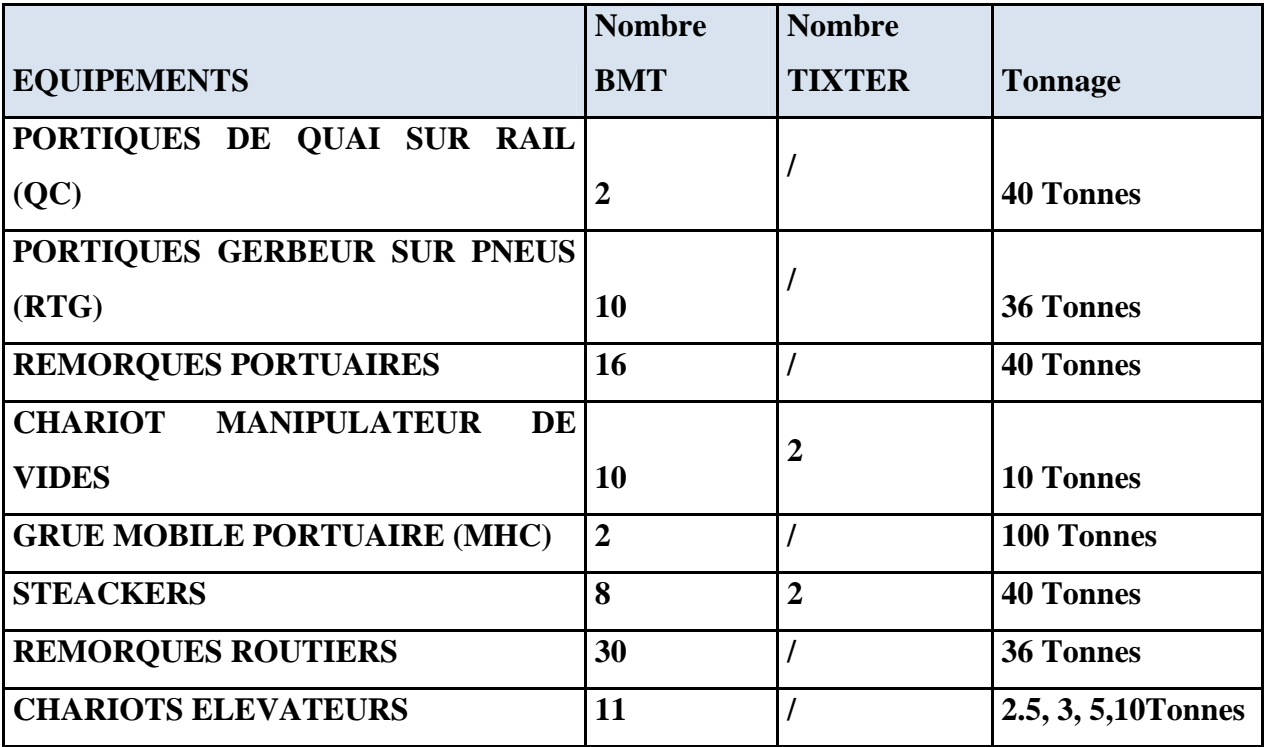

**Tableau N°05** : les équipements détenus par la BMT.

**Source :** données interne à la BMT

# **7. Les équipements de la productivité de BMT :**

BMT avait procédé à la définition et à l'achat de produits, équipements , et de systèmes de gestion du terminal permettant d'atteindre une très bonne productivité dans l'exploitations et une efficacité dans les opérations de traitements des conteneurs et un système de télésurveillance pour assurer la sécurité de la marchandise les systèmes en question sont :

- Un système logiciel pour la gestion des opérations du terminal
- Un système de communication de données se terrain en temps
- Un système de positionnement des transporteurs et de conducteur
- Un système de supervision des équipements et des infrastructures
- Une télé surveillance du par cet de ses périmètre.

# **8. La description de l'organigramme de BMT :**

# **Direction générale (DG) :**

A sa tête le directeur générale qui est pour mission :

Gérer la société BMT à le pouvoir de décision, administre l'entreprise, assigne des directives au directeur générale adjoint qui fait la liaison et coordonne entre les différentes structures de BMT.

#### **Direction des Ressources Humaines et Moyen (DRHM) :**

La DRHM est placé sous l'autorité directe de directeur général adjoint

#### Sa mission :

- Suivre les congés de toutes natures
- Préparer les dossiers de mise a retraite des travailleurs
- Contrôler les états mensuels de pointage conjointement avec le chef de service ainsi que les états de paie.

 *Service personnel :* Mettre en œuvre des systèmes de gestion intégré a la stratégie de l'entreprise et qui traduises une adéquation entre les impératifs économique et les attentes du personnel. La véritable importance de cette structure réside dans la recherche de meilleur potentiel.

 *Service des moyens généraux :* Charger des achats et de la gestion de stocks de l'entreprise

 .*Service hygiène et sécurité :* Assure la sécurité de la marchandise, du parc à conteneurs et de la propreté de l'entreprise et de son environnement.

#### **Direction des Finances et Comptabilité**

Procède à l'enregistrement de toutes les opérations effectuées par l'entreprise à la cour de l'année. Elle est constituée de deux services :

 *Service des finances :* Procède au règlement de toutes les factures d'un coté et de l'autre à l'encaissement de toutes les créances de l'entreprise émis a la banque

 *Service de comptabilité :* Procède au contrôle et l'enregistrement de toutes les factures d'achat et d'investissement. La mission des deux services ce résume comme suites :

 $\checkmark$  Veiller à l'adéquation de la politique financière de l'entreprise avec les objectifs globaux;

 $\checkmark$  Coordonner et suivre les relations avec les institutions financières;

 $\checkmark$  Assurer les relations avec les banques, et les administrations fiscales et parafiscales;

Assurer le recouvrement des créances de toute nature;

 $\checkmark$  Etablir et suivre les budgets et les plans de financement;

 $\checkmark$  Elaborer les plans de financement en assurant l'actualisation et l'exécution;

 $\checkmark$  Déterminer, rechercher et négocier les financements les plus appropriés en relation avec lesétablissements concernés;

 $\checkmark$  veiller à l'application des règles comptables et à la tenue correcte des livres au sein de lasociété;

 $\checkmark$  Elaborer le bilan et autres états financiers et comptables;

 $\checkmark$  Etablir et analyser le bilan de fin d'année.

# **Direction des Opérations**

*Service logistique :* Elle prend en charge les opérations suivantes :

 $\checkmark$  Assurer la planification des escales, de parc à conteneurs et la planification des ressources, équipes et équipements ;

 $\checkmark$  Prendre en charge les opérations de manutentions, comme la réception des navires porte-conteneurs et leurs chargements et déchargement ;

 $\checkmark$  Suivre les opérations de l'acconage tel que : le suivi des livraisons, dépotages, restitutions du vide et le traitement des conteneurs frigorifiques.

# **Direction Marketing**

Veille à la marque de l'entreprise en se préoccupant en permanence d'entretenir des relations avec les clients. Elle amène son environnement externe à prendre conscience de l'importance des démarches qu'elle entreprend dans le développement et l'amélioration de la qualité des services (service commerciale et département informatique) :

- *Service commercial :* Suit la facturation, la gestion du portefeuille du client et le recouvrement des créances.
- *Département informatique :* Assure le bon fonctionnement du CTMS, maintenance du parc informatique de l'entreprise et le développement de nouvelle application aux différentes structures.

# **Direction Technique :**

La mission de la direction technique est d'assure une maintenance préventive et curative des engins du parc à conteneurs.

**Schéma N° 11 :** L'organigramme de la BMT.

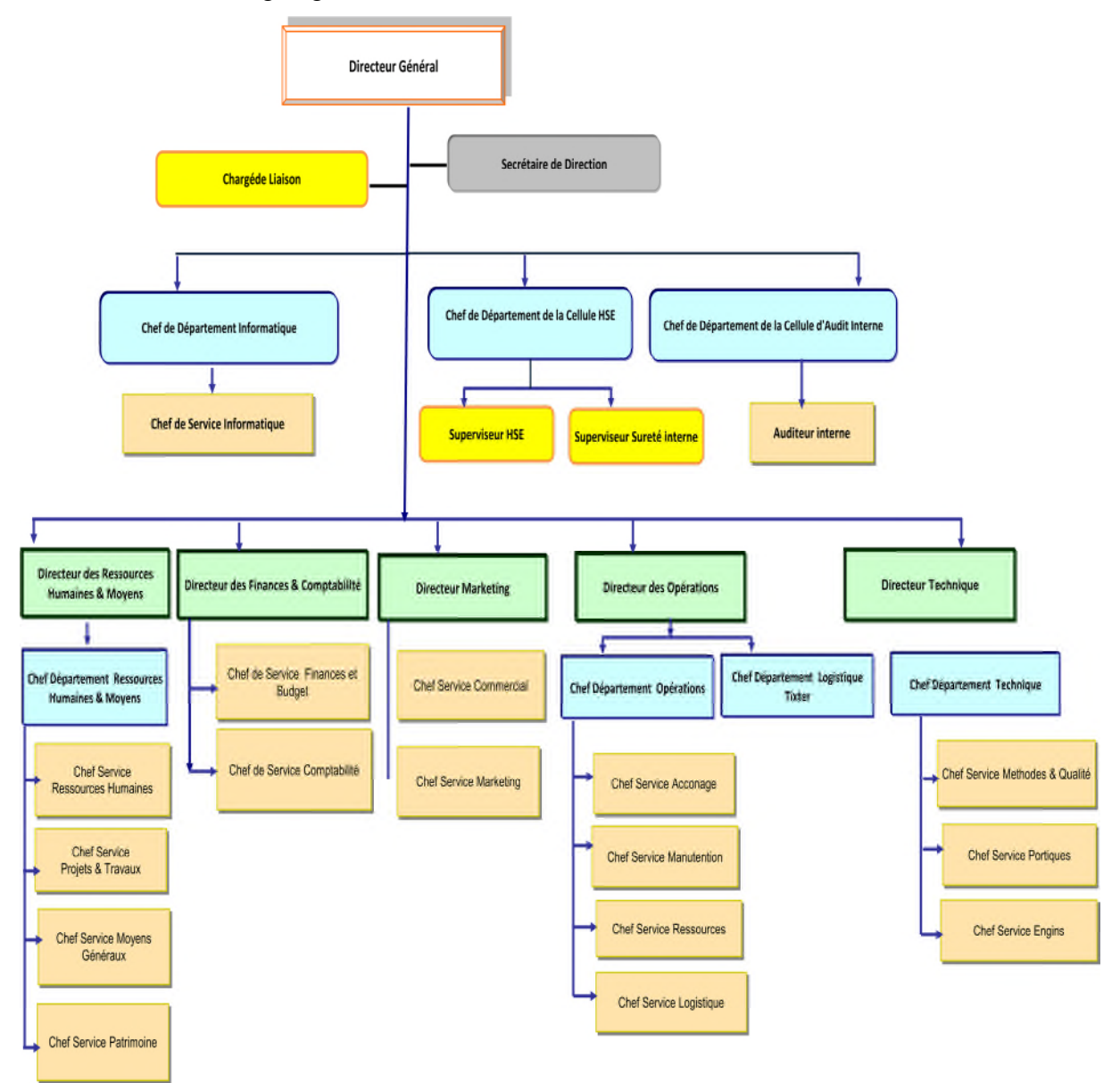

**Source** : BMT Spa

#### **Section 02** : **La gestion budgétaire au sein de BMT**

La gestion efficace de l'entreprise est essentielle pour la réussite à long terme. L'établissement d'un budget approprié et la production de bonnes prévisions peuvent contribuer à la santé financière de l'entreprise.

La gestion budgétaire au sein de " BMT " est considérée comme un mode de gestion prévisionnelle consistant en la traduction d'objectifs en un ensemble de programmes et de budgets qui sont souvent fondés sur l'année financière. Ces derniers sont ensuite répartis sur une base mensuelle ; ils sont révisés et ajustés au besoin. Comme la plupart des entreprises algériennes, " BMT " est doté d'un service budget qui assure un suivi et un contrôle permanent (mensuel) des diverses prestations. Avant la fin du quatrième trimestre de chaque année, le responsable du service budget présente un pré-budget prévisionnel global pour l'année N+1 récapitulant l'ensemble des charges et des produits prévus. Ce dernier fait l'objet d'études, d'analyse et de débats par le conseil d'administration en vue de son adoption ou non. Une fois, le pré-budget adopté dans ses grandes lignes, il devient le budget officiel et servira de référence pour l'évaluation des résultats de l'exercice concerné.

#### **1. L'élaboration du budget des ventes**

La prévision juste des ventes éventuelles est essentielle à la création d'un budget rigoureux.

Il ne s'agit pas d'une science exacte mais, en fondant ses données sur ses ventes antérieures et sur des hypothèses bien documentées, « BMT » pourrait prévoir son rendement futur de façon réaliste. En effet, avoir des prévisions réalistes démontre que les stratégies commerciales sont bien documentées, que les responsables sont informés des pièges qui peuvent se dresser sur leur route et qu'ils savent comment les déjouer.

#### **1.1. La prévision du budget de ventes**

Le budget de vente et le premier point de système budgétaire au sein de l'entreprise "BMT" elle utilise les réalisations de l'année précédente (N**-**1) et les prévisions de leurs meilleurs clients comme prévision pour l'année qui suit (N). Ce budget est établit par le contrôleur de gestion. Et son élaboration se déroule en deux étapes principales : la prévision des ventes et le contrôle budgétaire (calcul et analyse des écarts).

#### **1.1.1. Logiciel utilisée**

*.* Pour bien manipuler les données dans cette étude prévisionnelle des ventes, alors il est nécessaire d'utiliser un logiciel fiable et aisé, pour exécuter et analyser les données statistique et accompagné cette analyse par illustration graphiques. Pour cela, nous avons fait recours au logiciel qui s'appelle Eviews 07. Il offre aux utilisateurs l'accès à de puissants outils statistiques, de prévision et des outils de modélisation à travers une interface orientéeobjet, innovante. Eviews allie le meilleur de la technologie logicielle moderne avec des fonctionnalités de pointe. Le résultat est un programme performant qui offre une vigueur sans précédent au sein d'une interface flexible, une combinaison réussie de puissance et de facilité d'utilisation.

Eviews offre un vaste éventail de puissantes fonctionnalités pour la manipulation des données statistiques et des analyses économétriques, de prévision et de simulation, présentation des données ainsi la programmation. Nous pouvons citée les caractéristiques importantes des fonctionnalités d'Eviews :

 **Estimations, prévisions, analyses statistiques** (prévisions statistiques et dynamiques)**, simulations et gestion des données qui se** réunie dans une puissante interface orientée objet.

 **Techniques d'estimation d'équations pour des séries chronologiques, des tableaux croisés...**

**Évaluation de modèles :** tests d'hypothèse... ;

 **Gestion des données :** conversion automatique des fréquences, prise en charge des formats Excel 2007, import de fichiers de la base de données, interaction avec les autres programmations.

#### **1.1.2. L'analyse des ventes de BMT**

Afin d'élaborer les prévisions, nous allons étudier les trois prestations des services cité ci-dessus pour la période s'étalant de janvier 2015 à décembre 2017.

#### **1.1.2.1 . Embarquement 40 pieds**

Pour bien analyser et expliquer ces ventes, et pour élaborer nos prévisions, nous avons utilisés le logiciel Eviews 7 grâce auquel nous avons pu constituer le graphique suivant qui représente l'évolution des ventes tout au long de ces trois dernières années (2015, 2016 et 2017), soit 36 observations mensuelles**.**

Figure N° 02 : Représentation graphique de la vente de la prestation du service embarquement 40 pieds

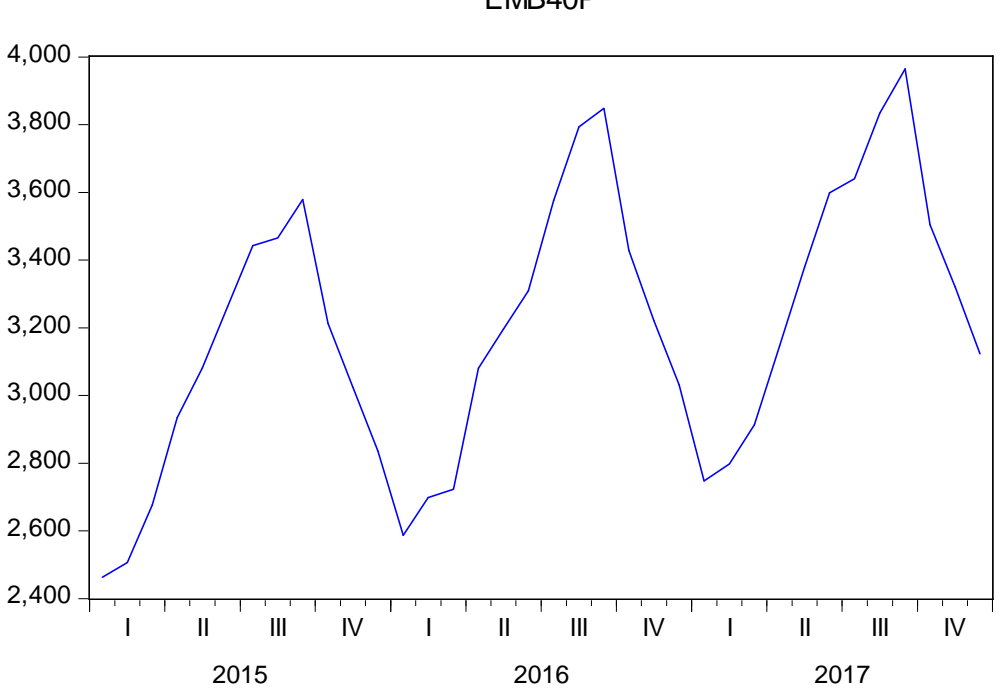

EMB40P

**Source** : Préparé par nos propres soins.

#### **A. Analyse des données**

Après avoir présenté le volume des ventes du service embarquement 40 pieds nous pouvons exposée et analysé clairement son historique en étudions les résultats obtenu avec logiciel EViews dans la figure N°02 nous voyons une tendance à la hausse, et des pic c'est une évolution périodique et répétitive. Enfin, le graphique représente une série non stationnaire avec une tendance haussière durant les trois années affecté avec le phénomène de saisonnalité.

#### **B. Choix de la méthode**

La nature des données dont nous disposons et son étude graphique nous permet de suspecter l'existence d'une tendance à la hausse et une saisonnalité. Pour ce fait et vue l'importance des prévisions de vente de ce service, nous avons besoin d'une méthode adéquate, qui fournit des prévisions plus proches que possibles des réalisations.

Encore une fois, nous avons fait appel au logiciel Eviews grâce auquel nous avons essayé toutes les méthodes du lissage sur l'historique des ventes, résultats que nous allons exposer.

**Tableau N° 06** : Simulation grâce à la méthode du lissage exponentiel simple

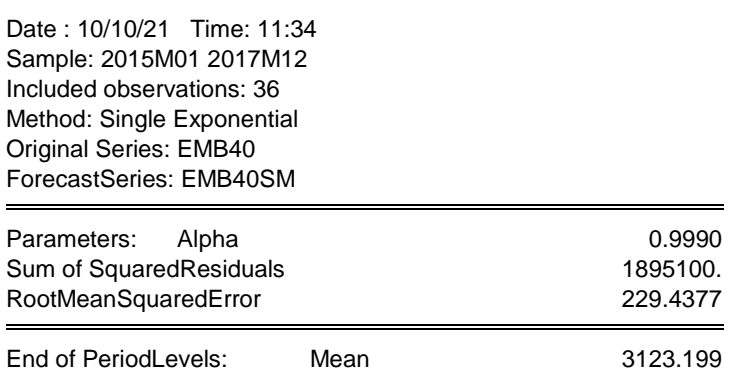

**Source** : Préparé par nos propres soins avec le logiciel Eviews

**Tableau N° 07 : Simulation** grâce à la méthode du lissage exponentiel double

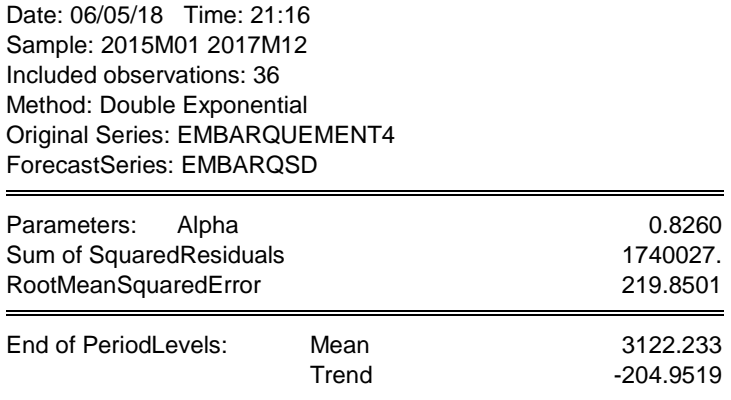

**Source** : Préparé par nos propres soins avec le logiciel Eviews.

**Tableau N° 08 :** Simulation grâce à la méthode de Holt-Winter sans saisonnalité

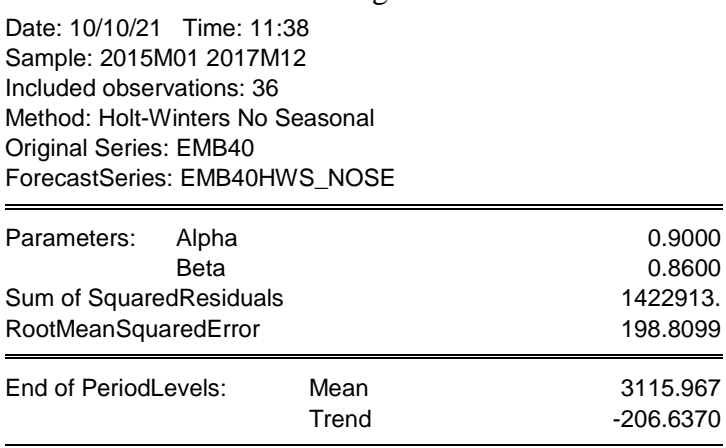

**Source** : Préparé par nos propres soins avec le logiciel Eviews

**Tableau N° 09 :** Simulation grâce à la méthode de Holt-Winter avec saisonnalité additive

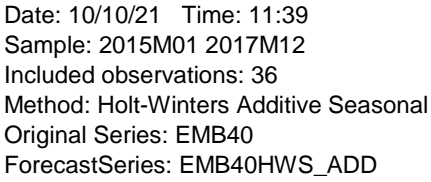

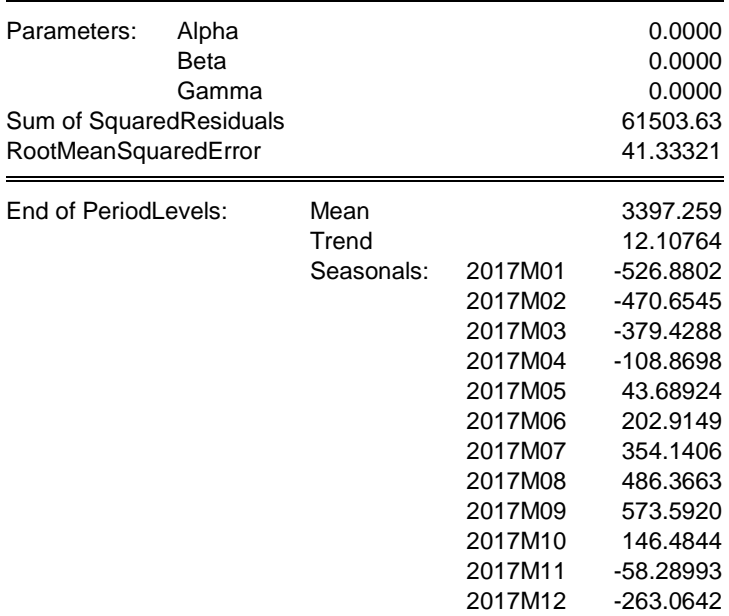

**Source :** Préparé par nos propres soins avec le logiciel Eviews.

#### **Tableau N°10 :** Simulation grâce à la méthode de Holt-Winters avec saisonnalité Multiplicative

Date: 06/05/18 Time: 21:20 Sample: 2015M01 2017M12 Included observations: 36 Method: Holt-Winters Multiplicative Seasonal Original Series: EMBARQUEMENT4 ForecastSeries: EMBARQHWS\_MULT

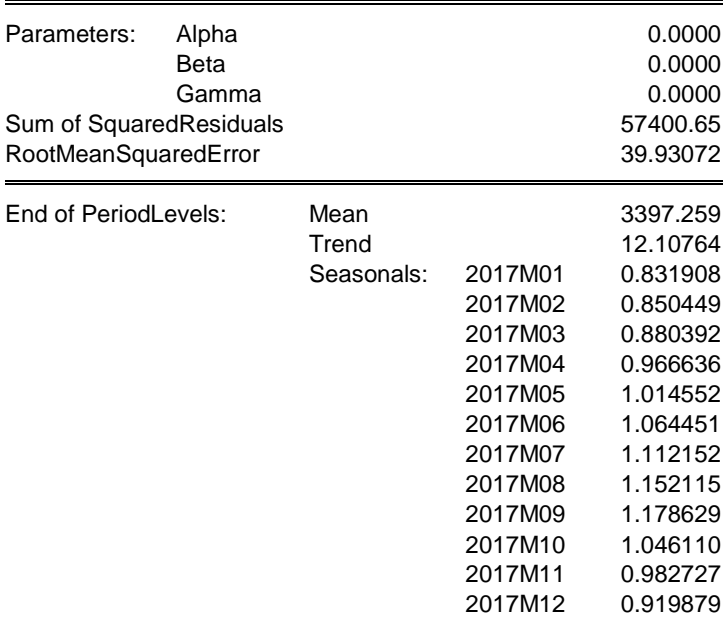

**Source** : Préparé par nos propres soins avec le logiciel Eviews.

# **C. Calcul des prévisions pour l'embarquement 40 pieds**

Grâce à la simulation entreprise avec les différentes méthodes de prévision, que nous avons présenté dans les tableaux au-dessus avec les différentes méthodes de prévision, nous voyons que le modèle de Lissage exponentiel simple a présenté une somme des carrée des résidus (SCR) d'une valeur de (229.4376) et une somme carrés des erreurs (SCE) de (13 439), par le modèle du Lissage exponentiel double la (SCR) d'une valeur (1 740 027), et (SCE) de (219.8501), par le modèle de Holt-Winters sans saisonnalité le (SCR) est de (1 422 913) avec une valeur de (198.8099) pour la (SCE), par le modèle de Holt-Winters avec saisonnalité additive qui présente une valeur de (61 503.63) de la (SCR), et de (41.33321) pour (SCE), et en fin par le modèle de Holt-Winters avec saisonnalité multiplicative la (SCR) a une valeur de (57 400.65) et une (SCE) de (39.93072).La méthode la plus adéquate est la méthode de Holt-Winters avec saisonnalité multiplicative puisque c'est celle qui minimise la somme des carrées des résidus d'une valeur de (39.93072).

La formule de la prévision à appliquer est la suivante :

 $\hat{X}_{t+h} = (m_t + hr_t)S_{t-p+h}$ 

Tel que :

 $t =$  Le nombre d'observations = 36 :

 $p =$  Le nombre de mois = 12 ;

 $m_t$ : La moyenne des ventes à l'instant $t$ ;

 $S_{t-p+h}$ : Le coefficient saisonnier à l'instant  $t-p+h$ ;

 $r_t$ : La tendance des ventes;

h : L'horison de la prévision.

 $\hat{X}_{\text{ianvier 2018}} = [3397.256 + (1 \times 12.10764)] \times 0.831908 = 2836$ ;  $\hat{X}_{février 2018} = [3397.256 + (2 \times 12.10764)] \times 0.850449 = 2909$ ;  $\hat{X}_{max: 2018} = [3397.252 + (3 \times 12.70464)] \times 0.880392 = 3022$ ;  $\hat{X}_{\text{apri 1 2018}} = [3397.252 + (4 \times 12.10764)] \times 0.966636 = 3330$ ;  $\hat{X}_{mai2018} = [3397.252 + (5 \times 12.10764)] \times 1.014552 = 3508;$  $\hat{X}_{\text{iui}2018}$  = [3397.252 + (6 × 12.10764)] ×1.064451 = 3693;  $\hat{X}_{juillet2018} = [3397.252 + (7 \times 12.10764)] \times 1.112152 = 3872$ ;  $\hat{X}_{\text{no\hat{u}t2018}} = [3397.252 + (8 \times 12.10764)] \times 1.152115 = 4025$ ;  $\hat{X}_{sentembre 2018} = [3397.252 + (9 \times 12.1064)] \times 1.178629 = 4132;$  $\hat{X}_{octobre 2018} = [3397.252 + (10 \times 12.10764)] \times 1.046110 = 3680;$  $\hat{X}_{novembre 2018} = [3397.252 + (11 \times 12.10764)] \times 0.982727 = 3469$ ;  $\hat{X}_{d{\'e}c{embre}2018}$  = [3397.252 + (12 × 12.10764)] × 0.919879 = 3258.

Les résultats obtenus ci-dessus sont résumés dans le tableau suivant :

**Tableau N°11 :** Tableau récapitulatif des réalisations de 2017 et des prévisions de 2018 pour Embarquement 40 pieds

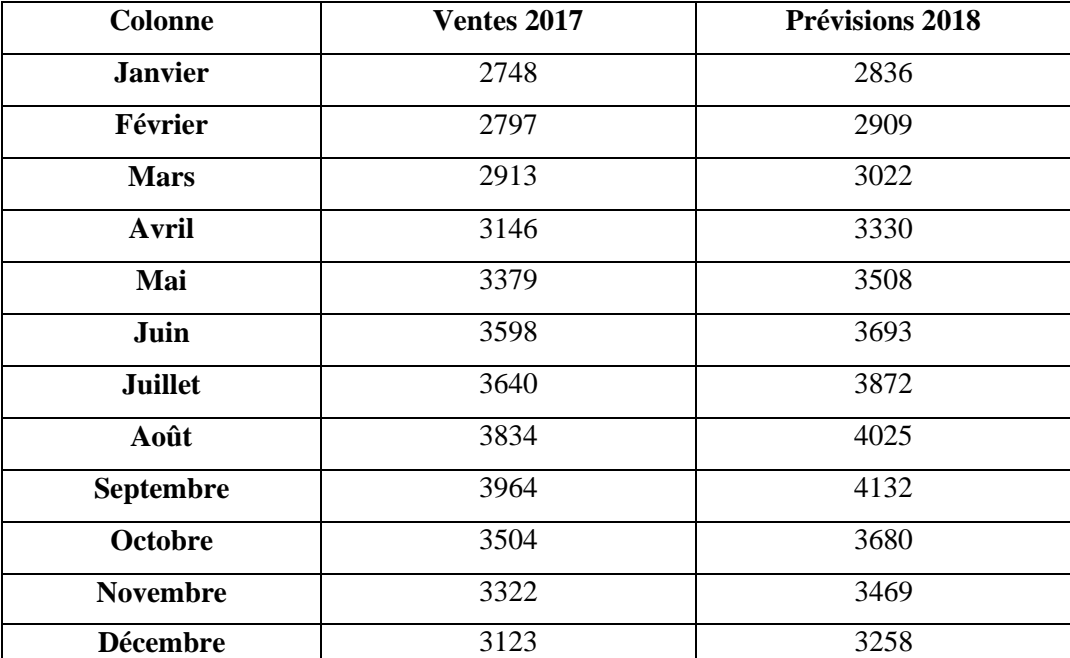

**Source** : Préparé par nos propres soins.

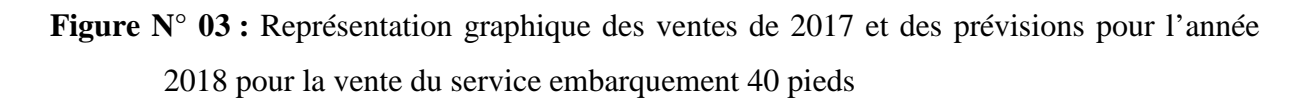

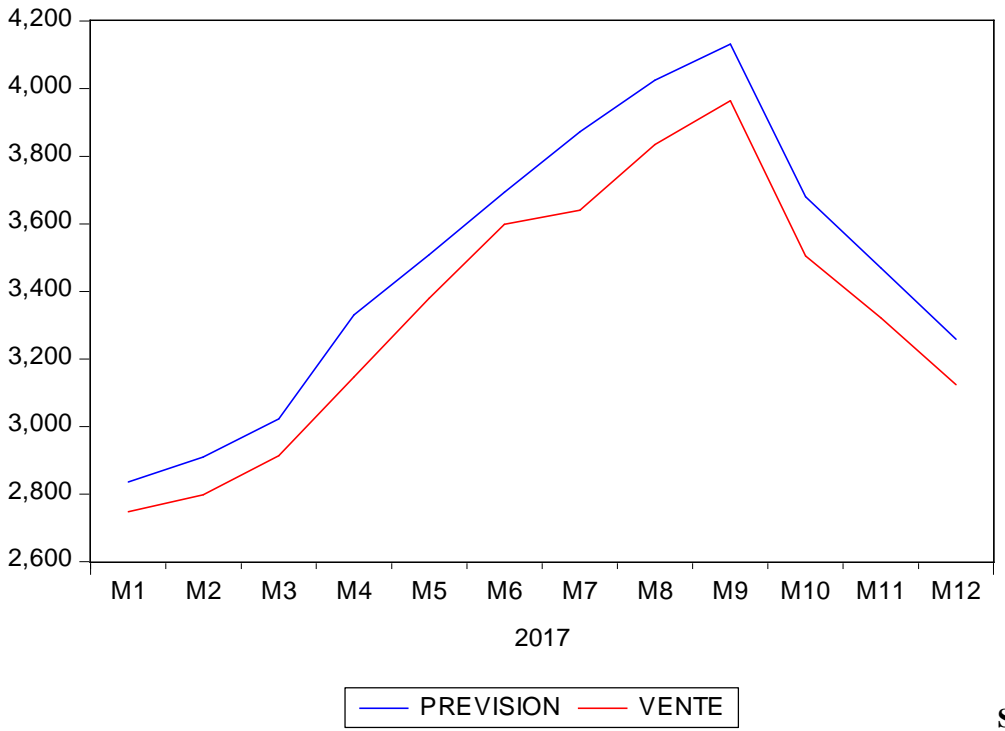

**Source :** Préparé

par nos propres soins avec le logicielEviews.

#### **D. Comparaison entre les réalisations, leurs prévisions et nos prévisions**

Après avoir calculé les prévisions mensuelles de l'année 2018 pour la vente de la prestation du service embarquement 40 pieds, nous avons opté pour une comparaison entre nos prévisions, leurs prévisions et les réalisations de ce premier trimestre 2018**.** Pour cela, une récapitulation des données en volume est présentée dans le tableau suivant :

**Tableau N°12** : comparaison entre les réalisations, nos prévisions et leurs prévisions

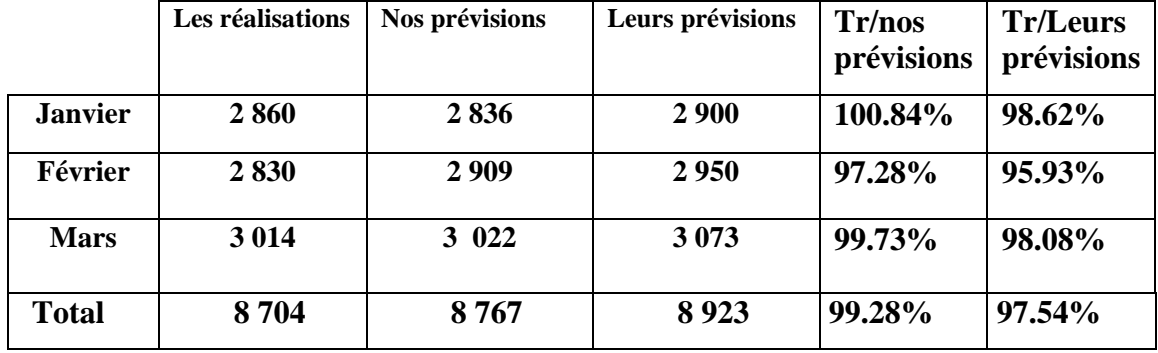

**Source** : Préparé par nos propres soins.

**Figure N°04** : Comparaison entre nos prévisions et les prévisions de BMT par rapport aux réalisations pour les premiers trimestres (janvier, février et mars)

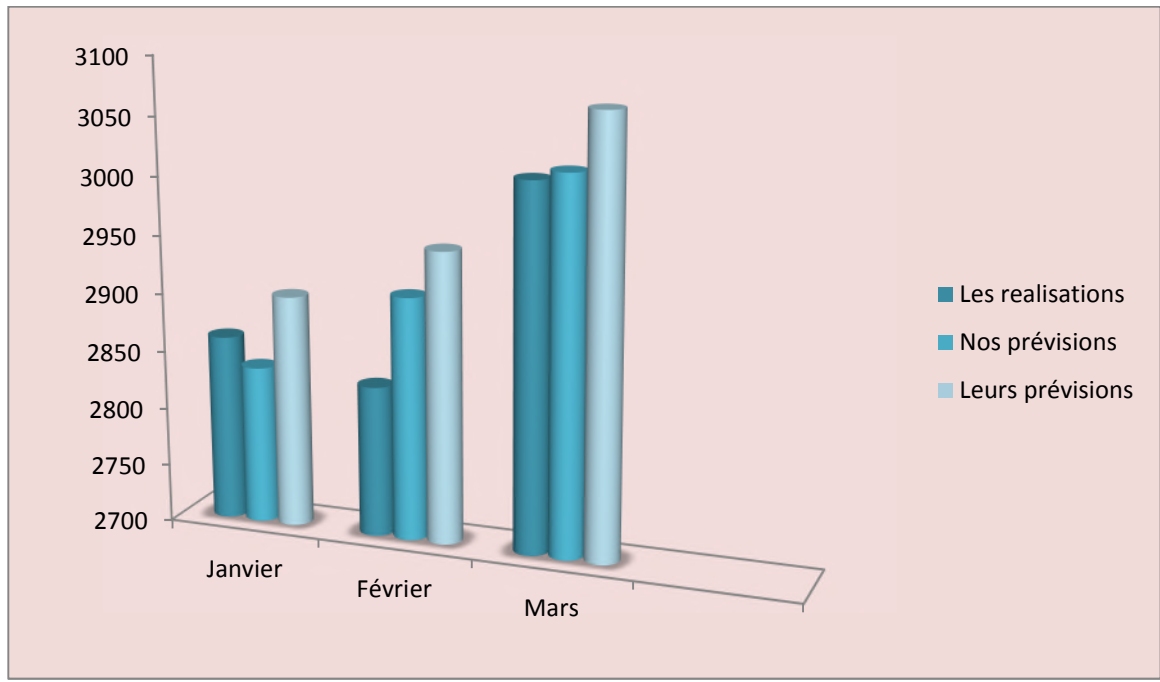

**Source** : Préparé par nos propres soins.

Du graphe ci-dessus, il l'on ressort un écart conséquent entre leurs prévisions et nos prévisions, celles-ci affichent par rapport aux réalisations des taux de 100,84%, 97,28% et 99.73% contre 98,62%, 95,93% et 98.08%.en outre, pour l'ensemble du premier trimestre

2018 nos prévisions affichent une approximation de 99,28 % contre 97,54%. Nos prévision sont plus proches des quantités vendues réellement, ce qui montre la fiabilité de notre méthode**.**

# **1.1.2.2. Relevage (LO-LO)**

Relevage représente le déplacement ou rapprochement des conteneurs débarqués sur le quai vers la zone d'entreposage et la zone de visite de douane**.**

De la même façon que nous avons procédé avec la prestation précédente, les prévisions de la prestation relevage nécessite d'avoir l'historique des ventes de ce service. Le graphique suivant représente l'évolution des ventes tout au long des trois dernières années. **Figure N° 05** : Représentation graphique des ventes de prestation du service relevage de 2015

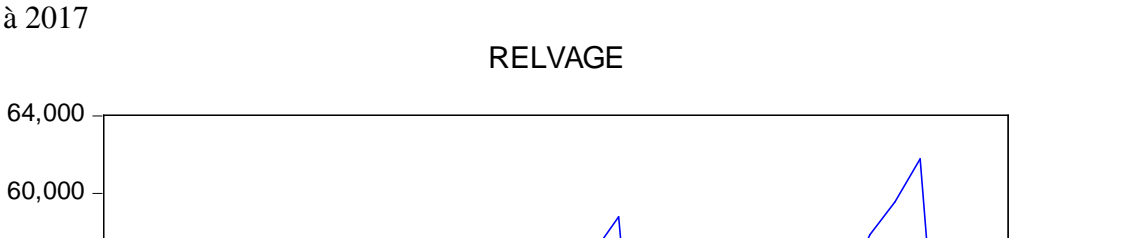

# **Source** : Préparé par nos propres soins avec le logiciel Eviews. 36,000 40,000 44,000 48,000 52,000 56,000 60,000 I II III IV I II III IV I II III IV 2015 2016 2017

#### **A. Analyse des données**

D'après la figure ci-dessus, nous remarquons la présence d'une tendance vers la hausse, et des pics durant les trois années. Une descente pharamineux ; la baisse est cependant plus diminuer en 2015, ou elle atteint (39000) en mois décembre. Et enfin nous distinguons un phénomène de saisonnalité.

# **B. Choix de la méthode**

Afin de choisir la méthode adéquate à utiliser pour élaborer les prévisions des ventes de prestation du service relevage pour l'année 2018, nous avons effectué plusieurs simulations grâce au logiciel Eviews auquel nous avons essayé toutes les méthodes de lissage exponentiel qui sont en nombre de cinq : le lissage exponentiel simple, double et de Holt Winter (Holt Winter sans saisonnalités et avec saisonnalités), sur l'historique des ventes de l'entreprise, ces résultats sont exposés ci-après.

**Tableau N° 13** : Simulation avec la méthode de lissage exponentiel simple

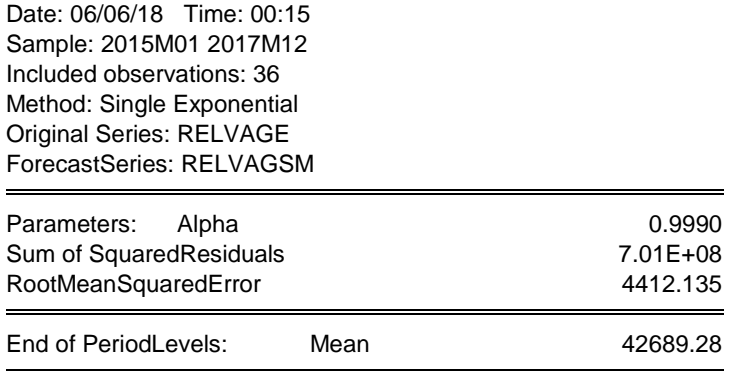

**Source :** Préparé par nos propres soins avec le logiciel Eviews

#### **Tableau N° 14** : Simulation avec la méthode de lissage exponentiel double

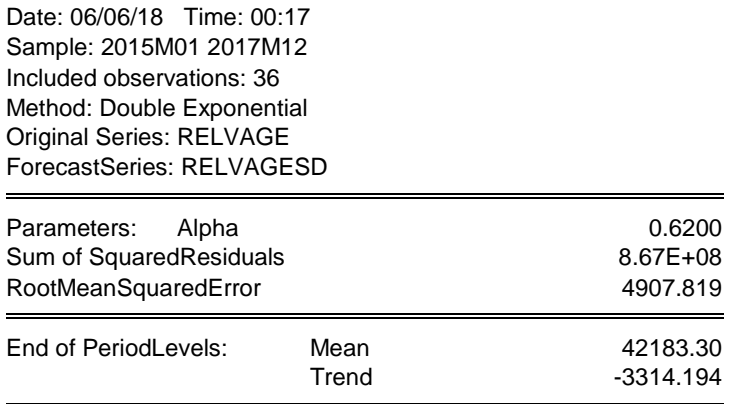

**Source :** Préparé par nos propres soins avec le logiciel Eviews

#### **Tableau N° 15 :** Simulation avec la méthode de Holt-Winters sans saisonnalité

Date: 06/06/18 Time: 00:18 Sample: 2015M01 2017M12 Included observations: 36 Method: Holt-Winters No Seasonal Original Series: RELVAGE ForecastSeries: RELVAGHW\_NOSEA Parameters: Alpha 1.0000 Beta 0.0000 Sum of SquaredResiduals 6.94E+08 RootMeanSquaredError 4390.530

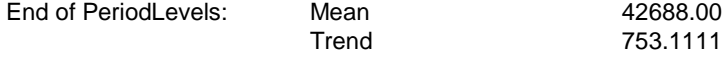

**Source :** Préparé par nos propres soins avec le logiciel Eviews.

**Tableau N° 16 :** Simulation avec la méthode de Holt-winters avec saisonnalité additive

Date: 06/06/18 Time: 00:20 Sample: 2015M01 2017M12 Included observations: 36 Method: Holt-Winters Additive Seasonal Original Series: RELVAGE ForecastSeries: RELVAGHWS\_ADD

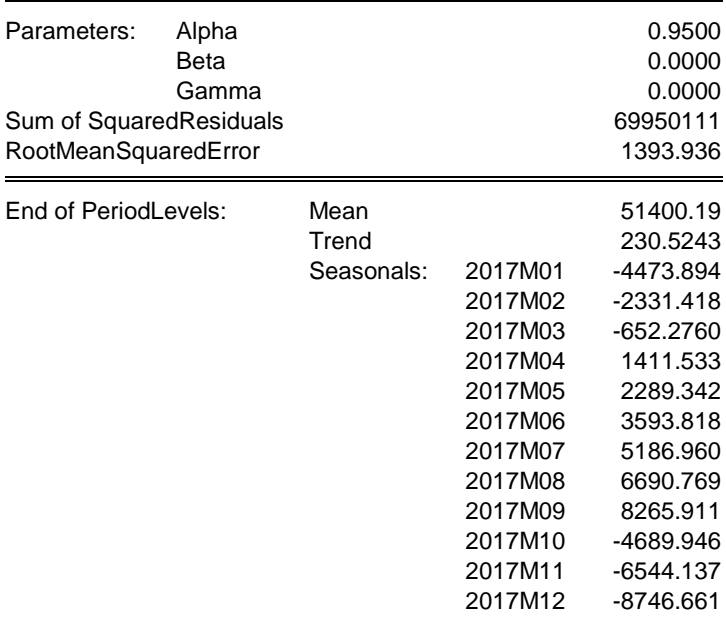

**Source :** Préparé par nos propres soins avec le logiciel Eviews

**Tableau N° 17 :** Simulation avec la méthode de Holt-winters avec saisonnalité multiplicative

Date: 06/06/18 Time: 00:22 Sample: 2015M01 2017M12 Included observations: 36 Method: Holt-Winters Multiplicative Seasonal Original Series: RELVAGE ForecastSeries: RELVAGHWS\_MUL

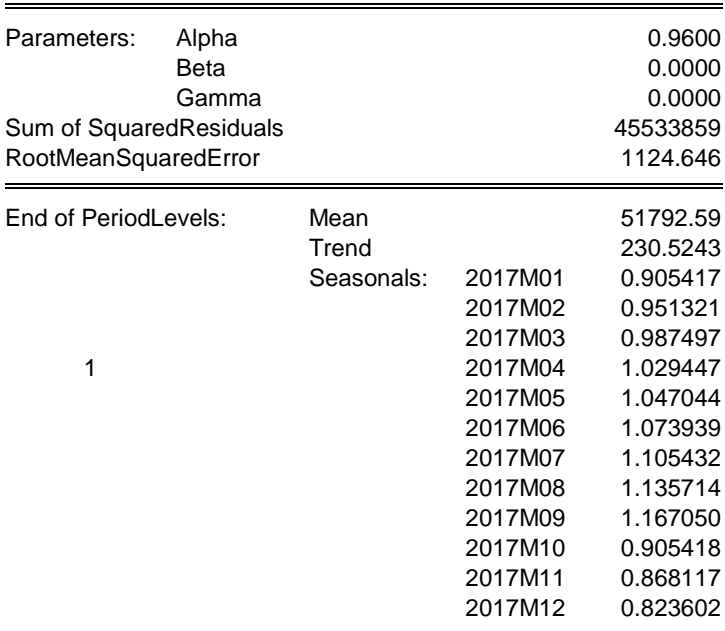

**Source :** Préparé par nos propres soins avec le logiciel Eviews.

#### **B. Calcul des prévisions pour le relevage**

En étudions de près les résultats obtenus avec Eviews, nous remarquons que le modèle du Lissage exponentiel simple a présenté une somme carrée des résidus d'une valeur de (4412.135) par le modèle du Lissage exponentiel double (4907.819), par le modèle de Holt-Winters sans saisonnalité (4390.530), par le modèle de Holt-Winters avec une saisonnalité additive (1393.936) et par le modèle de Holt-Winters avec saisonnalité multiplicative (1124.646). La méthode la plus adéquate est la méthode de Holt-Winters avec saisonnalité multiplicative puisque c'est celle qui minimise la somme des carrées des résidus d'une valeur de (1124.646).

La formule de la prévision à appliquer est la suivante :

$$
\hat{X}_{t+h} = (m_t + hr_t)S_{t-p+h}
$$

Tel que :

$$
t =
$$
 Le nombre d'observations = 36 ;

 $p =$  Le nombre de mois = 12 ;

 $m_t$ : La moyenne des ventes à l'instant t;

 $S_{t-p+h}$ : Le coefficient saisonnier à l'instant  $t-p+h$ ;

 $r_{t}$ : La tendance des ventes :

h : L'horizon de la prévision.

 $\hat{X}_{\text{ianvier 2018}} = [51792.59 + (1 \times 230.5243)] \times 0.905417 = 47102;$  $\hat{X}_{f\acute{e}vrier 2018} = [51792.59 + (2 \times 230.5243)] \times 0.951321 = 49709;$  $\hat{X}_{mars, 2018} = [51792.59 + (3 \times 230.5243)] \times 0.987497 = 51827;$  $\hat{X}_{\text{unril 2018}} = [51792.59 + (4 * 230.5243)] \times 1.029447 = 54266$ ;  $\hat{X}_{mai2018} = [51792.59 + (5 \times 230.5243)] \times 1.047044 = 55435;$  $\hat{X}_{\text{julin2018}} = [51792.59 + (6 \times 230.5243)] \times 1.073939 = 57107$ ;  $\hat{X}_{juillet2018} = [51792.59 + (7 \times 230.5243)] \times 1.105432 = 59036$  ;  $\hat{X}_{\text{no\hat{u}t2018}} = [51792.59 + (8 \times 230.5243)] \times 1.135714 = 60916$ ;  $\hat{X}_{septembre 2018} = [51792.59 + (9 \times 230.5243)] \times 1.167050 = 62865;$  $\hat{X}_{octobre 2018} = [51792.59 + (10 \times 230.5243)] \times 0.905418 = 48981;$  $\hat{X}_{novembre 2018} = [51792.59 + (11 \times 230.5243)] \times 0.868117 = 47163;$  $\hat{X}_{d\acute{e}cembre2018} = [51792.59 + (12 \times 230.5243)] \times 0.823602 = 44934.$ Les résultats obtenus ci-dessus sont résumés dans le tableau N° 18

**Tableau N°18 :** Tableau récapitulatif des réalisations de 2017 et des prévisions de 2018 pour la vente de prestation du service relevage

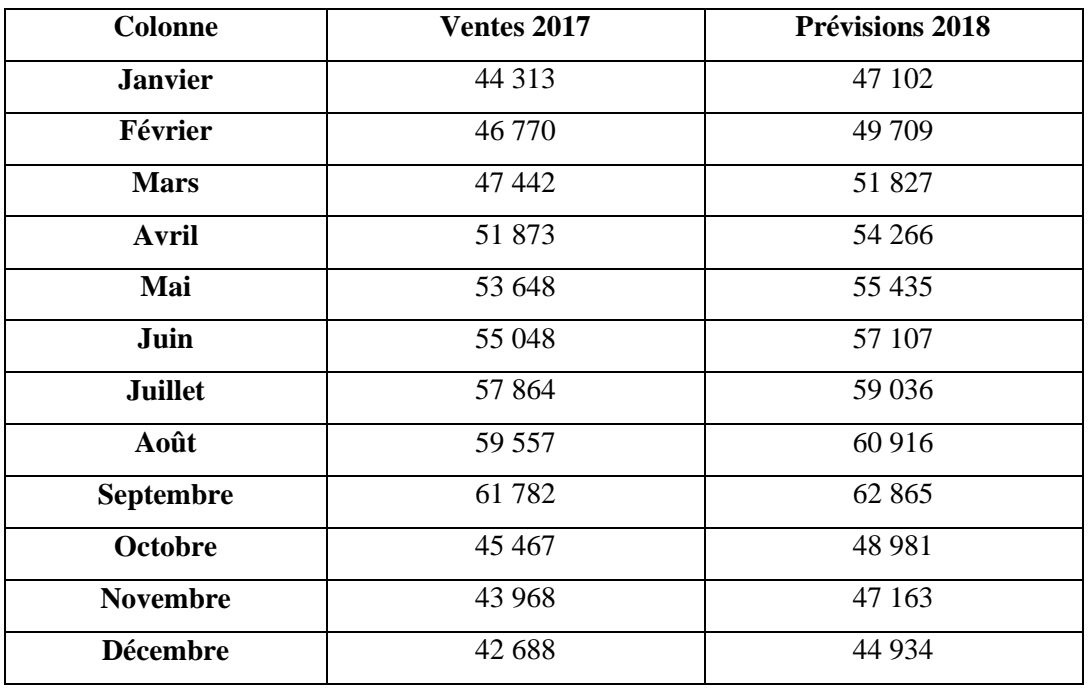

**Source :** Préparé par nos propres soins

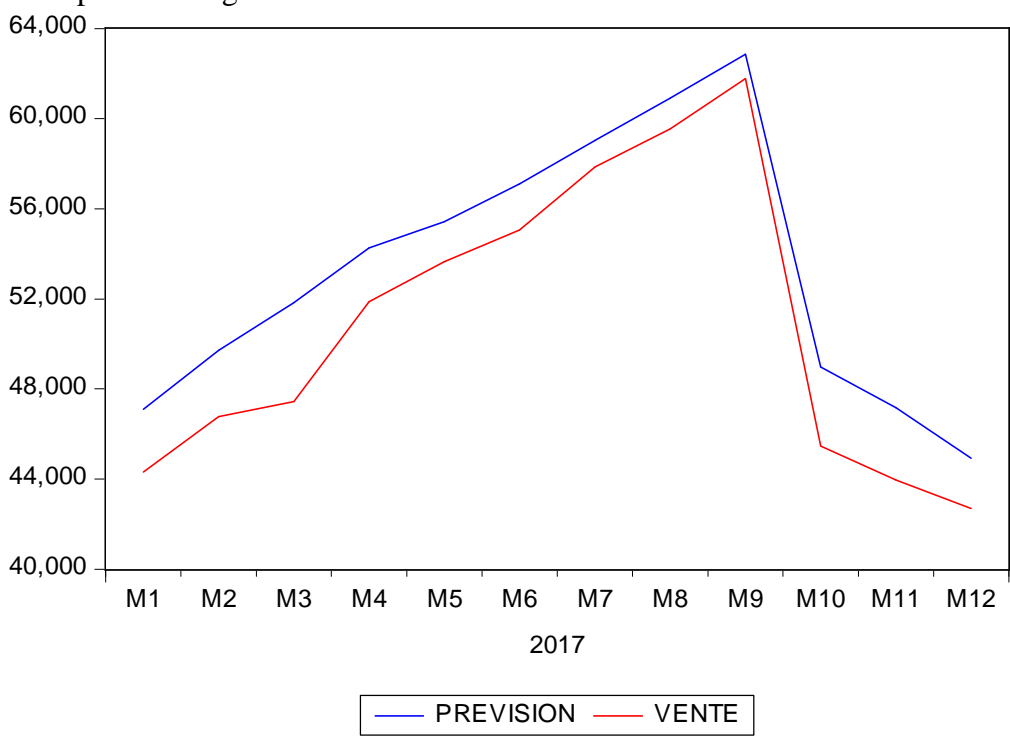

**Figure N°06** : Représentation graphique des ventes de 2017 et des prévisions pour l'année 2018 pour relevage

**Source :** Préparé par nos propres soins.

# **C. Comparaison entre les réalisations, leurs prévisions et nos prévisions**

Après le calcul des prévisions des ventes pour le relevage, nous avons choisi d'effectuer une comparaison entre nos prévisions et les prévisions de l'entreprise "BMT" par apport aux réalisations pour les premiers trimestres (Janvier, février et mars) de l'année 2018. **Tableau N°19 :** Comparaison entre nos prévisions et les prévisions de BMT par rapport aux réalisations pour les mois (Janvier, février, mars) :

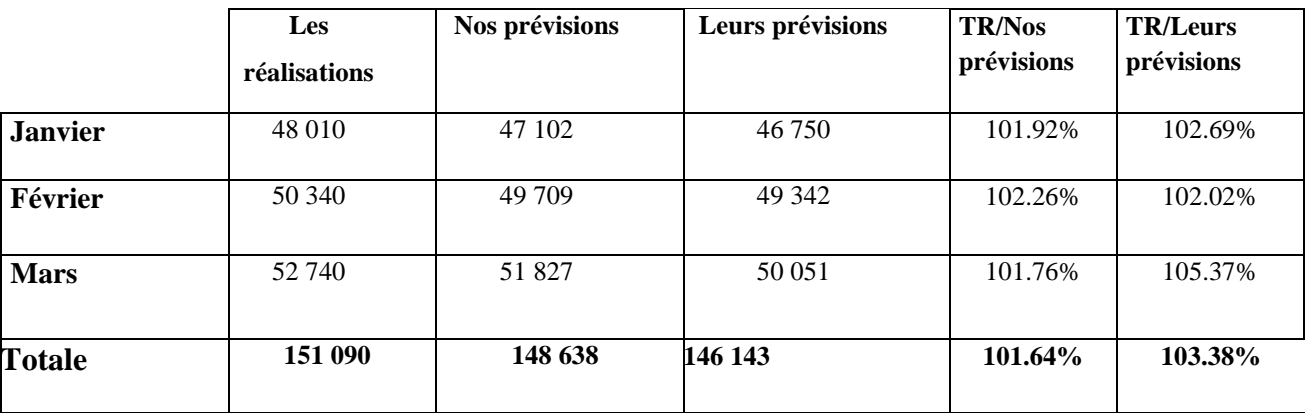

**Source** : préparer par nos propres soins.

D'après le tableau au-dessus, nous essayerons d'établir la figure suivante qui expose plus précisément la déférence entre nos prévisions et celles de BMT par apport aux réalisations de l'entreprise.

Figure N° 07 : Comparaison entre nos prévisions et les prévisions de BMT par rapport aux réalisations pour les mois (janvier, février et mars)

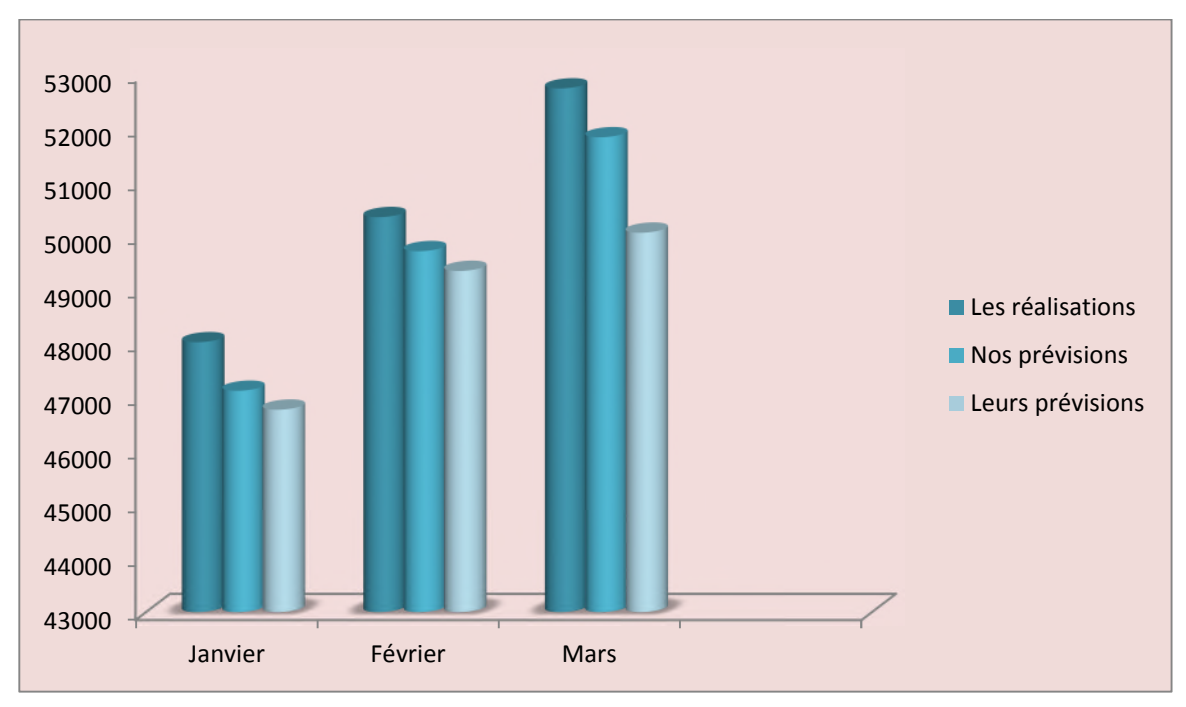

**Source** : Préparé par nos propres soins.

Nous observons que les taux de réalisation de nos prévisions pour les trois premier mois (janvier, février, mars), sont 101,92% 101,26% et 101,76%. Et les taux de réalisation des prévisions de "BMT» pour la même durée sont 102.29% 102.02% et 105.35%, alors nous constatons que nos prévisions sont plus proches aux réalisations, ce qui montre 101 ,76 la fiabilité de notre méthode.

#### **1.1.2.3. Manutention**

La manutention représente le débarquement et embarquement des conteneurs sur le navire.

Avant de passer à l'analyse des ventes de la manutention, nous présenterons les ventes enregistrées par manutention de l'année 2015 jusqu'à l'année 2017 dans l'annexe 03.

A partir de ces données, que nous avons recueillis auprès du l'entreprise BMT (annexe 03), nous avons pu les représenter sous la figure

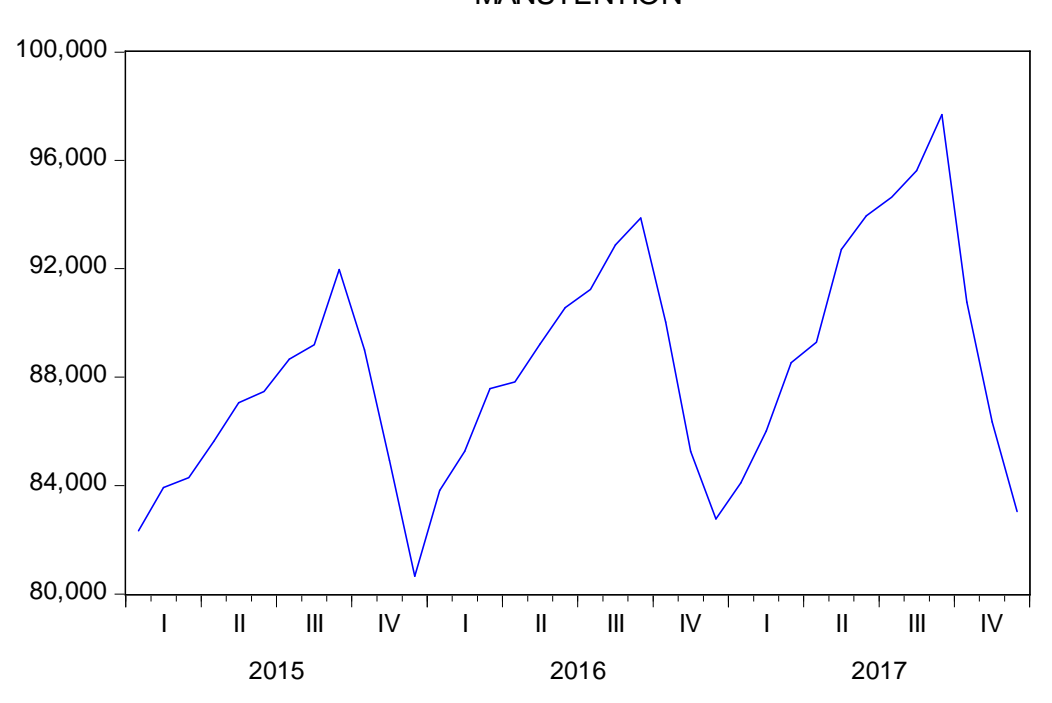

Figure N° 08 : Représentation graphique des ventes de prestation de service manutention 2015 a 2017

**Source :** Préparé par nos propres soins avec le logiciel Eviews.

#### **A. Analyse des données**

D'après ce graphe, nous nous concluons que cette série non stationnaire. Durant le troisième trimestre de 2015 une tendance haussière d'une valeur (92000), puis une rechute d'une valeur (81000) en mois décembre respectivement. Cependant ; une saisonnalité durent le quatrième trimestre pour les trois années avec des pics à caractère baisser en décembre a contrario des pics observe pour les mois septembre. Enfin, le graphique, affiche dans sa globalité une tendance haussière durent les trois années affecter par le phénomène de saisonnalité.

#### **B. Choix de la méthode**

Après avoir saisi les ventes de la manutention dans le logiciel Eviews, nous avons effectué sur la série des simulations avec les différentes méthodes du lissage. Les résultats obtenus sont présentés dans ce qui suit :

**Tableau N°20 :** Simulation grâce à la méthode de lissage exponentiel simple

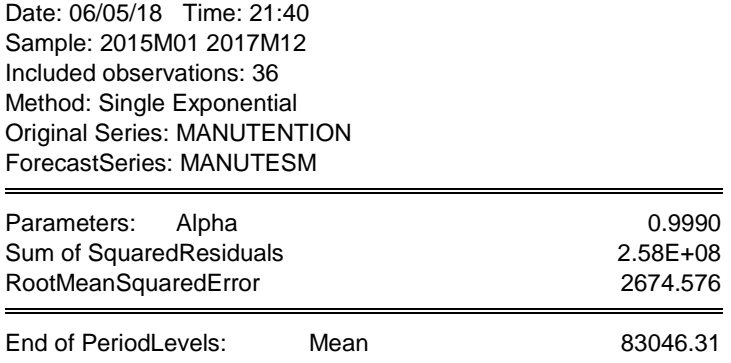

**Source :** Préparé par nos propres soins avec le logiciel Eviews.

#### **Tableau N°21 :** Simulation grâce à la méthode de lissage exponentiel double

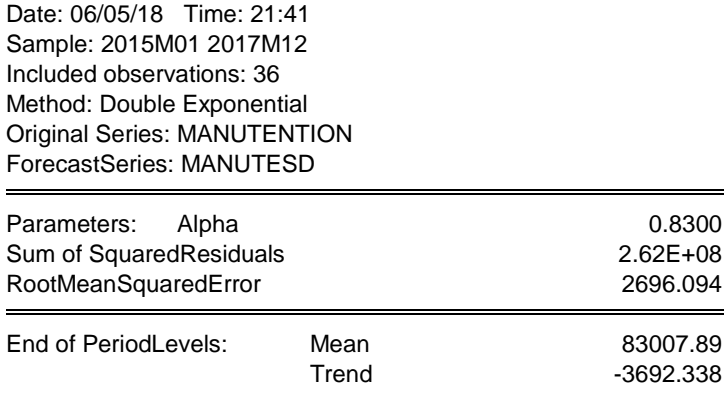

**Source :** Préparé par nos propres soins avec le logiciel Eviews.

**Tableau N°22 :** Simulation grâce à la méthode de lissage exponentiel sans saisonnalité

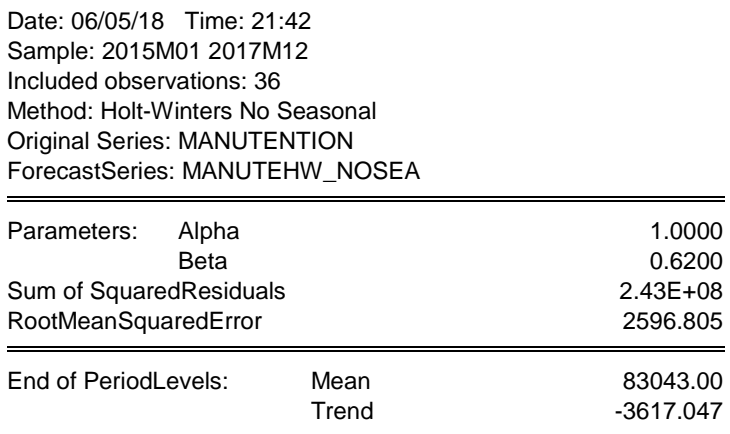

**Source :** Préparé par nos propres soins avec le logiciel Eviews.

**Tableau N°23 :** Simulation grâce à la méthode de Holt Winter avec saisonnalité additive

Date: 06/05/18 Time: 21:43 Sample: 2015M01 2017M12 Included observations: 36 Method: Holt-Winters Additive Seasonal Original Series: MANUTENTION ForecastSeries: MANUTEHWS\_ADD

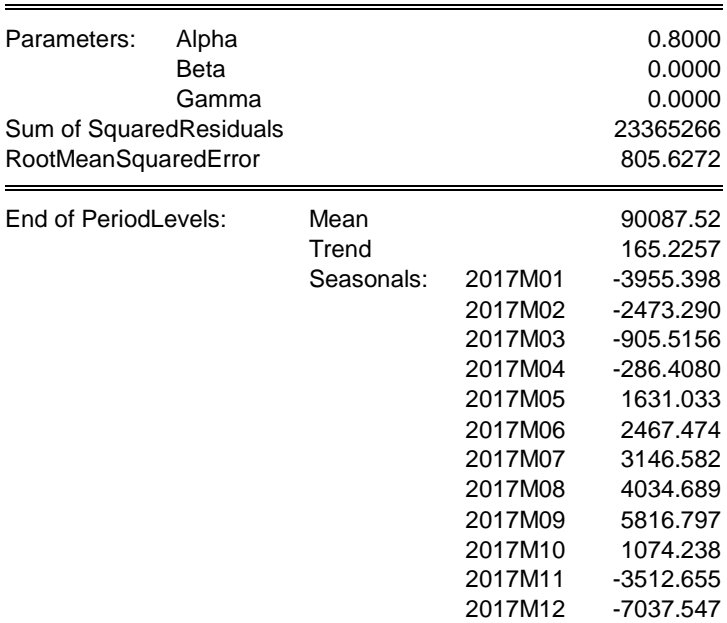

**Source :** Préparé par nos propres soins avec le logiciel Eviews

#### **Tableau N°24 :** Simulation grâce à la méthode de Holt Winter avec saisonnalité multiplicative

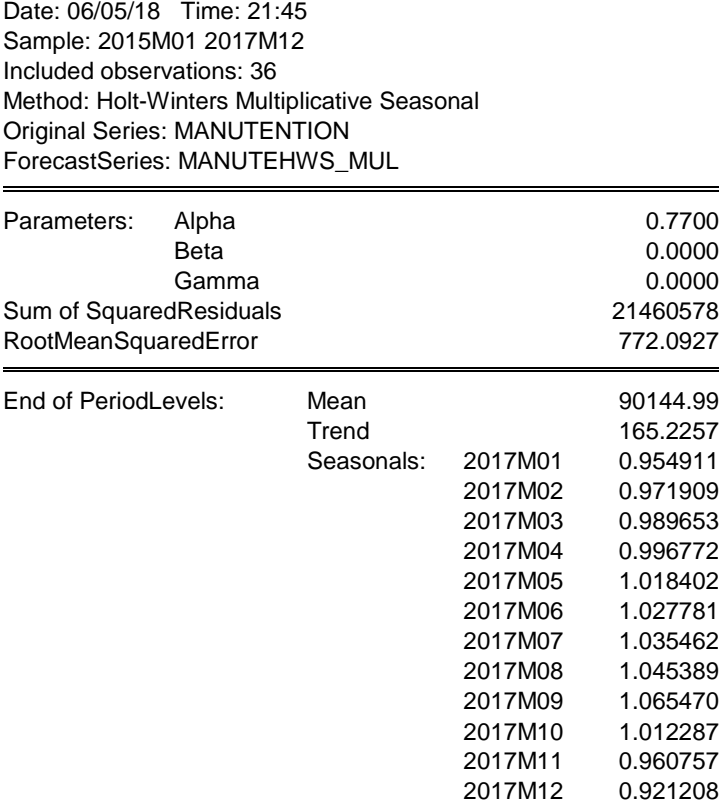

**Source** : Préparé par nos propres soins avec le logiciel Eviews.

#### C. **Calcul des prévisions pour manutention**

En étudions de près les résultats obtenus avec Eviews, nous remarquons que le modèle du lissage exponentiel simple a présenté une somme carrée des résidus d'une valeur de (2674.576), par le modèle du lissage exponentiel double(2696.094), par le modèle de Holt-Winters sans saisonnalité (2596.805), par le modèle de Holt-Winters avec une saisonnalité additive (805.6272) et par le modèle de Holt-Winters avec saisonnalité multiplicative (772.0928). La méthode la plus adéquate est la méthode de Holt-Winters avec saisonnalité multiplicative puisque c'est celle qui minimise la somme des carrées des résidus d'une valeur de (772.0927).

La formule de la prévision à appliquer est la suivante :

$$
\ddot{X}_{t+h} = (m_t + hr_t)S_{t-p+h}
$$

Tel que :

 $t =$  Le nombre d'observations = 36 ;

 $p =$  Le nombre de mois = 12 ;

 $m_t$ : La moyenne des ventes à l'instant t;

 $S_{t-p+h}$ : Le coefficient saisonnier à l'instant  $t-p+h$ ;

 $r_t$  : La tendance des ventes ;

h : L'horizon de la prévision.

 $\hat{X}_{\text{ianvier 2018}} = [90144.99 + (1 \times 165.2257)] \times 0.954911 = 86238;$  $\hat{X}_{f\acute{e}wrier 2018} = [90144.99 + (2 \times 165.2257)] \times 0.971909 = 87933;$  $\hat{X}_{mars, 2018} = [90144.99 + (3 \times 165.2257)] \times 0.989653 = 89702$ ;  $\hat{X}_{\text{apri 1 2018}} = [90144.99 + (4 \times 165.2257)] \times 0.996772 = 90512;$  $\hat{X}_{\text{maj2018}} = [90144.99 + (5 \times 165.2257)] \times 1.018402 = 92645$ ;  $\hat{X}_{\text{inin2018}} = [90144.99 + (6 \times 165.2257)] \times 1.027781 = 93668;$  $\hat{X}_{\text{inillet2018}} = [90144.99 + (7 \times 165.2257)] \times 1.035462 = 94539;$  $\hat{X}_{q00t2018} = [90144.99 + (8 \times 165.2257)] \times 1.045389 = 95618$ ;  $\hat{X}_{sentembre 2018} = [90144 + (9 \times 165.2257)] \times 1.065470 = 97631;$  $\hat{X}_{octobre 2018} = [90144.99 + (10 \times 165.2257)] \times 1.01228 = 92925;$  $\hat{X}_{novembre 2018} = [90144.99 + (11 \times 165.2257)] \times 0.960757 = 88353;$  $\hat{X}_{d{\'e}c{embre}2018} = [90144.99 + (12 \times 165.2257)] \times 0.921208 = 84868.$ **Tableau N°25 :** Tableau récapitulatif des réalisations de 2017 et des prévisions de 2018 pour

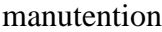

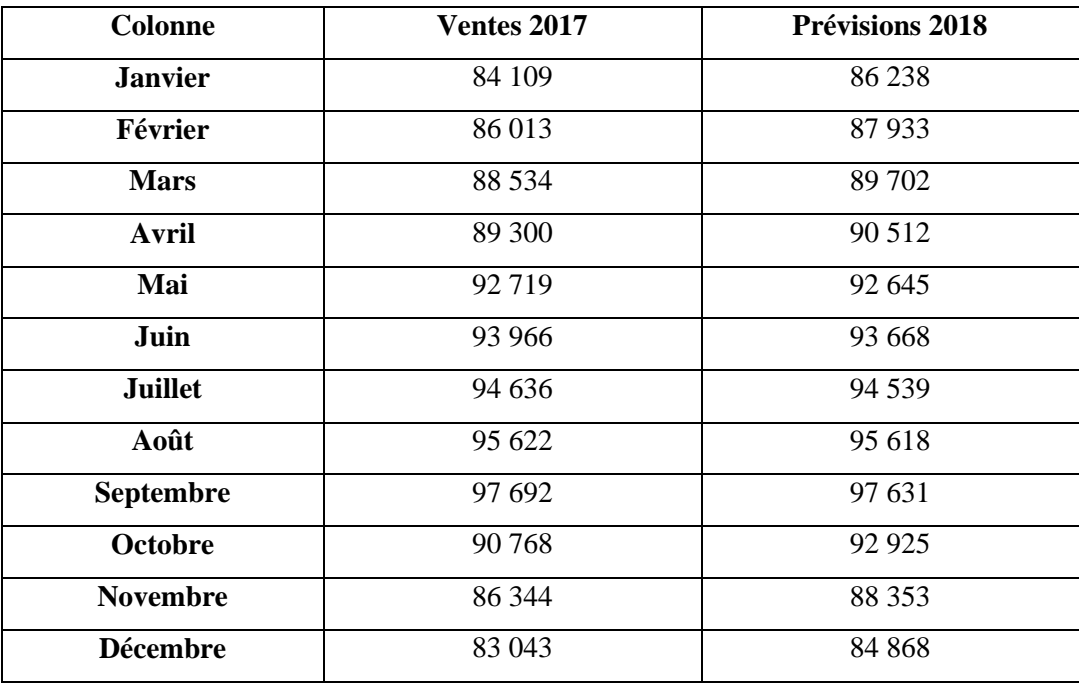

**Source :** Préparé par nos propres soins.

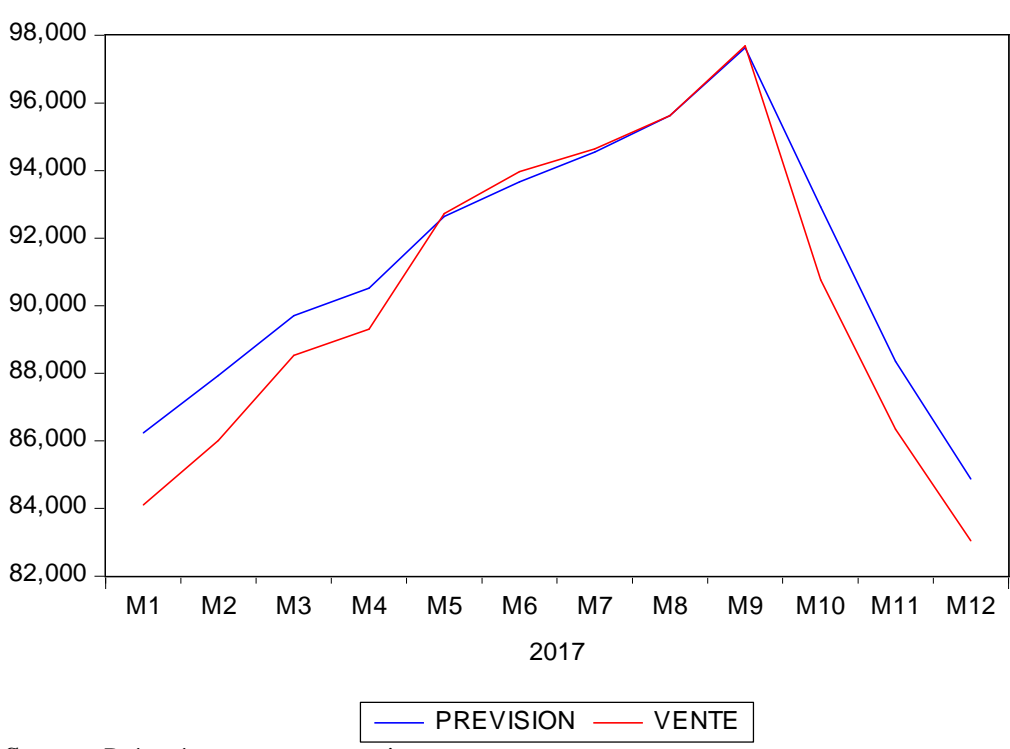

**Figure N°09** : Représentation graphique des ventes 2017 et des prévisions pour l'année 2018 .pour manutention

Source : Préparé par nos propres soins.

#### **D. Comparaison entre les réalisations, leurs prévisions et nos prévisions**

Une fois les prévisions mensuelles de l'année 2018 pour la prestation de service du la manutention calculée, nous choisissons d'effectuer un rapprochement entre nos prévisions, leurs prévisions et les réalisations de ce premier trimestre 2018**.** Pour cela, une récapitulation des données en volume est présentée dans le tableau suivant :

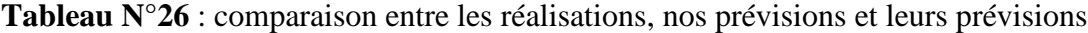

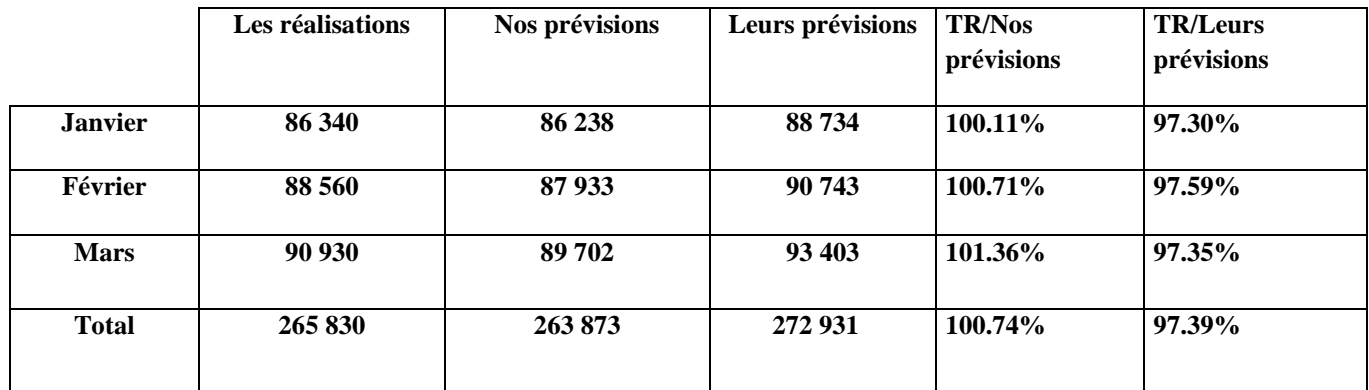

**Source** : Préparé par nos propres soins.

Figure N°10 : représentation graphique des réalisations, de nos prévisions et de leurs prévisions pour le premier trimestre 2018

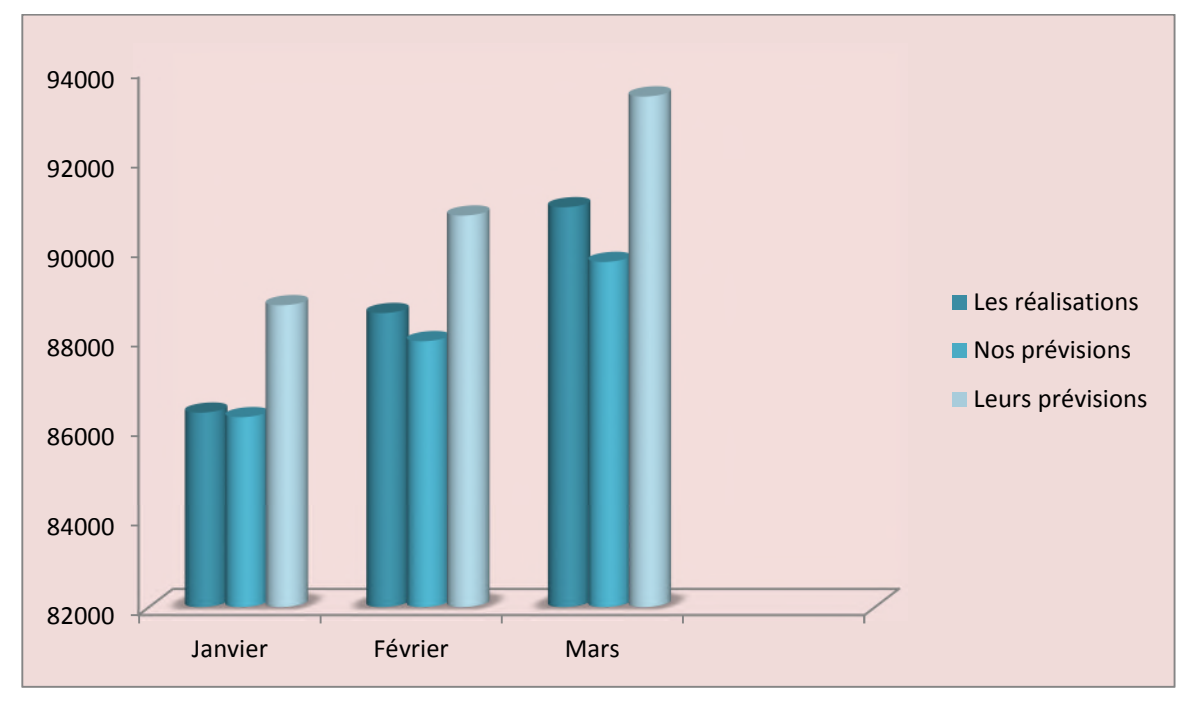

**Source :** Préparé par nos propres soins.

Nous remarquons que le taux de réalisation de nos prévisions égale à100.11% ,100.71% et 101.36%, par contre le taux de réalisation réalisé par les prévisions de BMT est de 97.30%, 97.59% et 97.35%, alors nous constatons que nos prévisions sont plus proches à la réalité réellement, ce qui montre la fiabilité de notre méthode.

# **2. La budgétisation des ventes**

La budgétisation des ventes est le chiffrage en volume et en valeur des quantités prévisionnelles à vendre. Cette budgétisation des ventes est élaborée dont le but premier est de déterminer les ressources de l'entreprise et dans un deuxième temps d'en déduire les moyens nécessaires aux services commerciaux. En se basant sur les prévisions des quantités des ventes définies précédemment, et sur les prix unitaires de vente prévisionnels définis par l'entreprise "BMT", le tableau suivant représente le chiffre d'affaire prévisionnel pour le mois de janvier 2018, des trois prestations :embarquement 40 pieds , relevage et manutention.

**Tableau N°27 :** prévisions des quantités de ventes et du chiffre d'affaire prévisionnel pour le mois de janvier 2018

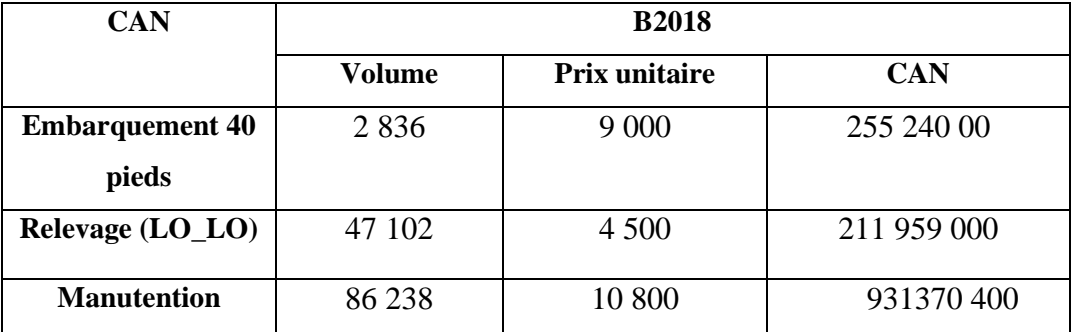

**Source** : Préparé par nos propres soins.

#### **2.1. Le contrôle budgétaire au sein de SPA BMT**

SPA "BMT", effectue un suivi budgétaire périodiquement, en mesurant les résultats, en les comparants au budget. Cette démarche prévisionnelle est engagée afin que les objectifs soient réalisés, ce qui vient en premier lieu de justifier le suivi des réalisations et l'analyse des écarts. Cette dernière est réalisée en mettant en évidence la différence entre un budget exécuté et un budget prévisionnel.

Nous allons voir, en ce qui suit, le contrôle budgétaire des ventes, et nous allons essayer de calculer les écarts sur chiffre d'affaires. Pour affiner notre analyse, nous nous appuierons sur les données du mois de janvier 2018 pour les trois prestations.

- **Les Tarifs de transport en niveau de BMT :** Les tarifs de Embarquement /Débarquement : l'embarquement ou le débarquement d'un conteneur est factures a l'unité (à boite) selon le type de conteneurs (20 ou 40 pied) indépendamment de son poids (plein ou vide)
	- **Les tarifs de prestation de manutention aux navires** : les tarifs de débarquement des Conteneurs plein y compris les transferts au parc sont de : Conteneur 20 pied est 7 560 DA / conteneur 40 pied est 10 800 DA. Le même tarif est a appliqué pour une opération de débarquement ou d'embarquement à quai, sans rapprochement au terminal.

# **Le tarif d'embarquement des conteneurs vide ou plein à l'export est :** Conteneur 20 pied est 6 300 DA / conteneur 40 pied est 9 000 DA.
**Les tarifs d'acconage :** Tarifs prestation d'acconage (levage) dans un terminal : toute opération dans le parc (visite, .dépotage, empotage, livraison réception pesé, mise à disposition) comporte un ou plusieurs levages.

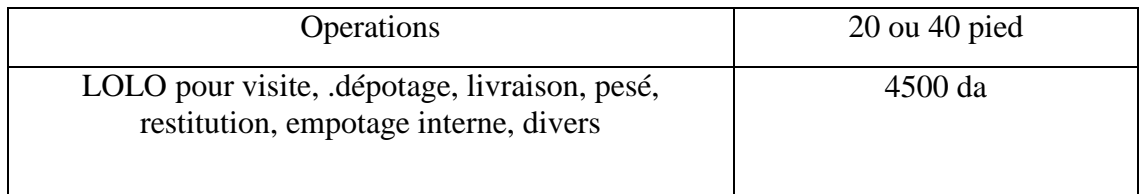

**Source** : Cahier des tarifs BMT.

### **2.1.1. L'écart sur le chiffre d'affaire net E/CAN**

Le contrôle des ventes conduit à faire apparaitre des écarts entre les prévisions et les réalisations, que ce soit pour les quantités ou pour les prix.

L'écart global sur chiffre d'affaires se calcule de la manière suivante :

E/CAN = CAN réel – CAN budgété.

Cet écart global se décompose en deux sous écarts calculés comme suit :

Écart sur quantité = (Quantité réelle – Quantité prévue) x Prix unitaire prévu ;

 $E/Q = (Qr - Qp) \times PUp$ ;

Écart sur prix = (Prix unitaire réel – Prix unitaire prévu) x Quantité réelle ;

 $E/P = (PUr - PUp)$  x Qr.

Les ventes réelles du mois de janvier 2018 sont données dans le tableau ci-dessous et rapprochées du montant des prévisions, sachant que l'entreprise "BMT" considère les prix de vente prévisionnels comme des prix de vente réels.

**Tableau N°28** : calcul de l'écart sur chiffre d'affaire nette.

| Elémen1ts                       | Réalisation 2018 |                      |               | Budgets2018   |                         |               | Ecart<br>globale | Taux de<br>réalisation |
|---------------------------------|------------------|----------------------|---------------|---------------|-------------------------|---------------|------------------|------------------------|
|                                 | <b>Volume</b>    | <b>Prix Unitaire</b> | <b>CAN</b>    | <b>Volume</b> | Prix<br><b>Unitaire</b> | <b>CAN</b>    |                  |                        |
| <b>Embarquement</b><br>40 pieds | 2860             | 9 0 0 0              | 25 740 000    | 2836          | 9 0 0 0                 | 25 524 000    | 216 000          | 100.84 %               |
| Relevage                        | 48 010           | 4 500                | 216 045 000   | 47 102        | 4 500                   | 211 959 000   |                  | 101.92 %               |
| <b>Manutention</b>              | 86 340           | 10 800               | 932 472 000   | 86 238        | 10 800                  | 9 313 70 400  | 1 101 600        | 100.11 %               |
| <b>Total</b>                    |                  |                      | 1 172 570 000 |               |                         | 1 168 853 400 | 5 403 600        | 100.46%                |

**Source** : Préparé par nos propres soins.

Selon le tableau ci-dessus, nous constatons que les trois prestations ont réalisé des écarts sur chiffre d'affaire (d'une valeur de 216 000 DA ,4 086 000 et 1 101 600 DA respectivement) favorable car le chiffre d'affaire réel est supérieur au chiffre d'affaire budgété. Pour mieux comprendre ces écarts nous les décomposons en deux sous écarts comme suit :

## **2.1.2. La décomposition de l'écart sur chiffre d'affaire**

L'écart global sur chiffre d'affaire se décompose en deux sous écarts calculés comme suit :

Ecart sur quantité = (Quantité réelle – Quantité prévue) x Prix unitaire prévu ;

 $E/Q = (Qr - Qp)$  x  $PUp$ ;

Ecart sur prix = (Prix unitaire réel – Prix unitaire prévu) x Quantité réelle ;

 $E/P = (PUr - PUp)$  x Qr.

**Tableau N°29 :** calcul des écarts sur prix et sur quantités

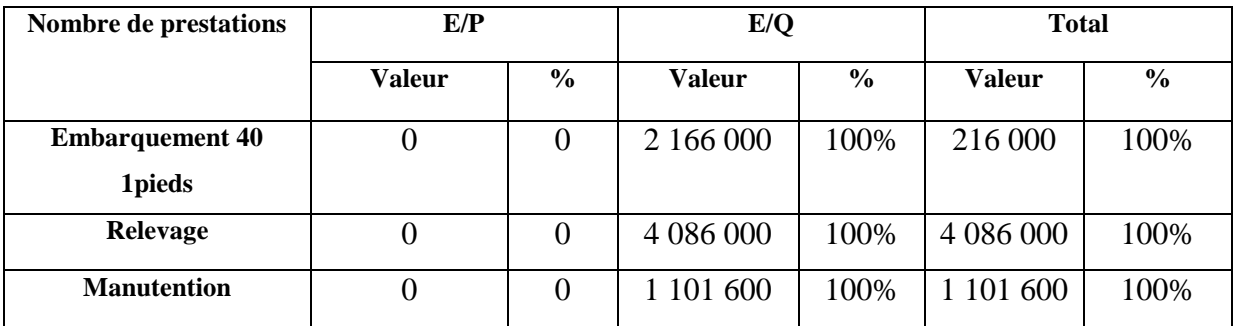

**Source** : Préparé par nos propres soins.

## **2.1.3. L'analyse des résultats de l'écart sur chiffre d'affaire**

Après la décomposition des écarts sur chiffre d'affaire en écart sur prix et en écart sur quantité, nous distinguons que les écarts globaux favorables pour les trois prestations sont dus aux écarts favorables sur quantité d'une valeur de 216 000DA, 4 086 000DA et 1 101 600 DA respectivement. Par contre les écarts sur prix sont nuls.

Dans ce chapitre, nous avons essayé d'appliquer une méthode de prévision présentée dans le chapitre précédent sur les prestations embarquement 40 pieds, le relevage et manutention de l'entreprise "BMT".

Pour nous faciliter cette application, nous avons fait appel au logiciel Eviews, grâce auquel nous avons pu élaborer les prévisions des ventes les plus optimales (celles qui minimisent la somme carré des résidus).

Nous remarquons de l'étude précédente, que le chiffre d'affaire total supérieur de 100.46 % au chiffre d'affaire prévu. Ce qui nous montre la pertinence de nos prévisions établies. Alors, nous pouvons dire que la méthode de prévision des ventes qui convienne à l'élaboration de budget des ventes de l'entreprise "BMT" est celle de lissage exponentiel.

# *Conclusion générale*

Dans notre travail, nous avons tenté d'apporter des éléments de réponse, que nous jugeons essentiels, à la question « *quel est le modèle prévisionnel qui convient à l'élaboration de budget des ventes de "BMT" ?et quelle est la place du contrôle budgétaire au sein de cette entreprise ?* ». Afin de répondre à cette question, nous avons essayé de présenter fonction du contrôle de gestion au sein de l'entreprise "BMT", ainsi que son système budgétaire en suivant la démarche de gestion budgétaire de cette entreprise.

Le contrôle de gestion doit être considéré comme un système qui s'insère dans une entreprise et dans un environnement complexe et incertain où ces objectifs et ces paramètres évoluent dans le temps et dans l'espace et qui s'intègre finalement dans une dimension humaine et sociale. Le contrôle de gestion utilise toute une gamme d'outils comptables et statistiques : la comptabilité analytique, le tableau de bord et la gestion budgétaire.

Au cours du premier chapitre, nous avons essayé d'introduire la notion du contrôle de gestion en offrant une vision d'ensemble de ses concepts, objectifs et outils fondamentaux.

La comptabilité analytique est un outils indispensable ou pilotage d'une organisation car à travers ces méthodes d'analyse des coûts, elle aide les dirigent a donné des base pour les discision de gestion elles constituent dans un aide à la prise de décision.

Le contrôleur de gestion a besoin ainsi des autres outils qui lui permet d'avoir en permanence les informations essentielles au pilotage et à la mesure de la performance de l'entreprise. C'est pourquoi le contrôle de gestion éprouve ce besoin en construisant le tableau de bord fournit un ensemble d'informations récapitulatives nécessaires pour le pilotage de la performance de l'entreprise, grâce à son rôle important comme élément de contrôle, de dialogue, de communication et d'aide à la prise de décision.

La gestion budgétaire est une fonction partielle du contrôle de gestion c'est un processus par lequel l'entreprise définit ses objectifs à court terme et les moyens pour les atteindre. Elle a pour mission la prévision, la budgétisation et le contrôle budgétaire. La gestion prévisionnelle permet de traduire les objectifs tracés par l'entreprise en des programmes à l'aide de différentes techniques de prévision. Ces programmes sont ensuite chiffrés et présentés sous forme de budgets.

Après l'étude et l'analyse du système budgétaire de l'entreprise BMT qui est utilisé afin d'atteindre ses objectifs et conserver sa position, nous avons pu voir l'importance accordée par elle à chaque étape de gestion budgétaire. Cette analyse nous a permis aussi de relever certaines insuffisances liées notamment à son système prévisionnel. Parmi ses insuffisances c'est que cette entreprise utilise, en vue de préparer le budget des ventes, les réalisations de l'année N-1 comme prévisions pour l'année N.

Dans cette optique que nous avons proposé un autre système de prévisions permettant de suivre l'évolution des ventes grâce à la méthode lissage exponentiel sur les trois prestations de services (embarquement 40 pieds, relevage et manutention) avec 36 observations liées aux ventes mensuelles de ses prestations durant les années antérieures (2015/2017). Cette modélisation est réalisée en utilisant le logiciel Eviews 7, et en fonction des données dont nous disposons, la méthode de lissage exponentiel à finalité d'estimer les ventes mensuelles des trois prestations et proposer un budget des ventes pour l'année 2018.

Les modèles prévisionnels les plus adéquats pour notre étude est le modèle de Holt Winter avec saisonnalité et multiplicative pour les trois prestations.

Après avoir calculé ces prévisions, nous avons calculé et analyse des écarts sur chiffre d'affaires, sur quantité et sur prix, ce qui nous a permis de conforter nos estimations qui s'avèrent sérieusement étudiées et rigoureusement vérifiée selon certains critères d'évaluation (baisse ou hausse du marché, dévaluation du dinar algérien….).

Notre étude présente certaines limites liées notamment aux contraintes relatives à la durée (30) jours seulement au sein de l'entreprise, et aux contraintes de disponibilité des données nécessaires à l'établissement du modèle (36 observations).

Enfin, toutes les questions que nous avons posées, n'ont sans doute pas trouvé de réponses définitives modestement, nous avons essayé de proposer un autre système de prévision permettant de suivre l'évolution des ventes des prestations de l'entreprise "BMT pour améliorer sa performance et conserver sa position. Cette étude peut susciter des prolongements. Pour cette raison, nous pouvons considérer la recherche dans ce domaine est ouverte.

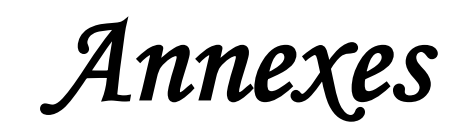

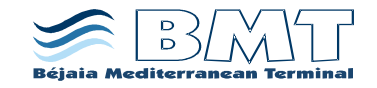

#### **Annexes :**

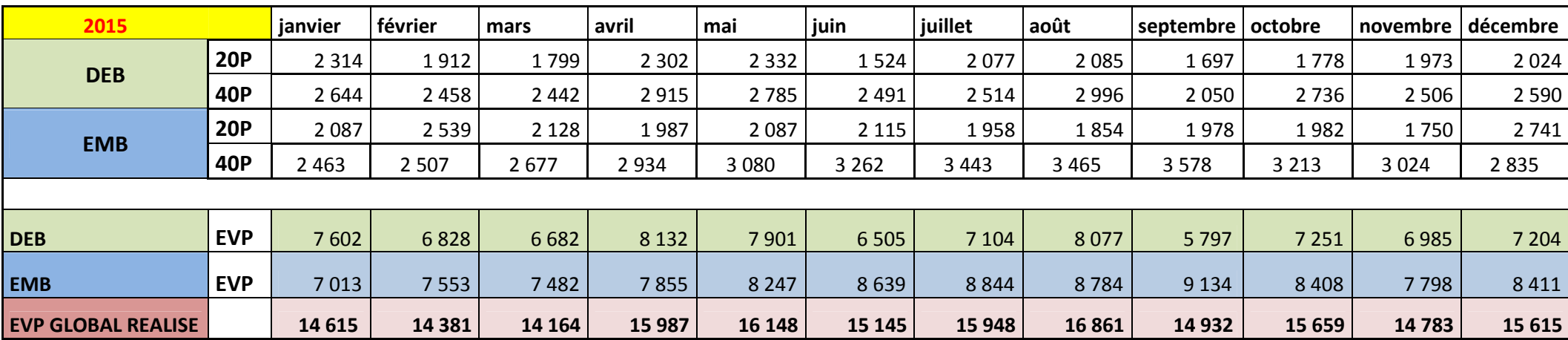

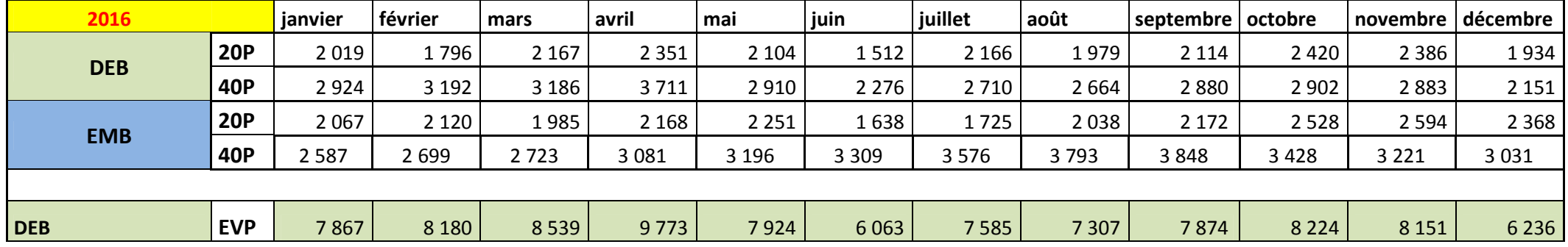

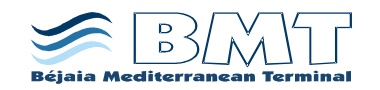

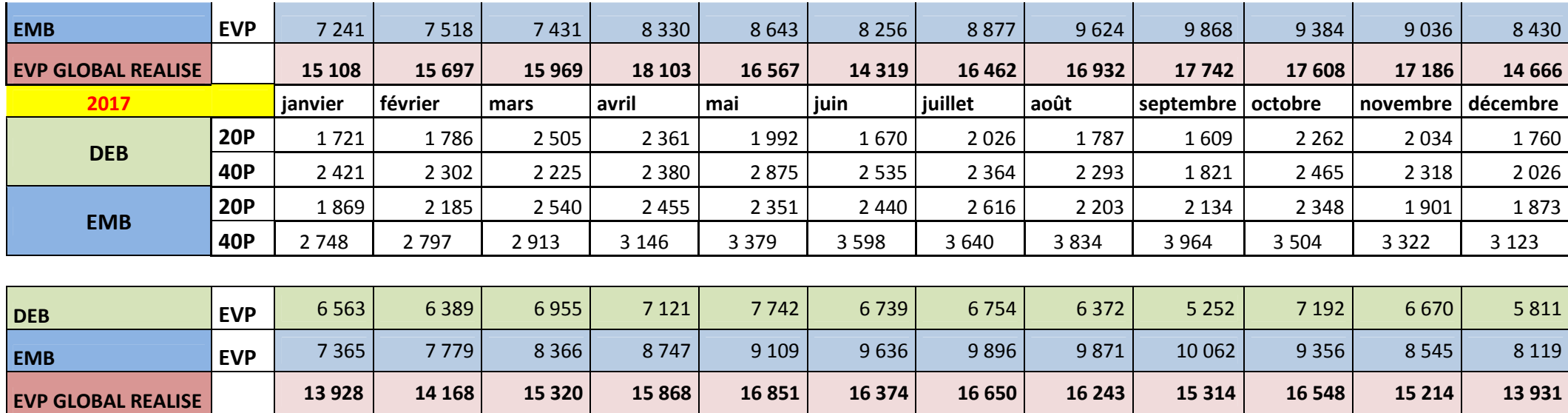

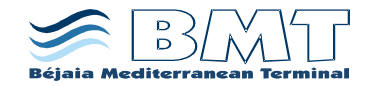

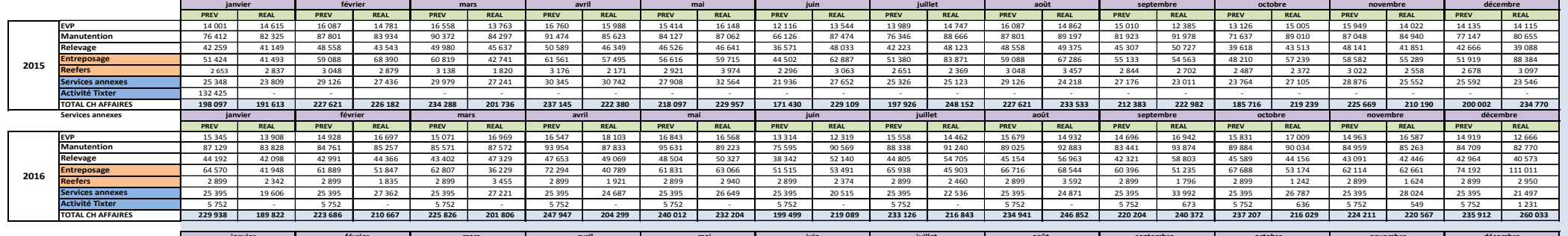

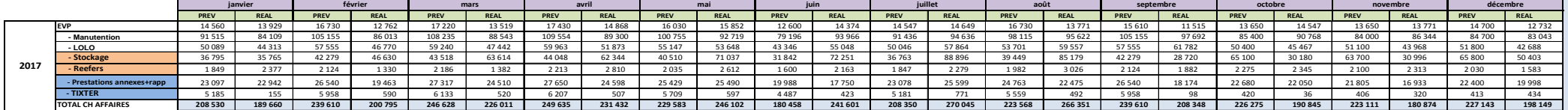

# *Liste des tableaux, des figures et des schémas*

## **Liste des tableaux**

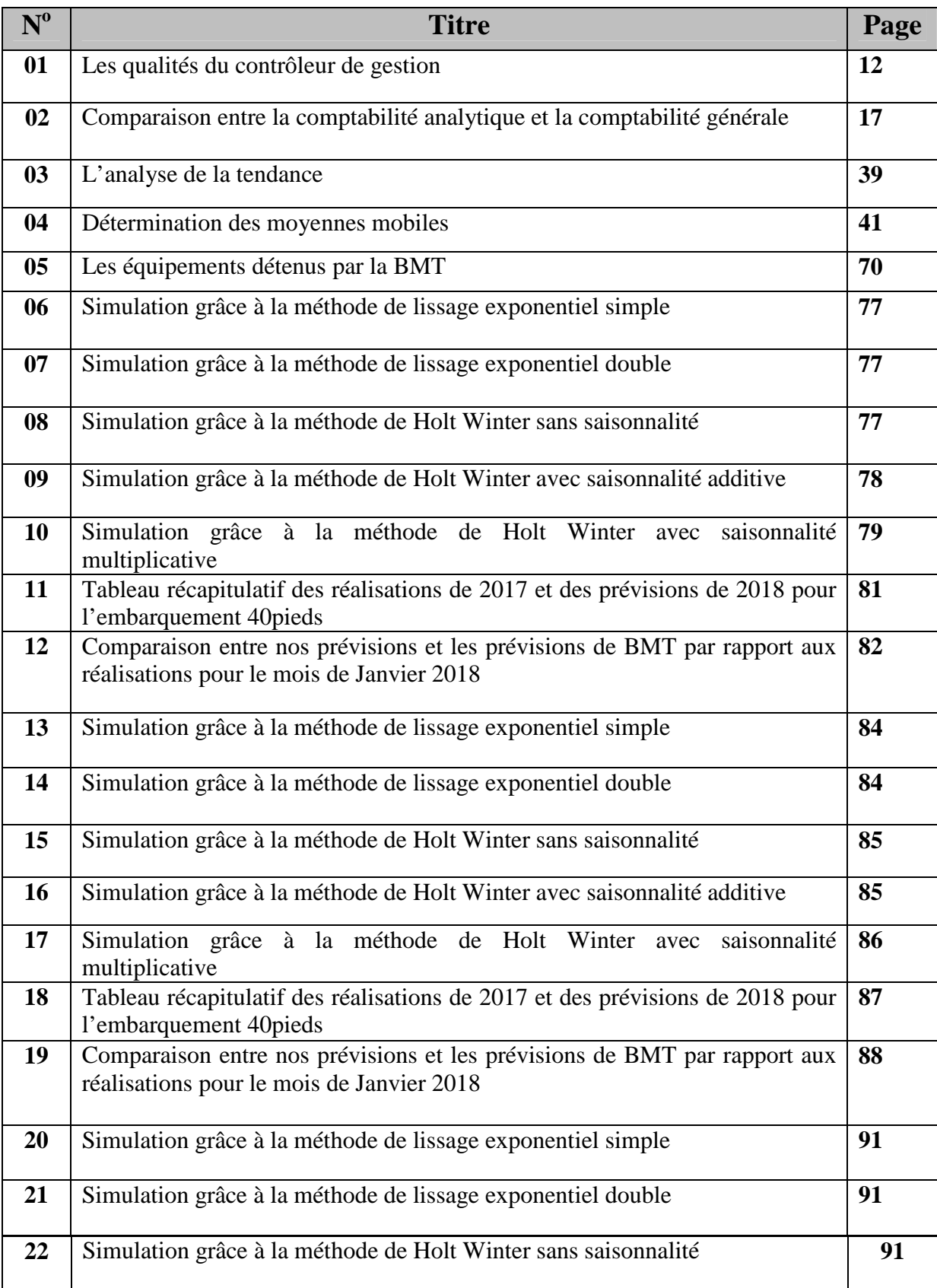

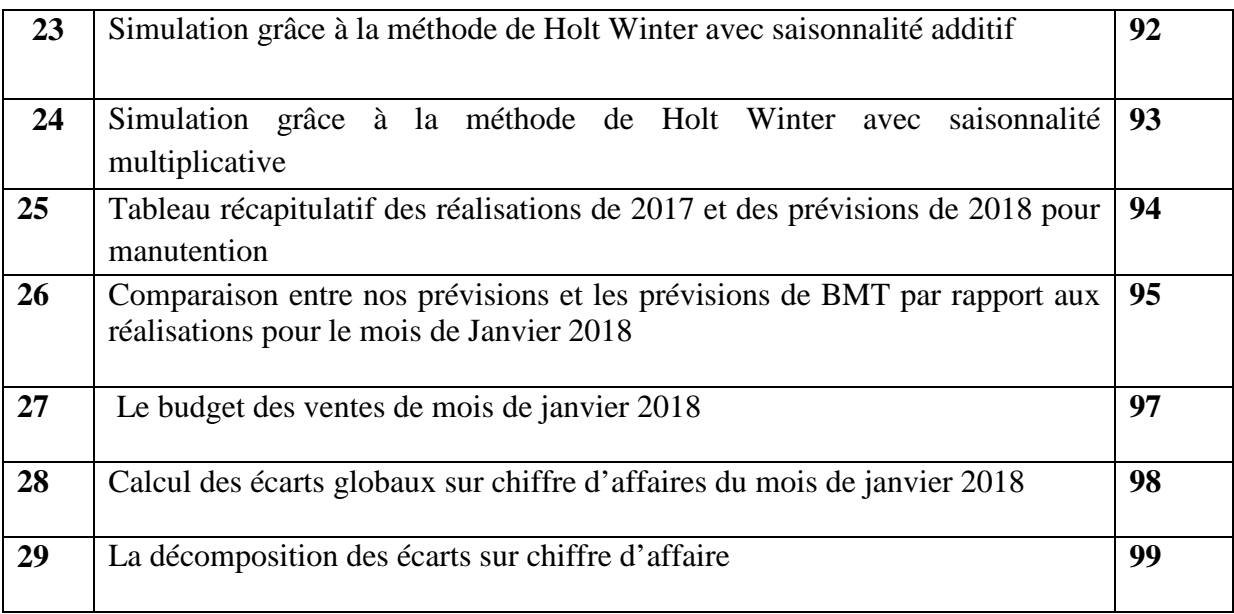

## **Liste des figures**

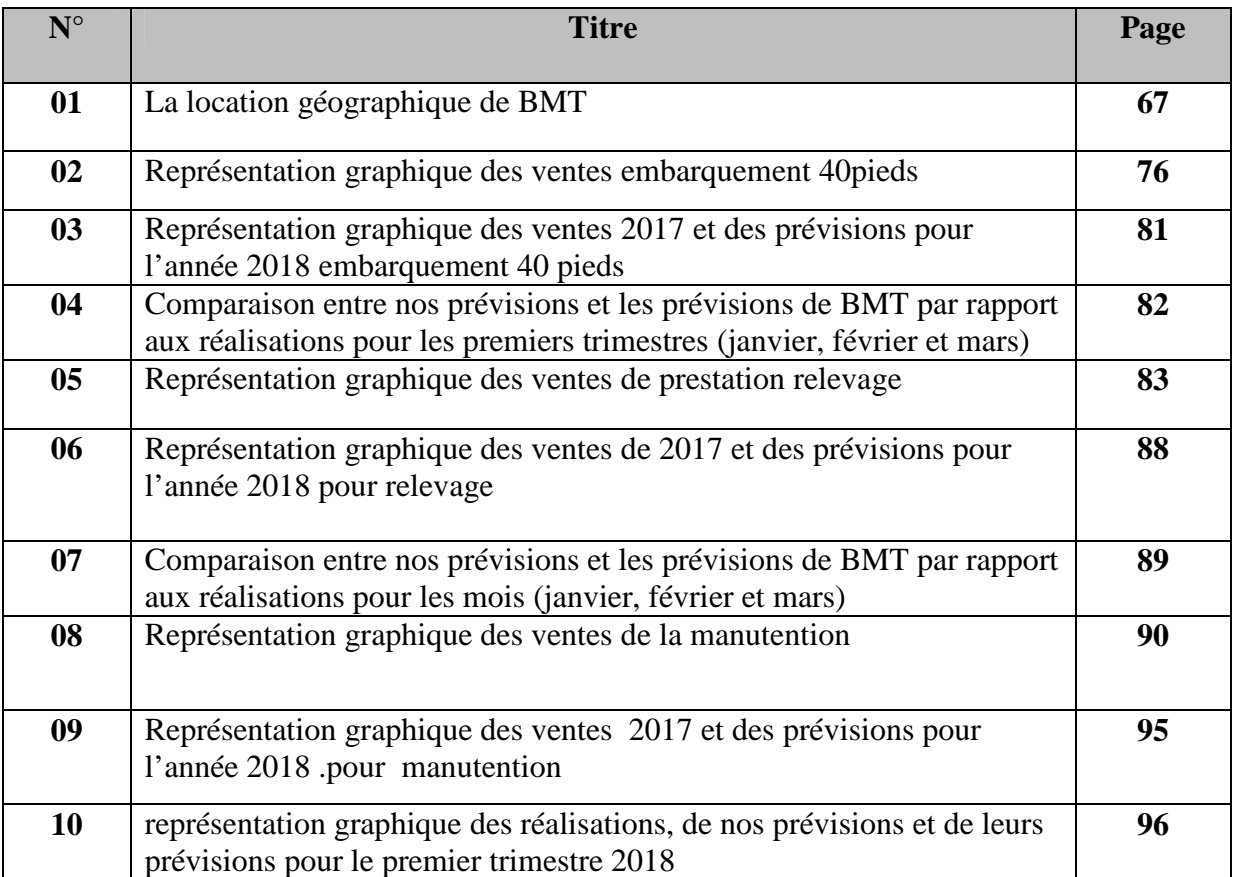

## **Liste des schémas**

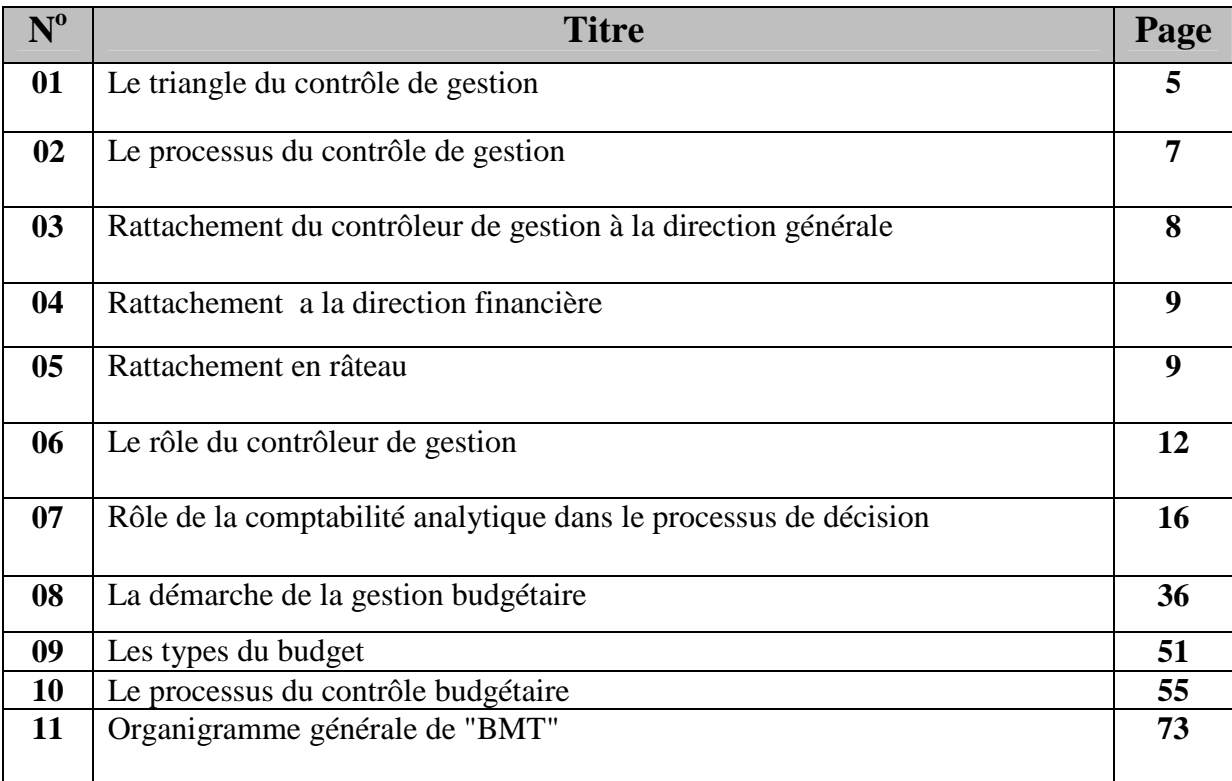

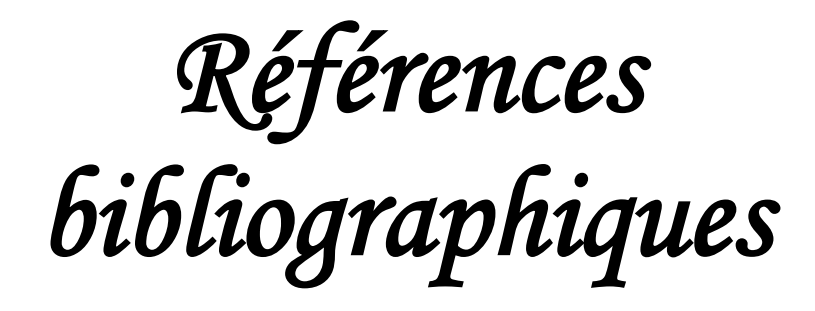

## **Bibliographie**

#### **Ouvrage**

- 1. ALAZARD .C & SEPARI. S, le contrôle de gestion manuel et application, Ed. Dunod, 2eme édition, Paris, 2010.
- 2. ALAZARD.C &SEPARI.S. (2007), "Contrôle de gestion: manuel & applications", DEFC épreuve n°11, Dunod.
- 3. ALAZARD .C & SABINE. S « contrôle de gestion » manuel et applications, DUNOD, paris 2001.
- 4. ALAZARD. C. &SEPARI.S., «contrôle de gestion», Dunod, Paris, 1998.
- 5. ALAZAD.C & SEPAR.S, DCG 11 « contrôle de gestion » édition Dunod.
- 6. ALAZARD. C &SEPARI.S ; DECF, 5 éditions « contrôle de gestion » édition Dunod.
- 7. ANTHONY R .N (1993), « la fonction du contrôle de gestion », PUBLI UNION
- 8. ARDOIN.J.L. & JORDAN H. (1979), "Le contrôleur de gestion", Paris, Flammarion.
- 9. Béatrice, Grandguillot F., « L'essentiel du contrôle de gestion »,  $4^{6d}$ Lextenso, Paris, 2009.
- 10. BEIDA. M. ; Ferhat T., « Les outils de gestion : prévision »0000.
- 11. BOUIN X ; SIMON FX « les nouveaux visages du contrôle de gestion », donud paris 2009.

12.

- 13. BENDRIOUCH.A. « comptabilité analytique pour le contrôle de gestion » 2éme edition octobre 2005
- 14. BOUGHABA.A, « comptabilité analytique d'exploitation » édition Berti, 1998.
- 15. BURLAUDA, SIMON C. (1997), « le contrôle de gestion » la découverte collection repere N°227
- 16. BERNARD M, HEIM J : « Dictionnaire de la comptabilité », la ville guèrin, paris, 1993.
- 17. BEIDA. M. ; Ferhat T., « Les outils de gestion : prévision ».
- 18. CLAUDE.C, &RICHARD.M, « comptabilité é de gestion »,nathan ;1997
- 19. CULLMANN. H, « la comptabilité analytique », édition Bouchéne, paris
- 20. Charpentier P., Coucoureux M., Sopel D., « Gestion financière, gestion prévisionnelle et mesure de la performance, gestion du personnel », Cedex, Paris.
- 21. DEPALLENS.G, « gestion financière de l'entreprise », 4éd SIREY, paris.
- 22. DORIATH. B., contrôle de gestion en 20fiches, 5éd, Dunod, paris, 2008.
- 23. EL GADI.A « Audit et contrôle de gestion ».
- 24. GERVAIS, M., Contrôle de gestion, éd. Economica, Paris, 2000
- 25. GAUTIER F. &Pezet A. (2006) le contrôle de gestion: gestion appliquer, Dareois& Pearson Education, Paris.
- 26. GERVAIS.M, Contrôle de gestion, Edition Economica.1997.
- 27. GERVAIS M., contrôle de gestion et planification de l'entreprise, Economica, Paris, 1991
- 28. Gervais M., « contrôle de gestion et planification de l'entreprise »Dunod, paris, 1988,
- 29. GUEDJ. N, « le contrôle de gestion pour améliorer la performance de l'entreprise », organisation, paris 2000
- 30. GUEDJ.N et collaborateurs, le contrôle de gestion pour améliorer les performances de l'entreprise, les éditions d'organisation, 2éme édition, Paris, 1998.
- 31. George. L, comptabilité de gestion, 3eme édition, pearsoneducation, 2006.
- 32. GERARDE .M, « comptabilité analytique » «3éme edition
- 33. Hamini.A, gestion budgétaire et comptabilité prévisionnelle, édition BERT, Alger, Algérie, 2001.
- 34. H.HUTIN, **toute la finance d'entreprise**, édition d'organisation, Paris, France, 2002.
- 35. JACQUE .M, GERARD. A, multimédia, 1990.
- 36. LE PLANT Marshall, ou EuropeanRecovery Program(ERP), est le principal programme des Etats-Unis pour la reconstruction de l'Europe à l suite de la seconde guerre mondiale.
- 37. Lochard.J, « la comptabilité analytique ou comptabilité de responsabilité », Organisation, Paris, 1998.
- 38. LAFLAMME, M., Le Management, approche systémique, théories et cas, éd. Gaétan, Morin éditeur, Paris, 1981.
- 39. LAUZEL, P., Contrôle de gestion et budgets, éd., Sirey, Paris, 1980.
- 40. MARIE G(2005), « le contrôle de gestion prévisionnelle », économica, paris
- 41. MOHAMED EL\_AMINE. A, **cours de la gestion budgétaire**, office de la formation professionnelle et de la promotion du travail, Royaume du Maroc, Janvier 2005
- 42. Martinet A, Silem A, « Lexique de gestion », dolloz, Paris, 2000.
- 43. MALOU. L. & MATHE. J.ch, l'essentiel du contrôle de gestion, Ed. D'organisation.
- 44. Michel Lebas, « Comptabilité analytique de gestion», Nathan, 1986.
- 45. POLY, J., et RAULET, C., Techniques quantitatives de gestion, Bordas, Paris, 1976.
- 46. Pérochon.C, J. Leurion, Analyse comptable, gestion prévisionnelle, Foucher, 1982.
- 47. PCG 1982, cité in : Doriath B, « contrôle de gestion en 20 fiche », 5éd Dunod, paris, 2008.
- 48. SIMON.C& BURLAUD.A, Contrôle de gestion, Ed. La découverte, collection repère N°227, Paris, 1997.

### **Site internet**

http://cgo-moliere2010.e-moniste.com

http://fr.scribd.com

http://www.larousse.fr

https://w.w.w.cairn.info/revue- comptabilité contrôle- audit- 2010.

#### **Articles, mémoires et revues**

- 1. NAULALEAU.G. ROUACH.M, le contrôle de gestion bancaire et financier, 4éme édition, Paris : Revue Banque Edition.2006.
- 2. Le coure du contrôle de gestion et le tableau de bord, école IFID, Tunis, 2012, disponible sur le site : www.doc-etudiant.fr (PDF).
- 3. Benzennati L, « le contrôle de gestion par le système budgétaire, cas de Danone Djurdjura », 2011/2012. Université A.MIRA, Bejaia.

## *Table des matières*

## *Table des matières*

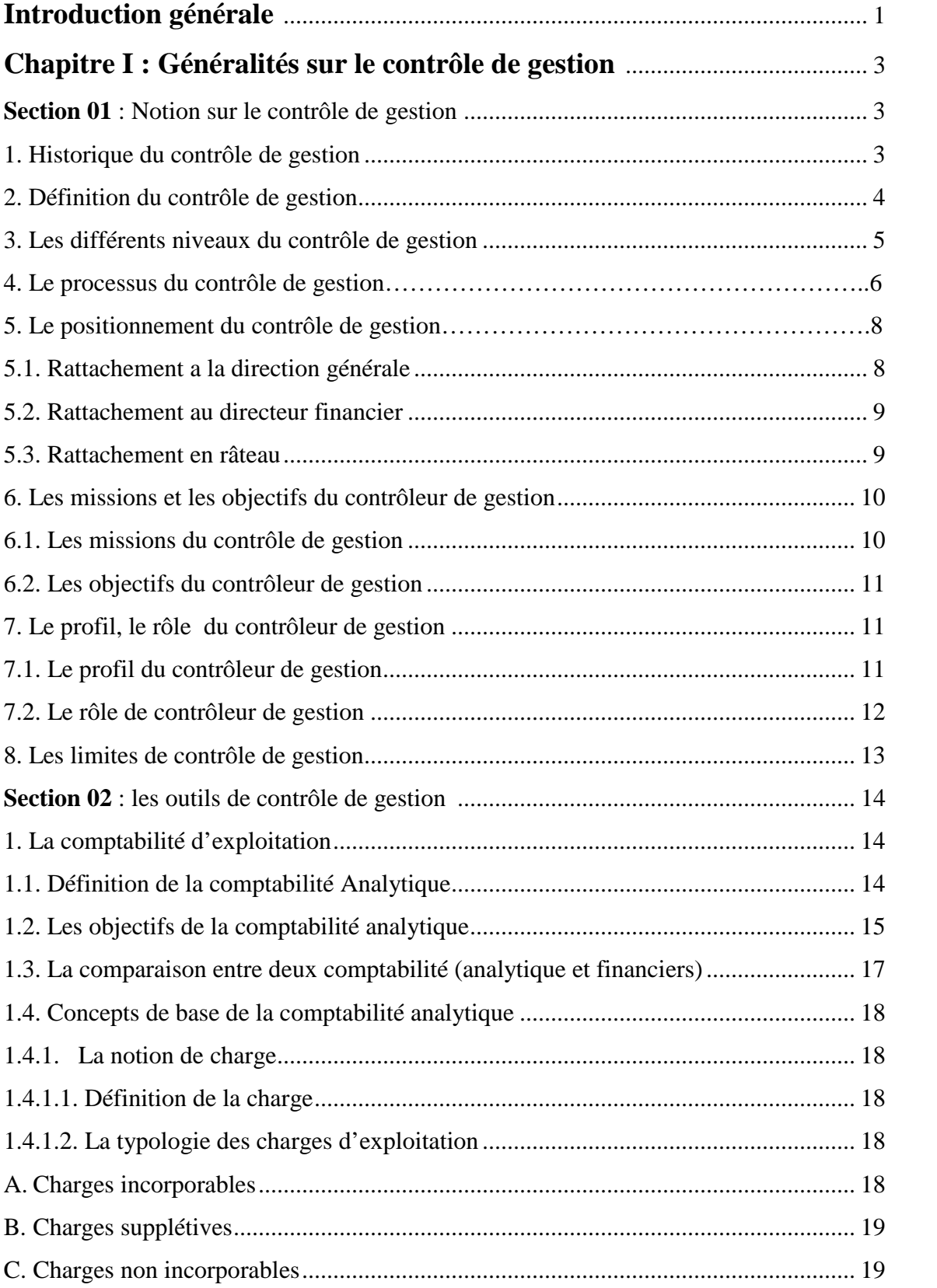

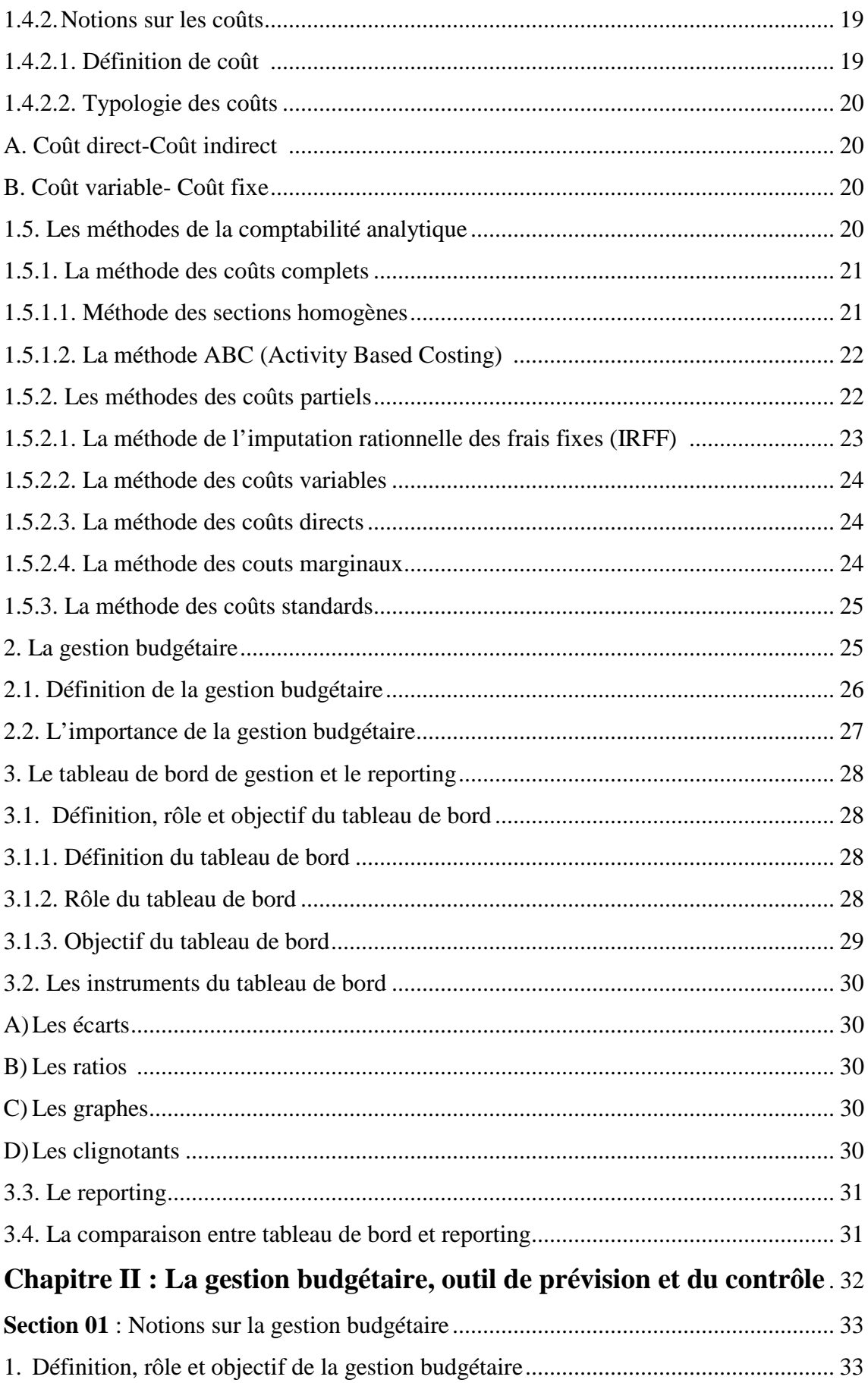

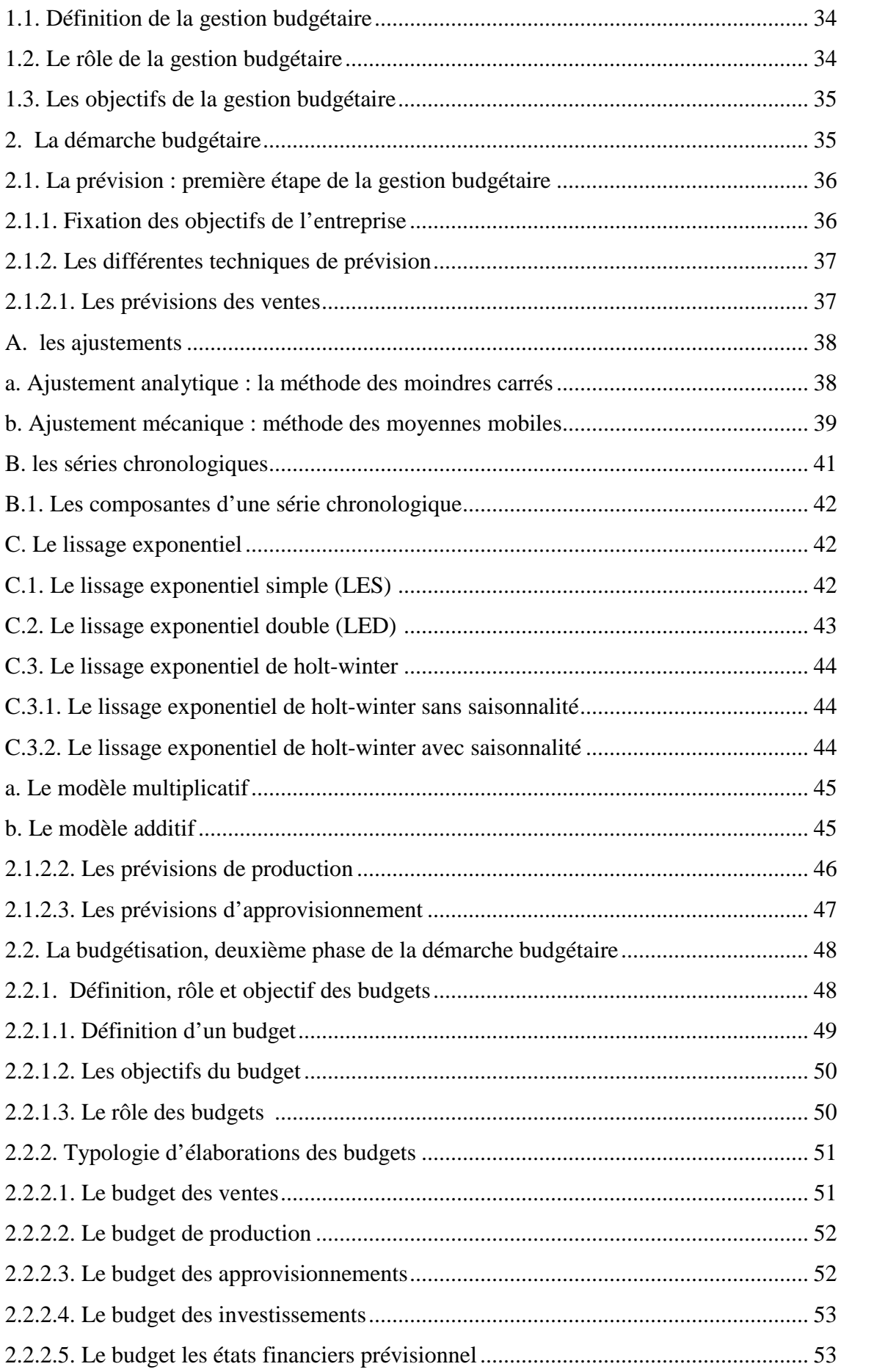

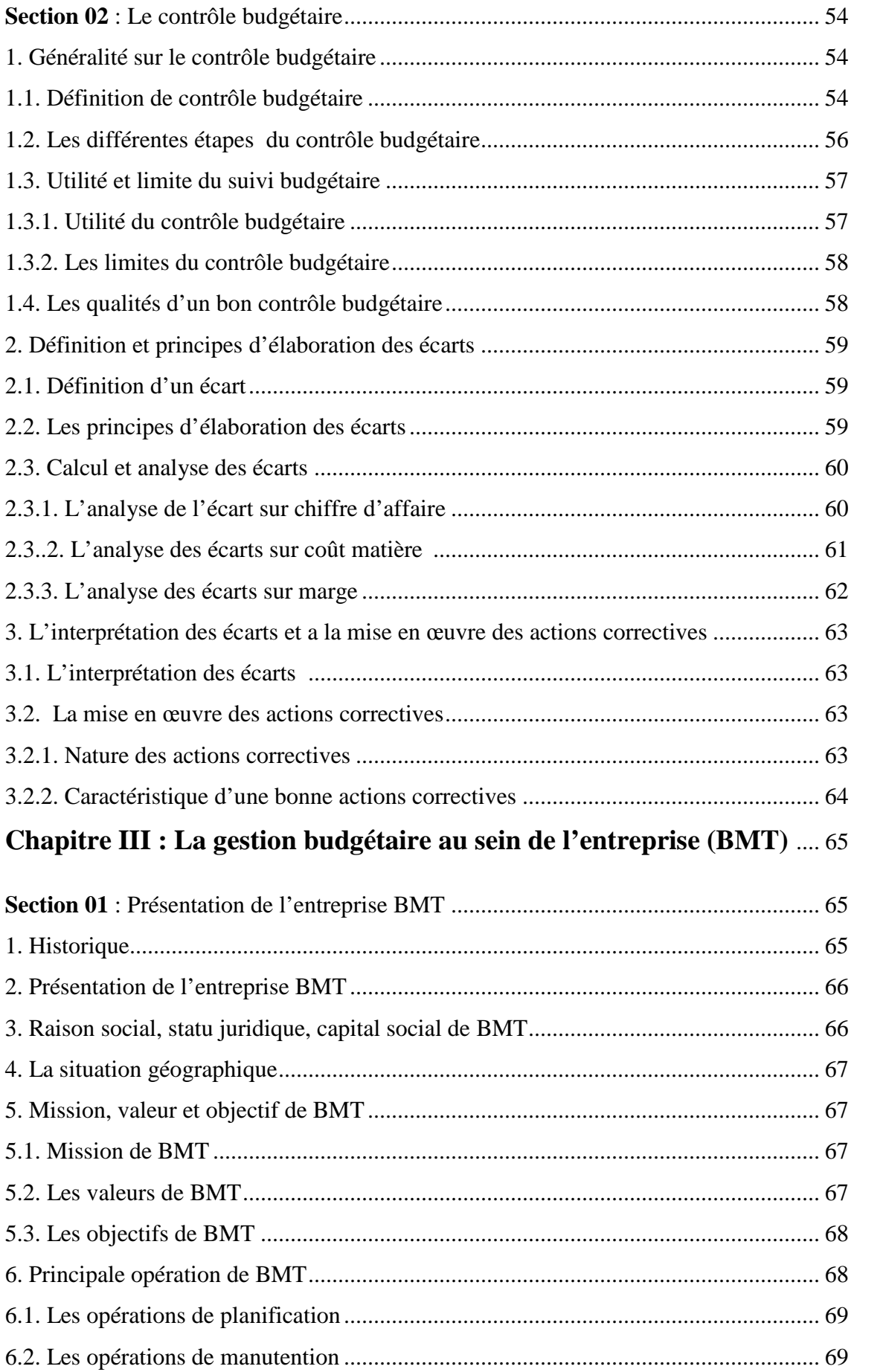

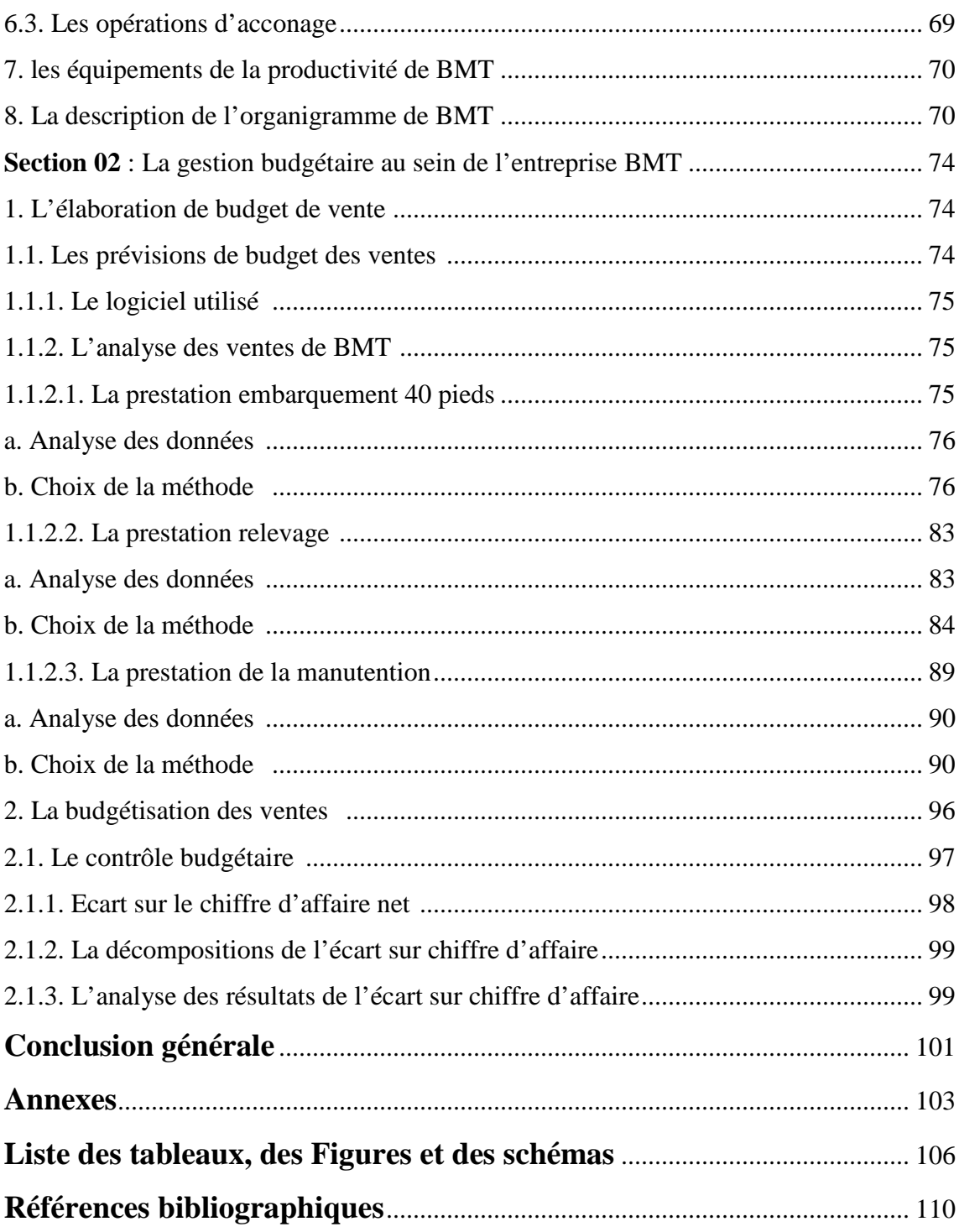

#### **Résumé**

Le contrôle de gestion est le processus par lequel les dirigeants influencent les membres de l'entreprise pour mettre en œuvre les stratégies de manière efficace et efficiente. Pour exercer ses missions, le contrôle de gestion dispose de nombreux outils tel que : la comptabilité analytique, la gestion budgétaire et le tableau de bord.

La gestion budgétaire est un système de pilotage intégrateur de gestion impliquant une vision anticipée de l'avenir. Elle comporte trois étapes essentielles : la prévision qui consiste à un jugement objectif sur l'avenir, la budgétisation qui est le chiffrage de ces objectifs et enfin le contrôle budgétaire qui est la comparaison du réel au prévisible.

Dans le but de réduire les écarts défavorables et donc améliorer le processus prévisionnel de l'entreprise "Bejaia Méditerranean Terminal", nous avons proposé une méthode de prévision basée sur le filtrage exponentiel des données historiques en fonction de leur ancienneté en utilisant le logiciel "Eviews" et la méthode du lissage exponentiel pour l'élaboration des prévisions des ventes.

**Mots clés :** contrôle de gestion, gestion budgétaire, prévision, budget, réalisation, lissage exponentiel « BMT ».